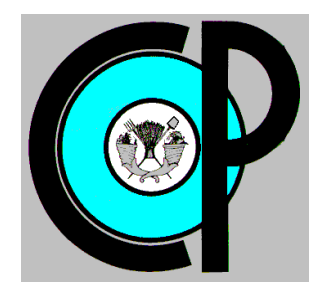

**COLEGIO DE POSTGRADUADOS**

**INSTITUCION DE ENSEÑANZA E INVESTIGACION EN CIENCIAS AGRÍCOLAS**

**CAMPUS MONTECILLO**

**POSTGRADO DE HIDROCIENCIAS**

# **SIMULACIÓN DE LA OPERACIÓN DE LA POZA LA BECERRA CON FINES DE PRESERVACIÓN DE HUMEDALES, FLORA Y FAUNA DEL VALLE DE CUATRO CIÉNEGAS**

ANDRÉS PAREDES SANTAELLA

T E S I S PRESENTADA COMO REQUISITO PARCIAL PARA OBTENER EL GRADO DE :

MAESTRO EN CIENCIAS

**MONTECILLO, TEXCOCO, EDO. DE MEXICO**

2011

La presente tesis titulada: Simulación de la poza La Becerra con fines de preservación de humedales, flora y fauna del Valle de Cuatro Ciénegas realizada por el alumno: Andrés Paredes Santaella bajo la dirección del Consejo Particular indicado, ha sido aprobada por el mismo y aceptada como requisito parcial para obtener el grado de:

#### **MAESTRO EN CIENCIAS HIDROCIENCIAS**

CONSEJO PARTICULAR

**CONSEJERO** 

DR. ADOLFO A. EXEBIO GARCÍA

**ASESOR** 

**ASESOR** 

**ASESOR** 

DR. ENRIQUE PALACIOS VÉLEZ

DR. ENRIQUE MEJÍA SAENZ Buandia Espinoza Aulio Cosar M. C. JULIO CÉSAR BUENDÍA ESPINOZA

Montecillo, Texcoco, Estado de México, Junio de 2011

#### **RESUMEN**

Se realizaron dos modelos, uno hidrológico y uno dinámico, para simular el comportamiento de la poza La Becerra, en el valle de Cuatro Ciénegas, Coahuila, para identificar el efecto de las extracciones de agua para el riego en la hidrología del humedal El Garabatal. Los modelos se basan en un balance hídrico, el cual está definido por la aplicación del principio de conservación de masas, también conocido como ecuación de la continuidad. Esta establece que, para cualquier volumen arbitrario y durante cualquier período de tiempo, la diferencia entre las entradas y salidas estará condicionada por la variación del volumen de agua almacenada (Sokolov A., 1981). Estos modelos hacen un balance de los volúmenes derramados, el déficit, los volúmenes evaporados, las demandas satisfechas, los períodos de deficiencias y frecuencia de éstas. Las variables que intervienen en los modelos son nivel del agua dentro de la poza, volumen de la poza, funciones geométricas de la poza, precipitación, evaporación, gastos extraídos y gastos aportados.

Adicionalmente se plantearon dos escenarios de manejo. El primero consistió en simular la poza en condiciones actuales de extracción (730 lps), y el segundo en reducir la extracción de agua para riego actual en aproximadamente 20% (579 lps). Los resultados tanto del modelo hidrológico como del dinámico indican que para el escenario uno las condiciones hidrológicas permanecerían como actualmente están. En contraste, en el escenario dos indican que la reducción de la extracción de agua para riego en un 20% incrementaría los niveles de agua promedio de 0.48 a 1.23 m, generando un derrame de la poza La Becerra de aproximadamente 5´116,846.36 m<sup>3</sup> sobre el humedal El Garabatal durante todo el año.

**Palabras clave:** Modelo, humedales, balance.

#### **ABSTRACT**

Two models were performed, a dynamic model and a hydrological model, to simulate the behavior of La Becerra swamp, in the valley of Cuatro Cienegas, Coahuila, to identify the effect of water extractions for irrigation in the hydrology of the wetland El Garabatal. The models are based on a water balance, which is defined by the principle of mass conservation, also known as the continuity equation. It states that for any arbitrary volume and for any time period, the difference between the inputs and outputs are dependent on the change in volume of stored water. The models make an assessment of the spilled volume, the evaporated deficit volumes, the met demands, periods and the frequency of these deficiencies. The variables involved in the models are the swamp water level, the swamp volume, the geometric features of the basin, precipitation, evaporation, flow extractions and flow contributions.

There were two stages of operation. The first one was to simulate the swamp at current extraction conditions (730 lps), and the second one was to reduce water withdrawals for irrigation in approximately 20% (579 lps). The results of both the dynamic model and the hydrological model indicate that the stage one water conditions remain as currently. In contrast, in stage two suggests that the reduction of water withdrawals for irrigation by 20% increase water levels from 0.48 to 1.23 m, resulting in a shed of the swamp La Becerra approximately 5'116, 846.36 m3 on El Garabatal wetland throughout the year.

**Key words:** Model, wetland, balance.

Expreso mi agradecimiento:

Al Consejo Nacional de Ciencia y Tecnología y al Colegio de Postgraduados, que han participado en el financiamiento de mi posgrado.

Al Dr. Adolfo Exebio Gacía por la oportunidad de participar en esta investigación, por sus valiosas contribuciones y correcciones en la revisión de este trabajo.

Al M. C. Julio César Buendía Espinoza por su gran ayuda y paciencia hacia la elaboración de este trabajo, además de ser un gran amigo.

A los asesores del consejo particular de esta investigación (DR. Enrique Mejía Saenz y Dr. Enrique Palacios Vélez) por el apoyo brindado y participación en la dirección de la investigación.

A los ingenieros: Hilario Ramírez y Vicente Pacheco, por las contribuciones a este trabajo.

A mis padres Hugo Ricardo y Ma. Del Pilar, por su enorme esfuerzo al darme facilidades para continuar con estos estudios. A mis hermanos Hugo y Ricardo por las palabras de aliento. A Ana Laura Rivera por el apoyo incondicional. Y en si a toda mi familia, gracias.

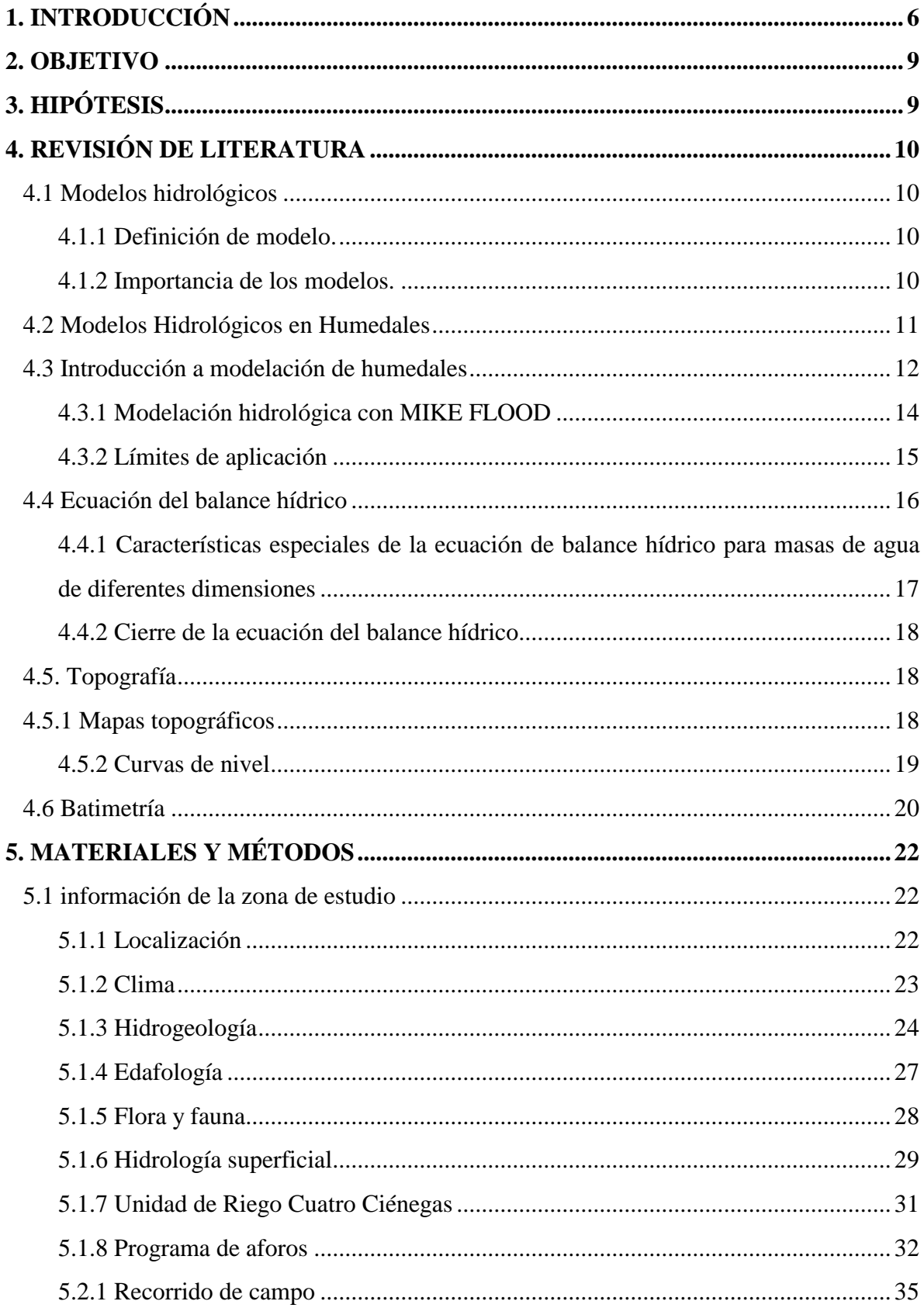

# **CONTENIDO**

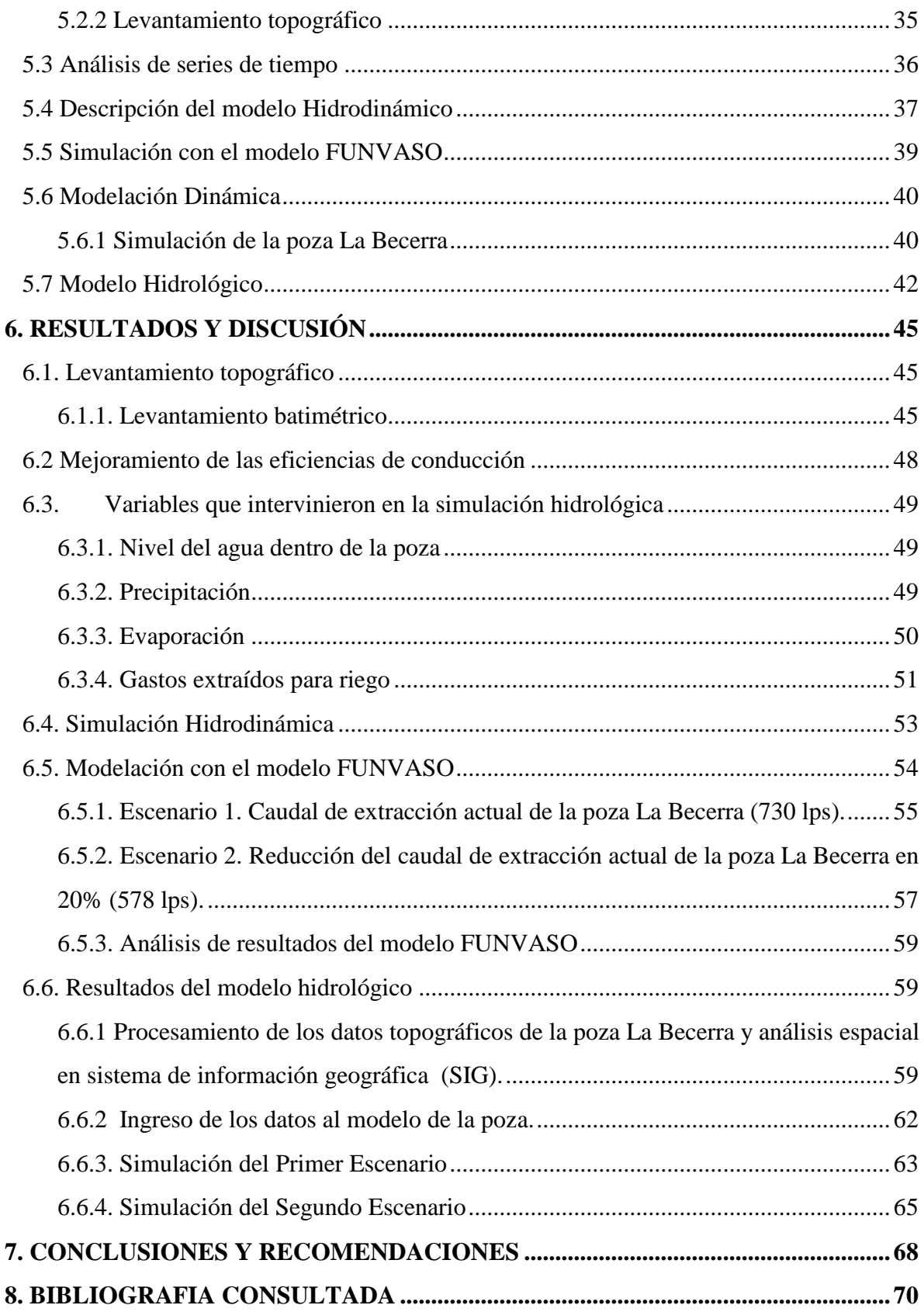

# **1. INTRODUCCIÓN**

<span id="page-7-0"></span>El Proyecto de Modernización del Riego del Valle de Cuatro Ciénegas tiene como objetivo la preservación de las pozas y humedales, así como la flora y fauna endémica del área de reserva de Cuatro Ciénegas. Este objetivo se pretende lograr mediante la modernización de la red de canales principales que conducen agua de la poza para el riego de cultivos, mejorando la eficiencia de conducción de 67% a 95%, volumen que se dejaría de extraer y que quedaría almacenado en las pozas para ser derramados y utilizados en la recuperación de los humedales.

Actualmente las pozas del valle de Cuatro Ciénegas no están aportando con sus aguas alumbradas al mantenimiento de los humedales, de tal forma que entre los resultados esperados de dicho proyecto se tiene recuperación de los niveles de las pozas y su aportación a los humedales. En este contexto, el proyecto citado prevé la implementación de modelos de simulación que permitan analizar el comportamiento de las pozas con respecto a las alternativas de manejo de los recursos hídricos dentro del sistema ambiental regional Cuatro Ciénegas con y sin la implementación de dicho proyecto.

Dichos modelos de simulación se implementarán en los tres sistemas hidrológicos estratégicos del valle de Cuatro Ciénegas, los cuales han sido identificados y caracterizados en diferentes etapas de desarrollo del proyecto. Los sistemas hidrológicos objeto de estudio corresponden a las micro cuencas de las pozas "La Becerra", "El rio Mezquites" y "Las Teclas".

Los modelos hidrológicos numéricos son una representación matemática de los procesos hidrológicos, y constituyen una herramienta muy importante para evaluar diferentes escenarios climáticos o alternativas de manejo de los recursos hidráulicos. Esto es crucial en humedales, cuya existencia y evolución dependen de tales procesos. En el caso de las pozas y humedales del valle de Cuatro Ciénegas, un modelo robusto y confiable de la dinámica del agua es fundamental como respuesta a una pregunta básica para el manejo: ¿Qué aporte de agua es necesario para mantener la integridad ecológica del sistema?

Esta cuestión incluye dos aspectos igualmente críticos: a) ¿Cuánta agua se necesita para mantener un nivel dado en las pozas?, y b) ¿Qué requisitos de cantidad y de variación del caudal son necesarios para generar pulsos de inundación en los humedales, esenciales para mantener la funcionalidad ecológica de los mismos?

Aunque el concepto de balance hídrico es simple, elaborar modelos matemáticos que lo reflejen no resulta fácil, sobre todo en un sistema hidrológico con el tamaño y la complejidad del valle de Cuatro Ciénegas. Es particularmente crítica la falta de series completas de datos históricos esenciales como los meteorológicos e hidrológicos, lo cual obliga a realizar extrapolaciones que agregan un factor de incertidumbre en los cálculos.

Los modelos hidrológicos son herramientas técnicas dinámicas, posibles de ser permanentemente actualizados, a medida que la investigación, la adquisición de nuevos datos, y el contraste de sus predicciones con nuevos datos permitan su perfeccionamiento y ajuste (Viessman y Lewis, 1996). Por otra parte, en algunos casos es posible estimar valores de algunos parámetros hidrológicos a partir del balance con los otros disponibles. La calidad y la utilidad de un modelo mejoran en tanto y en cuanto se disponga de información en cantidad y calidad para calibrarlo.

Los modelos hidrológicos a menudo han sido utilizados para analizar los cambios de los humedales y las opciones de gestión. Por ejemplo, Sutcliffe y Parks (1987) desarrollaron un modelo de balance hídrico para analizar el comportamiento hidrológico de los humedales del Sudd (Sudán) y examinar los efectos de la desviación de agua de su extensión. Thompson y Hollis (1995) también desarrollaron un modelo de balance hídrico de los humedales Hadejla-Nguru (Nigeria) para examinar los cambios en la recarga del agua subterránea y la extensión de las zonas inundadas después de un desarrollo de riego aguas arriba. Leconte et al. (2001) utilizó un modelo hidrodinámico numérico para evaluar el papel de la regulación del flujo y las condiciones hidroclimáticas en los niveles de agua de los principales lagos en el Delta del Río Peace-Athabasca (Canadá). Smaklin y Piyankarage (2003) desarrollaron un modelo para examinar los efectos de un desarrollo de riego aguas arriba en la hidrología de un humedal en Sri Lanka.

Por lo antes mencionado en el presente trabajo de tesis se desarrollaron dos modelos, uno hidrodinámico y otro hidrológico, para simular la operación de la poza La Becerra con los posibles volúmenes a recuperar por concepto del mejoramiento de la eficiencia de conducción, con el propósito de identificar el efecto de estos sobre el régimen hidrológico hacia el humedal del río El Garabatal. Con base a los resultados de ambos modelos se concluye que de la poza La Becerra se extraen 23'021,280 m<sup>3</sup> anuales, la eficiencia de conducción es del 75%, lo que significa que en el trayecto se pierden 5'676,480 m<sup>3</sup>.

#### **2. OBJETIVO**

<span id="page-10-0"></span> Desarrollar un modelo hidrodinámico y un modelo hidrológico para simular la operación de la poza La Becerra con la finalidad de analizar diferentes escenarios de manejo con respecto a su derrame hacia el humedal del río El Garabatal y su patrón de inundación y recuperación.

# **3. HIPÓTESIS**

<span id="page-10-1"></span>Con la modernización del canal La Becerra y la recuperación de volúmenes por mejoramiento de la eficiencia de conducción, se incrementarán los niveles de la poza la Becerra al no extraer con fines de riego los volúmenes recuperados, propiciando el derrame de las aguas hacia el humedal el Garabatal, el cual recuperará parcial o totalmente su estatus ecológico para la sostenibilidad de la flora y fauna endémica del Valle de Cuatro Ciénegas.

# **4. REVISIÓN DE LITERATURA**

## <span id="page-11-1"></span><span id="page-11-0"></span>**4.1 Modelos hidrológicos**

## <span id="page-11-2"></span>**4.1.1 Definición de modelo.**

Un modelo es una descripción física o matemática de un sistema físico, incluyendo la interacción con el mundo que lo rodea, que puede utilizarse para simular el efecto de los cambios en el sistema mismo, o el efecto de los cambios en las condiciones impuestas sobre él (Verwey, 1995).

Los modelos hidrológicos numéricos son una representación matemática de los procesos hidrológicos. Constituyen una herramienta muy importante para evaluar diferentes escenarios climáticos o alternativas de manejo. Esto es crucial en humedales, cuya existencia y evolución dependen de tales procesos.

## <span id="page-11-3"></span>**4.1.2 Importancia de los modelos.**

La importancia de los modelos radica, entre otros aspectos, en la predicción de fenómenos a largo plazo en un tiempo relativamente corto, también permiten obtener relaciones de causa-efecto sin haber realizado cambios en los sistemas reales (Benavides, 1998).

Además de que se tiene una infinidad de usos, sobre todo de los modelos matemáticos, las ventajas de esos modelos son:

- Se tienen respuestas cuantitativas de los fenómenos.
- Dan idea de los puntos en los cuales no se tiene información.
- Ayudan a definir metodologías.
- Ayudan a la investigación debido a que categorizan variables.
- Ayudan a interpolar y predecir.
- Ayudan a sugerir prioridades en la investigación y desarrollo.
- Ayudan a imaginar el funcionamiento del fenómeno físico.
- Son una herramienta para experimentar sin destruir .

#### <span id="page-12-0"></span>**4.2 Modelos Hidrológicos en Humedales**

Los modelos hidrológicos se han utilizado a menudo para analizar los cambios en los humedales y las opciones de recuperación (Dadaser, 2008).

Los modelos hidrológicos numéricos son una representación matemática de los procesos hidrológicos, y constituyen una herramienta muy importante para evaluar diferentes escenarios climáticos o alternativas de manejo de los recursos hidráulicos. Esto es crucial en humedales, cuya existencia y evolución dependen de tales procesos. En el caso de las pozas y humedales del valle de Cuatro Ciénegas, un modelo robusto y confiable de la dinámica del agua es fundamental como respuesta a una pregunta básica para el manejo: ¿Qué aporte de agua es necesario para mantener la integridad ecológica del sistema?

Las suposiciones de entradas de agua son útiles para describir los cambios en la hidrología de los humedales, ya que cuantifican las entradas y salidas y la importancia relativa de cada componente en el comportamiento del sistema durante intervalos de tiempo diferentes. Los cambios en el régimen hidrológico de un humedal pueden ser caracterizados por el análisis de los componentes de los supuestos de entradas de agua o mediante la simulación de ellos (Smakhtin y Piyankarage 2003). La falta de datos hidrológicos históricos a menudo plantean desafíos en la deducción de las supuestas entradas de agua a los humedales. Cuando los datos hidrológicos de largo plazo no están disponibles, los modelos hidrológicos pueden proporcionar una alternativa útil; observaciones en campo y datos resientes, pueden servir para la calibración del modelo (PNA 1995). Los modelos pueden ser utilizados para explorar la sensibilidad de un sistema de humedales a las entradas y salidas de agua y predecir las respuestas de los humedales a las opciones de gestión.

Aunque el concepto de balance hídrico es simple, elaborar modelos matemáticos que lo reflejen no resulta fácil, sobre todo en un sistema hidrológico con la complejidad de Cuatro Ciénegas. Es particularmente crítica la falta de series completas de datos históricos esenciales meteorológico e hidrológicos, lo cual obliga a trabajar con datos recientes que agregan un factor de incertidumbre en los cálculos (COLPOS, 2010).

Los modelos hidrológicos son herramientas técnicas dinámicas, posibles de ser permanentemente actualizados, a medida que la investigación, la adquisición de nuevos datos, y el contraste de sus predicciones con nuevos datos permitan su perfeccionamiento y ajuste (Viessman y Lewis, 1996). Por otra parte, en algunos casos es posible estimar valores de algunos parámetros hidrológicos a partir del balance con los otros disponibles. La calidad y la utilidad de un modelo mejoran en tanto y en cuanto se disponga de información en cantidad y calidad para calibrarlo.

#### <span id="page-13-0"></span>**4.3 Introducción a modelación de humedales**

Los cuerpos de agua superficial son parte activa del sistema de flujo de agua subterránea. En diferentes estudios se han considerado las condiciones del flujo subterráneo y el superficial destacando la importancia ecológica de las mismas.

Los humedales realizan funciones hidrológicas, biológicas y ecológicas. Los humedales recargan los acuíferos, proveen agua de calidad, reducen la erosión y las inundaciones, además de que proveen numeroso hábitat para plantas y animales. Sin embargo las actividades humanas han afectado de manera considerable los humedales. Más del 50% de los humedales se han perdido desde 1990 y el resto se encuentran una degradación extrema. La degradación de los humedales se ha deteriorado porque estos han sido utilizados como desagües, se vierten contaminantes en ellos, por factores socio-económicos que impactan en forma importante en ellos. La conservación de los humedales es posible, sólo si se logra entender el proceso físico por el que se degradan (Chaper 1 chagees in the sultan marshes ecosystem). Lo anterior se puede lograr a partir de los modelos hídricos. El elaborar modelos que expliquen adecuadamente el funcionamiento y relación de los diferentes cuerpos de agua de la zona, resulta esencial al momento de generar políticas de gestión para los recursos hídricos (Romemanelli y et al., 2010).

Los modelos hídricos numéricos son una representación matemática de los procesos hidrológicos, que constituye una herramienta de análisis de diversos escenarios climáticos y sus posibles alternativas. La modelación es crucial para la existencia y manejo optimo de humedales, cuya existencia dependen de los procesos antes mencionados. Los modelos ayudan a determinar requerimientos de agua necesarios para mantener un nivel dado de un cuerpo hídrico, los requisitos y variaciones del caudal, efectos de la extracción del caudal, caudales requeridos para las inundaciones, etc. (Rodríguez et. al. 2006).

La simulación de modelos es usada para evaluar los efectos potenciales de los cambios climáticos en los sistemas naturales. Estos modelos generan proyecciones de los posibles cambios en variables como la temperatura la precipitación entre otras. Actualmente están ganando terreno los modelos de simulación sobre los experimentos de ecosistemas a escala, ya que los segundos son costosos y difíciles de conducir (Poaini y Johnson, 1996).

Los modelos son herramientas técnicas dinámicas y actualizables. La calidad y utilidad del modelo dependen de la calidad de los datos con los que es alimentada para calibrarlos (Rodríguez et. a.). El problema que los modelos presentan limitaciones por el tipo de datos con el que son alimentados y esto genera que en ocasiones genera resultados poco realistas cuando se aplica en situaciones extremas (Poaini y Johnson, 1996).

La modelación hidrológica explica la relación entre el flujo del rio y las áreas de inundación del humedal. El resultado de los modelos complejos hidráulicos se facilita calcularlos con programas de modelación como el MIKE FLOOD, que contiene herramientas que facilitan la modelación de las cuencas y humedales y son capaces de incorporar los efectos ambientales de inundación de los humedales (Tuteja y Shaikh, 2009). Los resultados de la simulación numérica del modelo del balance permiten conocer mejor el funcionamiento de este complejo sistema hidrológico y generar una mejor toma de decisiones y una gestión optima de los recursos (Rodríguez, A. et al. 2006).

Los modelos de simulación van de la mano con los balances hídricos. El objetivo de los estudios del balance hídrico es solucionar problemas hidrológicos tanto teóricos como prácticos, para un uso racional y óptimo del agua en tiempo y espacio. A partir de estos es posible hacer una evaluación cuantitativa de recurso hídrico y las modificaciones por actividades humanas (Heras, 1981).

El estudio del balance hídrico se basa en la aplicación del principio de conservación de masas, conocido de forma común como la ecuación de continuidad. Dicha ecuación establece que cualquier volumen arbitrario durante un periodo de tiempo n, la diferencia entre entradas y salidas está condicionada a la variación del volumen de agua almacenada. La técnica del balance establece que las mediciones de almacenamiento y flujos del agua (Heras, 1981).

La ecuación del balance para cualquier cuenca natural o cuerpo de agua, indica valores relativos de entrada y salida del flujo y variación del volumen de agua almacenada en la zona o cuerpo de agua. Los balances pueden ser utilizados para cuerpos de agua de cualquier tamaño. Cuanto más reducida es la superficie de la cuenca a estudiar más complicado es su balance. Generalmente la ecuación del balance hídrico no establece un balance exacto, aunque incluya la medición de todos sus componentes (Heras, 1981).

#### <span id="page-15-0"></span>**4.3.1 Modelación hidrológica con MIKE FLOOD**

Las simulaciones hidrológicas pretenden capturar los más importantes componentes tierraatmósfera del ciclo hidrológico. El Instituto Hidráulico Danés (DHI, por sus siglas en inglés) ofrece una serie de modelos, incluyendo el MIKE SHE, que es una herramienta de modelado integrado de recursos hídricos capaz de simular todos los procesos principales sobre la fase terrestre del ciclo hidrológico. El Cuerpo de Ingenieros del Centro de Ingeniería Hidrológica (HEC) del Ejército de los Estados Unidos desarrolló el Sistema de Modelado Hidrológico del HEC (HSM), que simula los procesos de precipitaciónescurrimiento superficial de los sistemas de cuencas dendríticas.

Otros modelos hidrodinámicos son el MIKE21 y el MIKE3, del Instituto Hidráulico Danés, que pueden simular la hidráulica, la calidad del agua y el transporte de sedimento en ríos, lagos y áreas costeras y pueden ser utilizados para estudios de cuencas locales y regionales. Los modelos hidrodinámicos de HEC incluyen el HEC-RAS, que es un modelo unidimensional para cálculos hidráulicos y perfiles de agua superficial.

El gran potencial que los modelos distribuidos ofrecen para el manejo o gestión integral de recursos hídricos generalmente contrasta con la cantidad significativa de variables de entrada y parámetros necesarios para esquematizar y representar de manera adecuada una cuenca en particular. Como tal, es importante investigar cuál de esas variables de entrada son realmente significativas para la simulación de los procesos dinámicos que ocurren en el sistema hidrológico modelado.

#### <span id="page-16-0"></span>**4.3.2 Límites de aplicación**

En todo modelo matemático se debe especificar claramente el marco dentro del cual fue desarrollado, su jerarquía y los objetivos considerados (generales y particulares). Con esta información, el usuario podrá conocer el campo de aplicación real y los límites físicos y analíticos más allá de los cuales el uso del modelo puede ser inadecuado.

Como límites físicos se pueden citar por ejemplo, las condiciones climáticas extremas bajo las cuales el modelo fue validado, de otra manera el modelo no podrá usarse en regiones tropicales o templadas, ya que existe el riesgo de tener diferencias y errores. Como límites analíticos se pueden considerar el número máximo de observaciones requeridas, la precisión considerada, el coeficiente de eficiencia necesario para comparar los valores observados y calculados, entre otros.

Dutta y Nakayama (2008) realizaron un estudio para analizar los efectos de la resolución de cuadrícula sobre flujos de pico de simulado de río y la inundación de superficie en dos cuencas seleccionadas mediante un modelo hidrológico distribuido basado en el proceso. Los resultados muestran que la resolución de cuadrícula afecta significativamente a los flujos de pico de río simulado y superficie características de inundación.

#### <span id="page-17-0"></span>**4.4 Ecuación del balance hídrico**

El estudio del balance hídrico en hidrología se basa en la aplicación del principio de conservación de masas, también conocido como ecuación de la continuidad. Esta establece que, para cualquier volumen arbitrario y durante cualquier período de tiempo, la diferencia entre las entradas y salidas estará condicionada por la variación del volumen de agua almacenada.

En general, la técnica del balance hídrico implica mediciones de ambos aspectos, almacenamientos y flujos del agua; sin embargo, algunas mediciones se eliminan en función del volumen y período de tiempo utilizados para el cálculo del balance (UNESCO, 1971).

La ecuación del balance hídrico, para cualquier zona o cuenca natural (tal como la cuenca de un río) o cualquier masa de agua, indica los valores relativos de entrada y salida de flujo y la variación del volumen de agua almacenada en la zona o masa de agua. En general, las entradas en la ecuación del balance hídrico comprenden la precipitación (P), en forma de lluvia, realmente recibida en la superficie del suelo, y las aguas superficiales y subterráneas recibidas dentro de la cuenca o masa de agua desde fuera (QsI y QuI). Las salidas en la ecuación incluyen la evaporación desde la superficie de la masa de agua (E) y la salida de corrientes de agua superficial y subterránea desde la cuenca o masa de agua considerada (Qs0 y Qu0). Cuando las entradas superan a las salidas el volumen de agua almacenada (ΔS) aumenta y cuando ocurre lo contrario disminuye. Todos los componentes del balance

hídrico están sujetos a errores de medida o estimación, y la ecuación del balance deberá incluir, por tanto, un término residual o de diferencia (ν).

El modelo matemático de balance hídrico resuelve la ecuación de conservación de masa líquida aplicada a cualquier sistema hidrológico (Rodríguez, et. al 2006). Por tanto, el balance hídrico para cualquier masa de agua y cualquier intervalo de tiempo, en su forma más general, vendrá representado por la siguiente ecuación:

$$
P + Q_{sI} + Q_{uI} - E - Q_{s0} - Q_{u0} - \Delta S - \nu = 0
$$
\n(1)

# <span id="page-18-0"></span>**4.4.1 Características especiales de la ecuación de balance hídrico para masas de agua de diferentes dimensiones**

El balance hídrico puede calcularse para masas de agua de cualquier tamaño, pero la complejidad del cálculo depende fundamentalmente de la extensión del área estudiada.

Una cuenca de un río es la única zona natural para la cual las determinaciones a gran escala del balance hídrico pueden simplificarse, ya que la exactitud del cálculo aumenta al hacerlo la superficie de la cuenca. Cuanta más pequeña sea la superficie de la cuenca, más complicado es su balance, ya que es más difícil estimar componentes secundarios, tales como intercambio de aguas subterráneas con cuencas adyacentes, almacenamiento de agua, en lagos, embalses, pantanos o humedales y glaciares y la dinámica del balance hídrico de bosques y zonas regables. El efecto de estos factores decrece gradualmente al aumentar el área de la cuenca y puede llegar a despreciarse.

La complejidad para determinar el balance hídrico de lagos, embalses, humedales o zonas pantanosas, cuencas de aguas subterráneas y cuencas de glaciares de montaña, aumenta con el área, debido a la dificultad de realizar mediciones precisas y exactas y realizar el cálculo de los numerosos e importantes componentes del balance hídrico en grandes masas de agua, tales como flujo lateral y variaciones del volumen de agua almacenada en grandes lagos y embalses, precipitación sobre la superficie del agua, etc.

#### <span id="page-19-0"></span>**4.4.2 Cierre de la ecuación del balance hídrico**

Cuando sea posible, para cerrar la ecuación del balance hídrico es esencial medir o calcular todos los elementos del balance, usando métodos independientes. La ecuación del balance hídrico, por lo tanto, generalmente no establece un balance exacto, aunque todos sus componentes se midan y calculen por métodos independientes. La inexactitud viene representada en la ecuación por un término residual, ν, que incluye los errores en la determinación de los componentes considerados y los valores de los componentes que no se han tenido en cuenta en la ecuación utilizada. Un bajo valor de (ν) indica un ajuste aceptable de la mayoría de los componentes del balance.

#### <span id="page-19-1"></span>**4.5. Topografía**

La topografía se refiere a la forma tridimensional de un terreno. Describe los cerros, valles, pendientes y la elevación de la tierra. Tradicionalmente se ha definido a la topografía como "el conjunto de métodos e instrumentos para representar el terreno con todos sus detalles naturales o artificiales". Esta definición, sin embargo, resulta hoy en día un tanto parcial debido principalmente al desarrollo experimentado por otras disciplinas anexas, como en el caso de la Fotogrametría (Franco, 2009).

De acuerdo con las Normas y Especificaciones de la Obra Pública de la Comisión Nacional del Agua (1990), el estudio topográfico es el conjunto de actividades de campo y gabinete; que tiene como fin obtener información altimétrica y planimétrica, para representar en planos a escala adecuada la configuración de un área de terreno para su empleo en otros estudios o proyectos.

## <span id="page-19-2"></span>**4.5.1 Mapas topográficos**

Los mapas topográficos proporcionan una representación bidimensional de un terreno tridimensional. Típicamente, un topógrafo profesional produce mapas topográficos

utilizando equipo de medición especial para anotar la elevación en diferentes lugares comprendidos en un área. Estas medidas son llamadas elevaciones de punto. El examinador muestra esta información como un mapa topográfico o de contorno. Los mapas topográficos en ocasiones derivan de fotografías aéreas. Estos mapas son usados para ayudar a los profesionales, técnicos y a los diseñadores para comprender la planificación del paisaje, incluyendo los beneficios de las formas naturales del terreno y su alteración.

### <span id="page-20-0"></span>**4.5.2 Curvas de nivel**

La topografía se muestra gráficamente por curvas de nivel. Cada curva de nivel es una línea continua, la cual forma una figura cerrada, ya sea dentro o más allá de los límites del mapa o del dibujo (cuando estas líneas cruzan una característica vertical hecha por el hombre, esa curva de nivel se superpondrá con esa característica en el plano). Todos los puntos de la curva de nivel están a la misma elevación y todas las curvas de nivel están separadas en un mapa por el intervalo de la curva, el cual es la diferencia en elevación entre las curvas.

Se requiere de dos o más curvas de nivel para indicar una forma tridimensional y la dirección de una pendiente. La dirección de la pendiente es siempre perpendicular a las curvas de nivel y, por lo tanto, cambia de acuerdo al cambio de dirección de las curvas. El agua fluye de manera perpendicular a las curvas de nivel en dirección descendente. Generalmente, para la misma escala e intervalo de nivel, el ángulo de la inclinación se incrementa a medida que la distancia entre las curvas de nivel disminuye. Las curvas de nivel igualmente espaciadas indican una inclinación que se mantiene constante. Las curvas de nivel nunca se cruzan excepto cuando existe un precipicio saliente, un puente natural o alguna forma de terreno similar. Finalmente, en el paisaje natural, las curvas de nivel nunca se dividen o se parten.

Debido a que las computadoras están cada vez más asociadas a las aplicaciones en el razonamiento de sentido común y en los sistemas de información para uso público, se requieren más y más algoritmos para convertir las representaciones cuantitativas en cualitativas (Smith y Mark, 2001).

En el subcampo matemático del análisis numérico, la interpolación es un método de adquisición de nuevos datos de puntos de un conjunto discreto de puntos conocidos. En el contexto de los Sistemas de Información Geográfica, es un método para estimar los valores de las celdas en formato ráster de un número limitado de puntos de datos de la muestra. Por lo tanto, la interpolación se utiliza para crear una superficie continua, mediante la adquisición de nuevos valores de los parámetros en los puntos que no han sido muestreados directamente.

Sulzer (2006) hizo una investigación donde utiliza la integración de diversos datos basados en sensores remotos (SRTM, LANDSAT Stereo y ASTER) para generar un mapa topográfico (curvas de nivel) del monte Aconcagua (Argentina). Debido a la falta mapas topográficos oficiales adecuados (1:50,000) en ese país, los datos de teledetección son la única fuente para proporcionar información topográfica adecuada.

Una imagen digital no es una toma instantánea exacta de la realidad, es sólo una aproximación discreta (Wittman, 2006). Este hecho debería ser evidente para el navegador medio en la web, debido a que las imágenes comúnmente se bloquean o se hacen irregulares después de ser redimensionadas para ajustarse al navegador. El objetivo de la interpolación de imágenes es producir imágenes aceptables a diferentes resoluciones de una sola imagen de baja resolución. La resolución real de una imagen se define como el número de píxeles, pero la resolución efectiva es una cantidad mucho más difícil de definir ya que depende del juicio y la percepción subjetiva del humano.

# <span id="page-21-0"></span>**4.6 Batimetría**

En topografía se entiende por Batimetría al levantamiento del relieve de superficies subacuáticas, tanto los levantamientos del fondo del mar, como del fondo de los cauces de agua, de embalses etc. Al igual que en los levantamientos convencionales, en las batimetrías la finalidad será la obtención de las coordenadas (X, Y, Z) de todos estos puntos.

Las últimas tecnologías apuntan hacia el empleo de equipos con observaciones a satélites (GPS) y determinación de la profundidad por técnicas sónicas digitales, todo ello computarizado y controlado en tiempo real por un potente software capaz de gestionar los datos.

# **5. MATERIALES Y MÉTODOS**

## <span id="page-23-1"></span><span id="page-23-0"></span>**5.1 información de la zona de estudio**

#### <span id="page-23-2"></span>**5.1.1 Localización**

La poza La Becerra, fuente de abastecimiento de agua de la unidad de riego Cuatro Ciénegas, se localiza en la parte central del estado de Coahuila, al este del municipio de Cuatrociénegas de Carranza y dentro del Área de Protección de Flora y Fauna Cuatrociénegas, a 80 km al oeste de la ciudad de Monclova entre las coordenadas geográficas, 26° 52' 8.22" y 26° 59' 28.59" Latitud Norte y 101° 59' 32.44" y 102° 10' 23.69" Longitud Oeste y a una altura aproximada de 740 msnm.

En la cabecera del humedal El Garabatal se ubica la poza La Becerra, fuente principal de abastecimiento de agua de su área de drenaje. Cabe mencionar que desde que la poza La Becerra fue drenada con fines de riego en 1967 para suministrar agua a la unidad de riego Cuatro Ciénegas, el humedal El Garabatal permanece seco.

Respecto al humedal El Garabatal, éste está situado al noroeste de la sierra San Marcos entre la coordenada geográficas 26° 56' 40.87" latitud norte y 102° 08' 18.17" latitud oeste, en el municipio de Cuatro Ciénegas, (Figura 1). Este complejo humedal junto con otros se encuentra en el centro de la cuenca del valle de Cuatro Ciénegas, y cubre un área de cerca de 1,386.53 hectáreas y tiene un área de drenaje 182.58 ha (Colegio de Postgraduados, 2010).

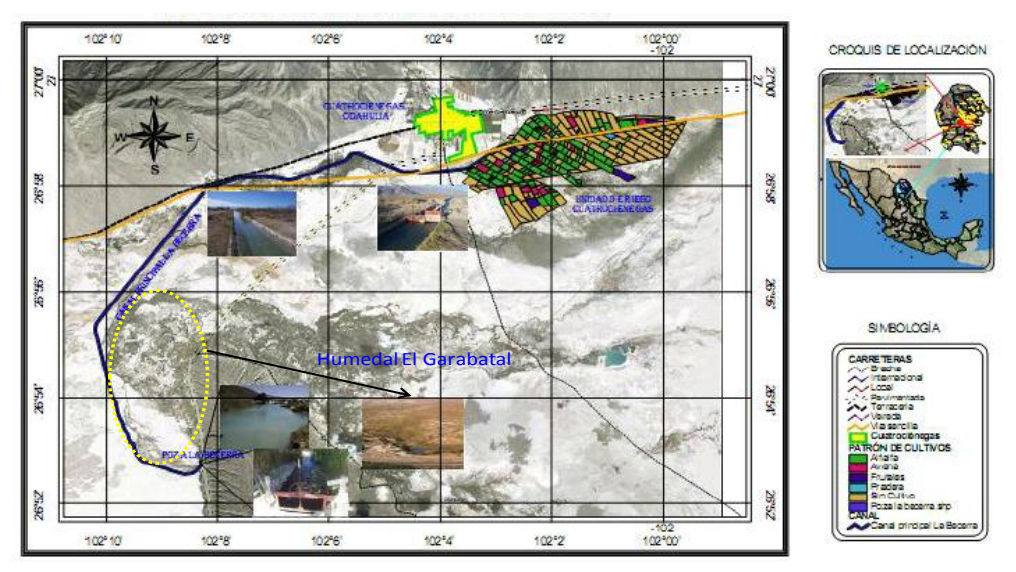

**Figura 1.** Localización de la poza La Becerra y del humedal El Garabatal.

# 5.1.2 Clima

<span id="page-24-0"></span>El INEGI (1988) considera para esta región un clima muy seco semicálido, con muy bajo porcentaje de lluvias invernales. Se caracteriza por una fuerte variación en su temperatura, las escasas precipitaciones pluviales que predominan anualmente varían entre 100 y 440 mm, se presentan en su gran mayoría en verano, manifestándose en escasos aguaceros, y es relativamente común la condición de sequía. La media mensual más alta llega a rebasar los 30 °C y la mínima es menor a los 12 °C. Es común en este tipo de climas muy secos continentales que la precipitación en un año pueda variar mucho de las que se anotan como promedio. Así hay años muy secos y otros bastante húmedos en donde prevalecen los primeros.

El clima predominante de la zona de estudio es muy seco semicálido. Cuya temperatura media anual oscila entre 15ºC a 28°C, la máxima se presenta en el mes de junio con 35ºC y la mínima en el mes de enero con 8ºC. La precipitación y la evaporación media anual son 294 mm y 2,038 mm, respectivamente, (INEGI, 1992).

### <span id="page-25-0"></span>**5.1.3 Hidrogeología**

#### **A. Tipo de acuífero**

De acuerdo con el estudio del IMTA de 2005, los acuíferos El Hundido y Cuatro Ciénegas funcionan como libres, los cuales se alojan en materiales de tipo granular en la parte superior y en rocas calizas en la parte más profunda. Las zonas de recarga están localizadas en las sierras que circundan a los valles. Las distancias de recorrido y profundidades de circulación del agua le proporcionan a las aguas subterráneas sus características geoquímicas e isotópicas así como la temperatura (IMTA, 2005).

En el acuífero Cuatro Ciénegas, el flujo es radial hacia el centro del valle, con la particularidad además de una serie de manantiales o pozas que afloran en los flancos de la Sierra de San Marcos; es factible que su origen provenga de una recarga lejana y no necesariamente dentro de los límites del acuífero Cuatro Ciénegas. Las variaciones de niveles en las pozas son imperceptibles, lo que sugiere que el caudal no tiene grandes variaciones a lo largo del tiempo, y en todo caso se deben en gran parte a la influencia de la evaporación, que es muy alta en la zona y la precipitación muy escasa.

De acuerdo con el análisis de la geología y la piezometría, el acuífero es prácticamente independiente en su funcionamiento hidráulico actual.

#### **B. Piezometría**

Los niveles del agua subterránea fueron obtenidos de todos los estudios realizados y las configuraciones que se muestran en los puntos B.1. y B.2. fueron formados con base en éstos, por lo que las fechas no son las mismas y los valores son representativos de las condiciones generales que prevalecen, ya que las evoluciones de los niveles de agua subterránea son bajas.

#### **B.1. Profundidad al nivel estático**

En el acuífero Cuatro Ciénegas, las profundidades de los niveles estáticos obtenidos durante el año de 2004 manifiestan profundidades que oscilan entre 0 y 50 m, correspondiendo los valores del orden de cero al área donde se localizan las pozas o manantiales. Las profundidades de 2 a 20 m se ubican prácticamente en todas las zonas del valle, considerada como un área amplia. En este sentido, tanto el área de pozas como gran parte del área del valle se encuentra sometidas a una evapotranspiración considerable. Los valores cercanos a 30 y 50 m se encuentran al pie de las sierras La Fragua, San Marcos y Pinos, así mismo es importante indicar que del área donde se localizan las pozas parte de sus aguas descargan a canales para la utilización en la agricultura, dentro y fuera de los límites del acuífero. De igual manera, se observa que al sur del área de las pozas localizadas en el flanco oriental de la Sierra de San Marcos, existen dos pozos donde las profundidades son contrastantes, es decir mientras que en el área de pozas son del orden de cero fuera del límite de esta área los valores en pozos son del orden de 10 y 25 m de profundidad

Como forma aislada, de los barrenos realizados por el IMTA en el área de Cuatro Ciénegas localizados en la parte alta de la sierra La Fragua se detectó la profundidad del nivel estático a 192 m.

En el mismo Plano 1, ver Anexo, se muestran los barrenos 1 y 2 construidos por el IMTA, con profundidades al nivel estático de 139 m y 192 m respectivamente, los cuales de acuerdo a las elevaciones del nivel estático el IMTA concluyó una independencia entre el acuífero El Hundido y Cuatro Ciénegas,

## **B.2. Elevación del nivel estático**

Para elaborar las elevaciones de los niveles estáticos se tomaron las elevaciones del terreno a partir del modelo de elevación de INEGI con el objeto de tomar en cuenta la totalidad de los pozos que cuentan con niveles del nivel estático. Por otro lado, existe una diferencia

importante en las elevaciones obtenidas mediante GPS, tanto en las obtenidas por el IMTA como por la UNAM, por lo que sería deseable verificar esta situación mediante la nivelación con nivel fijo.

Del plano de curvas de igual elevación del nivel estático realizado con información de 2001 a 2004, que se muestra en el Plano 2 en Anexo, las aguas subterráneas de esta región tienden a converger hacia el centro del valle donde se localiza el acuífero, de acuerdo con la configuración de niveles estáticos, elaborada con datos del año 2004, indica que el acuífero tiene una recarga proveniente de las sierras que la circundan. De acuerdo a la configuración de niveles estáticos se observa también que además de la recarga por precipitaciones, el acuífero Cuatro Ciénegas tiene una pequeña aportación del acuífero Cuatro Ciénegas-Ocampo a través del estrecho cañón que comunica a las dos zonas de estudio localizada al norte de la población de Cuatro Ciénegas.

Es muy importante señalar que no sólo existen estas recargas naturales, sino que existen otras en las inmediaciones de la sierra de San Marcos y Pinos que se descargan en forma natural a través de las pozas localizadas tanto al pie de la sierra como en la partes de valle ubicadas en los alrededores de la misma. Esta consideración además de observarse en la configuración de niveles estáticos donde prácticamente los niveles estáticos son iguales que la topografía donde se encuentran las pozas, se puede corroborar a través de los volúmenes que se precipitan en la sierra antes mencionada y de los coeficientes que tendrían que ser de infiltración, así como de las entradas por flujos subterráneos horizontales. Por lo que las recargas al acuífero, además de provenir de las sierras que lo circundan, debe existir una infiltración importante proveniente de la acumulación de agua en la zona de valle aledaña a los flancos poniente y oriente de la sierra de San Marcos, debida a la acumulación en la parte superior del valle formada por las pozas y/o manantiales. Estas zonas han sido señaladas en el Plano 2 con color amarillo y podrían asemejarse a un acuífero colgado.

En este mismo plano se muestran los dos barrenos denominados 1 y 2 construidos exprofeso para determinar si había o no comunicación entre los acuíferos El Hundido y Cuatro Ciénegas y de acuerdo con las elevaciones de los niveles del agua subterránea, se concluyó por parte del IMTA (2005) que no existía comunicación alguna entre ellos, ya que la diferencia de elevaciones entre el barreno 1 y el pozo CNA148 es de 23 m en una longitud de 8.8 km, y hacia el acuífero Cuatro Ciénegas la diferencia entre el Barreno 2 y la laguna de Churince resultó de 30 m en una distancia de 11.4 km, siendo la elevación de los barrenos mayor que los otros sitios mencionados.

## **C. Evolución del nivel estático**

Los niveles estáticos en el acuífero Cuatro Ciénegas prácticamente no tienen abatimientos sino únicamente variaciones estacionales a excepción de las cercanías del poblado de Cuatro Ciénegas donde existen algunos indicios de abatimientos de los niveles estáticos.

#### <span id="page-28-0"></span>**5.1.4 Edafología**

Los suelos que dominan en la Subprovincia de las Sierras y Llanuras Coahuilenses son los litosoles, de color pardo y textura media, asociados a otros suelos (rendzinas) más profundos y obscuros que subyacen a material calcáreo y se ubican en las regiones más altas. También se encuentran a los litosoles asociados con regosoles calcáreos. En las bajadas de algunas sierras como La Madera, dominan xerosoles de textura media y le siguen en dominancia el regosol calcáreo.

En las sierras que rodean el Área de Protección de Flora y Fauna de Cuatrociénegas predominan los suelos rocosos de tipo litosol, suelos someros con profundidades de 5 a 10 cm. Estos generalmente están asociados a rendzina y regosol, los cuales son ligeramente más profundos. En el piso del valle se presentan suelos de tipo aluvial, que son el resultado del acarreo y acumulación de materiales hacia las partes más bajas, como solonchack, xerosol, regosol y yermosol. Algunos de ellos son de los tipos salinos y yesosos, siendo el producto de la evaporación provocada por las altas temperaturas.

Las características químicas de los suelos salinos están determinadas principalmente por el tipo y cantidad de sales presentes; de esta manera en el valle los suelos se agrupan en tres tipos: suelos salinos, sódicos salinos y sódicos no salinos (Lasso, 1988).

Por su origen, los suelos en su mayoría presentan gran cantidad de sales disueltas del tipo carbonatos, sulfatos y yesos (presentan por lo menos de 8 a 10 milímetros de salinidad). Estas sales además del suelo, se encuentran en solución en las pozas de la región y en forma de sales cíclicas que son transportadas por el viento.

#### <span id="page-29-0"></span>**5.1.5 Flora y fauna**

La región presenta un sustrato calizo del Mesozico, con evaporizas yesosa que constituyen la singularidad del área y asociaciones vegetales del Desierto Chihuahuense, como el pastizal halófito, matorral halófito, matorral desértico, vegetación gipsófila, candelilla, guayule, lechuguilla, gobernadora y palma: en la parte alta de las sierras abundan especies de árboles maderables como el bosque de pino encino.

La fauna localizada en los humedales se conforma por peces, tortugas, caracoles, reptiles y crustáceos, aislados durante millones de años, por lo que la evolución determinó su endemismo. De un total de 120 especies registradas, 32 son endémicas. La hepertofauna presenta 66 especies nativas, 8 anfibios anuros, 4 tortugas, 23 lagartijas y 31 culebras. Se han registrados 61 especies de aves de las cuales una gran mayoría son migratorias, las especies de mamíferos que más destacan son el puma, venado, lince, gato montés, coyote, zorro, tlacuache, liebre, conejo, jabalí, comadreja, tejón, oso negro, hasta pequeños roedores y lagomorfos.

Cabe señalar que en el municipio de Cuatrociénegas se encuentran especies animales y vegetales únicos en el mundo como cactus, nifies, peces luquinia y terrafine de Coahuila, coacoo cicroscópico lugo I y tortuga de bisagra.

#### <span id="page-30-0"></span>**5.1.6 Hidrología superficial**

El valle de Cuatro Cienegas es parte de la región Hidrológica No. 24, denominada Bravo-Conchos, dentro de la cuenca hidrológica Rio Bravo-Nuevo León y la Subcuenca Hidrológica Monclova.

Existen numerosos cuerpos de agua conocidos localmente como pozas, los cuales brotan de manantiales, las profundidades de los mismos van desde 50 centímetros hasta 18 metros, algunas de las pozas están comunicadas natural o artificialmente entre sí por un complicado sistema de drenaje.Las características físico- químicas de las pozas son muy variables, la temperatura varía en un rango de 18 a 35 °C, el pH es de 5.76 a 8.3, la conductividad tiene valores entre 782 mS y 7.52 mS y los sólidos disueltos se encuentran en un rango que va de 292 mg/l a 3.77 g/l.

También se encuentran algunos arroyos, como el Río Mezquites, la mayoría de los cuales son permanentes, sin embargo, la mayor parte del agua es subterránea. Existen dos lagunas de mayor dimensión dentro del valle llamadas Playitas y Churince, la primera representa un sistema alterado al que llega agua procedente de un canal artificial y la segunda un sistema relativamente intacto dentro del valle.

En resumen, el complejo hidrológico que se presenta está interconectado principalmente de manera subterránea y superficialmente por ríos y canales artificiales, teniendo estimada una existencia de alrededor de 500 manantiales, que conforman pozas, Ciénegas, ríos, riachuelos, pantanos y lagunas de diferentes tamaños y profundidades.

Es en 1887 cuando se exporta por primera vez agua del valle de Cuatro Ciénegas con propósitos agrícolas. La canalización de algunos de los manantiales de mayor producción de agua ha disminuido las áreas pantanosas y modificado el patrón de inundación del valle.

En las "pozas" de mayor tamaño y en los humedales adyacentes, se han formado ecosistemas que alojan gran variedad de especies tanto animales como vegetales, algunas de ellas únicas en el mundo, de gran importancia ecológica y científica. Además, por su belleza natural tienen gran atractivo turístico y algunas de ellas, por su profundidad y la claridad de sus aguas, son especialmente propicias para la práctica del buceo. En el flanco occidental de la sierra de San Marcos y Pinos destaca la "poza" La Becerra, una de las de mayor tamaño, suministra agua para riego de unas 400 a 500 hectáreas dentro de la zona de Cuatro Ciénegas.

A fines del siglo XIX se inició el drenado artificial de la cuenca de Cuatro Ciénegas, mediante la construcción de canales para conducir el agua de las "pozas" a las zonas agrícolas de Lamadrid y Sacramento. Ya en el siglo XX, en la década de los años "60", se construyeron canales de mayor capacidad, con lo cual se modificó drásticamente el ciclo hidrológico de la cuenca, se acentuó su drenado artificial y, con ello, se provocó la desecación de los principales lagos y humedales que existían en la condición natural. En esta condición, casi la totalidad del agua se evaporaba dentro de la propia cuenca; en la actualidad, una fracción importante se utiliza en la agricultura.

Según datos obtenidos en el estudio realizado por la Comisión Nacional del Agua en el 2001, considerados como más confiables porque se prestó especial atención a la hidrometría, los canales conducen un caudal total medio superior a los 3,000 litros por segundo, dando un volumen del orden de 99.5 millones de metros cúbicos anuales, de los cuales unos 17.8 se utilizan para riego dentro del valle de Cuatro Ciénegas y los restantes 81.7 son conducidos a las zonas de Lamadrid, Sacramento, San Buenaventura y Nadadores, a través de los canales Saca Salada y Santa Tecla.

Es trascendente mencionar que el intrincado sistema de drenaje que poseen dichas pozas dificulta también conocer su disponibilidad, ya que están interconectadas entre ellas, por lo tanto, es necesario conocer las aportaciones y las salidas subterráneas y superficiales de cada una de ellas y así poder hacer un balance hidrológico de las mismas.

Desafortunadamente, las pozas no cuentan con equipos e implementos de medición que permitan medir las entradas y las salidas subterráneas y superficiales, tales como: precipitación, evaporación, escurrimiento superficial y subterráneo, recarga natural y extracción de gasto en la misma, que permitan tener un monitoreo y registros históricos de dicha información para estimar la disponibilidad de agua en las fuentes de abastecimiento.

De acuerdo con lo anterior, se puede decir que la disponibilidad de agua para lo zona de riego del valle es igual a los gastos y volúmenes anuales extraídos para riego de cultivos que se hace en las pozas.

Los gastos disponibles de las fuentes de abastecimiento se muestran en el Cuadro 1, éstos suman un total de 3,190 lps, que corresponden a un volumen anual disponible de 100'599,840 m3 a nivel del valle de Cuatro Ciénegas, de acuerdo a los resultados del programa de aforos implementado por el Colegio de Postgraduados en 2009 y 2010.

| Nombre de la fuente de<br>abastecimiento | Gasto extraído en la fuente de<br>abastecimiento<br>$(\mathbf{lps})$ | Volumen anual extraído en la fuente<br>de abastecimiento<br>$(m^3)$ |
|------------------------------------------|----------------------------------------------------------------------|---------------------------------------------------------------------|
| La Becerra                               | 730                                                                  | 23,021,280                                                          |
| Poza del Saca Salada                     | 1,645                                                                | 51,876,720                                                          |
| Santa Tecla                              | 332                                                                  | 10,469,952                                                          |
| Antiguos Mineros                         | 10                                                                   | 315,360                                                             |
| El Venado                                | 80                                                                   | 2,522,880                                                           |
| La Vega                                  | 100                                                                  | 3,153,600                                                           |
| El Anteojo                               | 48                                                                   | 1,513,728                                                           |
| Tío Julio                                | 145                                                                  | 4,572,720                                                           |
| Agua Chiquita, San Juan                  | 100                                                                  | 3,153,600                                                           |
| <b>Total</b>                             | 3,190                                                                | 100,599,840                                                         |

**Cuadro 1.** Gastos y volumenes anuales disponibles en cada fuente de abastecimiento.

# <span id="page-32-0"></span>**5.1.7 Unidad de Riego Cuatro Ciénegas**

El riego en la unidad de riego Cuatro Ciénegas es hecho con agua de la poza La Becerra con agua superficial y el gasto fue estimado en 23.02 millones de m $3/4$ ão (Colegio de Postgraduados, 2008).

Es importante mencionar que desde 1967 cuando el proyecto de riego de la unidad de Riego Cuatro Ciénegas inicio, la superficie de riego considerada era de 400 ha. En la actualidad, la superficie es de 526 hectáreas. Esto significa que desde 1967 a la fecha la superficie de riego ha crecido en un 25%.

La infraestructura de riego de la unidad de riego Cuatro Ciénegas está conformada por un sistema de conducción y distribución de agua de canales, el cual es utilizado por los usuarios para llevar las aguas de la poza La Becerra hasta sus parcelas. Dicho recorrido del agua tiene una longitud de 56.38 km, del cual 22.27 km es hecho en el canal principal, 10.07 km en laterales y 24.03 km en canales sublaterales.

Dentro de la red de canales existen 20 estructuras de control-toma granja para conducir el agua hasta la cabecera de la parcela.

El riego actualmente es administrado por un comité de riego propuesto por la unidad de riego Cuatro Ciénegas. En la planeación de la distribución del agua en cada año agrícola, no se elaboran planes de riegos y cultivos, solo se hace una lista de usuarios para entregar el agua mediante tandeo. Además, la operación de toda la infraestructura se efectúa en forma manual y es ejecutada por integrantes del Consejo Directivo, de las autoridades ejidales o por jefes de grupo, quienes no perciben ningún salario y además requieren capacitación.

## <span id="page-33-0"></span>**5.1.8 Programa de aforos**

Se llevó a cabo un programa de aforos en el canal principal La Becerra durante el ciclo agrícola 2007-2008 para determinar el gasto extraído de la poza La Becerra que circula por el canal, con la finalidad de estimar la eficiencia de conducción y cuantificar el volumen de agua que se entrega a los usuarios del riego en sus puntos de control de entrega de agua en bloque.

El programa de aforo consistió en: ubicar los puntos de aforo donde la CONAGUA y los usuarios de la unidad de riego Cuatrociénegas determinan el gasto en cada uno de ellos y determinar la eficiencia de conducción.

El método empleado para determinar el caudal en los puntos de aforo del canal principal La Becerra fue el de sección-velocidad. Dicho método está basado en la ecuación de continuidad (Briones, G. 1997).

$$
(Q = A * v) \tag{2}
$$

Donde:

 $Q=$  gasto en los puntos de aforo en m<sup>3</sup>/seg v = es la velocidad media del agua en la sección en m/s. A= es el área de la sección transversal del canal en m<sup>2</sup>.

El área de la sección transversal fue estimada mediante la siguiente expresión:

$$
A = \frac{x}{n} \sum_{i=1}^{n-1} d_i
$$
 (3)

Donde:

 $A = \text{Área de la sección, en m}^2$ .

x = Ancho del espejo del agua, en m.

n = número de segmentos que se divide el espejo del agua.

 $d_i$  = Tirante, en m, donde  $i = 1, 2, 3, \dots s$ . Para  $s = n-1$ 

En la Figura 2 muestra un esquema de cómo se midieron los datos de la expresión anterior.

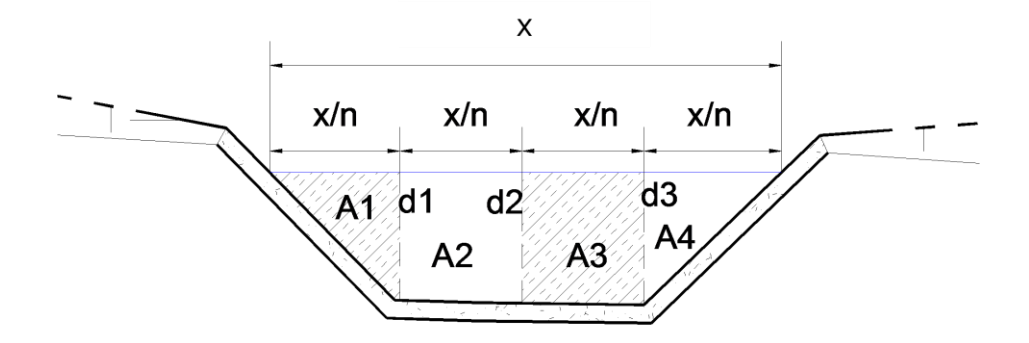

**Figura 2.** Sección transversal del canal La Becerra en uno de sus puntos de aforo.

La velocidad media del agua en la sección se determinó con un molinete electrónico digital, el cual muestra el valor de la velocidad del flujo para un determinado punto. La metodología consistió en tomar los valores de velocidad en cada porción en que fue dividida la sección del canal. Después, se promediaron estos valores para obtener la velocidad media.

La eficiencia de conducción (Ec) en cada uno de los puntos de aforo del canal principal La Becerra se determinó con la relación entre el volumen de agua que llega a los puntos de control de agua en bloque (Vp), en (lps) y el volumen que se extrae de la fuente de abastecimiento (Vd), en (lps), (Palacios, 1976), empleando la ecuación:

$$
Ec = \frac{v_P}{Vd} x100 \tag{4}
$$

Es importante mencionar que el programa de aforos hecho por el Colegio de Postgraduados en 2009 y 2010 arroja los siguientes resultados: el gasto extraído es de 730 lps, lo que al año nos arroja un volumen de  $23'021,280 \text{ m}^3$ , el gasto entregado en el punto de control es de 550 lps, el volumen anual entregado en el mismo es de  $17'344,800 \text{ m}^3$ , que como resultado nos arroja una Eficiencia de conducción (Ec) del 75%, por lo tanto es posible recuperar y dejar almacenada en el vaso de la poza  $5'676,480$  m<sup>3</sup> anuales.
#### **5.2.1 Recorrido de campo**

Este consistió en hacer visitas de campo a la poza la Becerra y al humedal El Garabatal, con el propósito de reconocer su situación actual para diagnosticar y caracterizar la operación y funcionamiento de dicha poza, al mismo tiempo de reconocer y georreferenciar el área de drenaje del humedal.

### **5.2.2 Levantamiento topográfico**

El levantamiento topográfico se realizó con la finalidad de conocer la configuración del terreno así como la representación gráfica de la superficie de la Tierra, con sus formas y detalles, tanto naturales como artificiales. Este levantamiento se hizo en dos partes:

### **A. Levantamiento batimétrico de la poza**

El levantamiento batimétrico de la poza La Becerra se realizó con el objetivo de conocer el volumen de agua que puede almacenar, la cota de operación de la obra de toma, el nivel de aguas normales (NAN) y el nivel máximo de aguas extraordinarias (NMAE).

Dicho levantamiento se hizo con una estación total y una brigada topográfica de la siguiente manera: primero se determinaron y georreferenciaron puntos de control con la proyección UTM (Universal Trasnversa de Mercator) en la zona UTM 13 Norte y el datum WGS 84, segundo, se ubicaron estos puntos en el campo, y finalmente se visaron puntos a cada 20 m, formando una malla que cubriera toda la poza, dicha malla contenía las coordenadas X, Y y Z del terreno, (ver Figura 3).

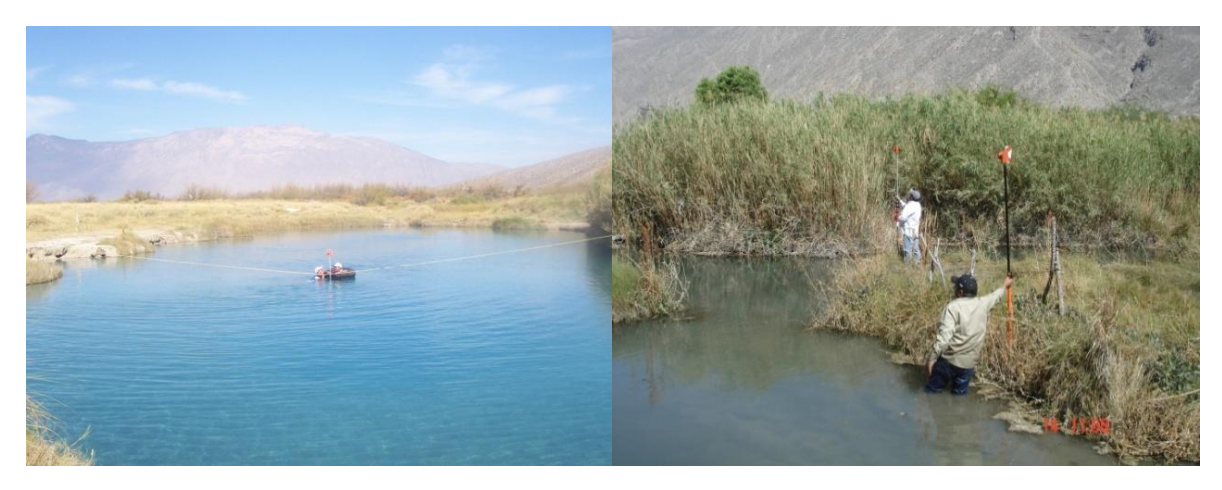

**Figura 3.** Levantamiento batimétrico de la poza La Becerra.

### **A.1. Curvas de nivel, NAN, NAME, SLA y Piezómetro**

Los puntos levantados fueron procesados con el software CivilCAD 2008 en Autocad, con los cuales se hicieron interpolaciones para triangular el terreno y obtener las curvas de nivel. A partir de estas se trazó la gráfica de áreas-capacidades de la fuente de abastecimiento para conocer el NAN y el NAME de la poza.

#### **A.2. Gráfica de área-capacidades**

La gráfica de áreas-capacidades se obtuvo de multiplicar la superficie media entre las curvas de nivel por la equidistancia entre curvas que fue de 30 cm, con esto se obtuvo el volumen para cada elevación, y la superficie que ocupa cada curva de nivel, la cual se estimó directamente con el Autocad.

#### **5.3 Análisis de series de tiempo**

Se examinaron los niveles de agua y la tasa de extracción de agua para riego. Los datos del nivel del agua fueron obtenidos de los registros de los piezómetros del Instituto Nacional de Ecología y los meteorológicos de los registros de las estaciones de la Comisión Nacional del Agua (CNA) y del Servicio Meteorológico Nacional (SMN) en la delegación de Coahuila, almacenados y actualizados en el manejador de datos CLICOM (Climatic Computing Project, CNA, 2005) y extraídos del programa ERIC III (IMTA, 2006).

Los datos del nivel del agua utilizados en el análisis fueron obtenidos de la estación piezométrica La Becerra y los datos de precipitación y evaporación de la estación meteorológica 5009 Cuatro Ciénegas, que es la estación más cercana al humedal.

### **5.4 Descripción del modelo Hidrodinámico**

Después de haber analizado las variables climáticas, hídricas y piezométricas y la relación entre ellas se planteó un modelo determínistco del balance dinámico del agua operando en una escala de tiempo diario para la poza La Becerra para dos propósitos principales: (1) probar si los niveles de agua registrados en ésta podrían ser derivados/simulados de los componentes de entrada y salida de la ciénaga, y (2) usar tal modelo para explorar las posibles respuestas del humedal El Garabatal a las diferentes alternativas de manejo de agua de la poza La Becerra. Una esquemática de las entradas y salidas que contribuyen al balance de agua de la poza La Becerra ubicado en el humedal El Garabatal es presentada en la Figura 4. Las entradas a la poza La Becerra incluyen la precipitación directa sobre su superficie (Pp), los flujos superficial y subterráneo aportados de las sierras a la poza (Qapor.). Las salidas son la evaporación (Ev) y el gasto extraído de la poza La Becerra para riego de la unidad Cuatro Ciénegas (Qext.).

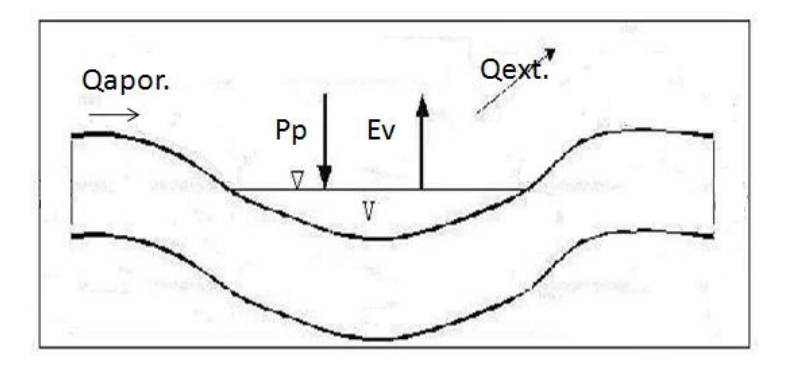

**Figura 4.** Un esquema de entradas y salidas de agua contribuyendo al balance de agua de la poza La Becerra. P<sub>p</sub> = precipitación,  $Q_{apor}$  = gasto aportado a la poza  $Q_{ext}$  = gasto extraído de la poza, y  $Ev = evaporation$ .

La estrategia adoptada para la utilización del modelo consistió básicamente en despejar el Qaport que constituye el caudal medio diario que ingresa a la poza La Becerra de la ecuación 1 y asumir todos los otros términos de la ecuación en el período de análisis 2006-2010 como conocidos.

$$
\sum Q_i \Delta T = \Delta V - A_P (P_p - E_v) \Delta T + -Q_{ext} \Delta T \tag{5}
$$

Donde:

- Qi = caudales aportados al poza, en  $(m^3/dia)$ ,
- $\Delta V$  = variación de volumen de la poza, en (m<sup>3</sup>/día),
- Pp = precipitación media sobre el área de la poza, en (m),
- Ev = evaporación, en (m),
- AP = área de la poza, en  $(m^2)$ ,
- Qext = caudal extraído de la poza, en  $(m^3/dia)$ ,
- $\triangle T$  = paso de tiempo, en (día).

#### **5.5 Simulación con el modelo FUNVASO**

Uno de los modelos más generalizado es el funcionamiento analítico de vasos (FUNVASO), que simula la evolución de los volúmenes almacenados, filtraciones, evaporaciones y derrames, a partir de ciertos regímenes de escurrimientos (entradas al embalse) y extracciones.

Este modelo se basa, según el enfoque determinístico, en las siguientes hipótesis:

1. La longitud del registro histórico es tal que los escurrimientos y evaporaciones netas registradas son representativos de aquellos que ocurrirán en el futuro.

2. La demanda anual de agua es constante en el tiempo, aunque su distribución durante el año puede o no ser variable.

3. Las filtraciones se desprecian cuando no se espera que sean muy importantes.

En caso contrario, se determinan como una función de la elevación del nivel de agua almacenada o a través de relaciones teóricas.

La información necesaria que se requiere para correr el modelo es la siguiente:

- Curva de áreas-capacidades del vaso.
- Volúmenes históricos de ingresos a la fuente de almacenamiento. Cuando se cuente con una estación hidrométrica en el sitio de la fuente de almacenamiento, se utilizan los datos que en ella se registren y cuando no sea así será necesario inferirlos por anti-funcionamiento del vaso. Entre mayor sea el período con datos de escurrimiento, mejor se cumplirá con la primera de las hipótesis.
- Lámina de evaporación neta, para un período igual al del registro histórico de ingresos a la fuente de almacenamiento, en el sitio del almacenamiento.
- Distribución -en porcentaje- de la demanda para todos los usos.

 Capacidad muerta y de conservación de la fuente de almacenamiento; ésta última puede ser variable durante el año.

El modelo resuelve, para cada lapso del registro de escurrimientos, la ecuación de conservación de la materia:

$$
\Delta S = \frac{dA}{dt} = E - S \tag{6}
$$

Donde:

- $\bullet$  E = son las entradas a la presa,
- $\bullet$  S = las salidas de la presa, y
- ∆S = dA/dt = es la variación del almacenamiento, en el lapso de tiempo analizado.

La metodología que utiliza el FUNVASO considera a la demanda anual constante; determinándola por medio de iteraciones. Al terminar la simulación, el modelo hace un balance de los volúmenes derramados, el déficit, los volúmenes evaporados, las demandas satisfechas, los períodos de deficiencias y frecuencia de éstas.

## **5.6 Modelación Dinámica**

### **5.6.1 Simulación de la poza La Becerra**

Para realizar el modelo de comportamiento de la poza, se contemplaron las siguientes variables:

- Precipitación potencial
- Evaporación potencial
- Niveles de Superficie libre del agua (SLA) y nivel de agua máximo extraordinario (NAME)
- Gasto que se extrae de la poza para riego
- Gasto de entrada a la poza (recarga). Para esta última se realizó un modelo previo de comportamiento para deducirla, teniendo así los datos necesarios para la calibración del modelo.

De esta forma se generaron dos modelos de simulación para la poza, uno en condiciones actuales manteniendo el nivel del agua respecto a los registros del piezómetro con los que contó, y otro con la variación derivada de la disminución del gasto de extracción.

En la primera simulación, para los datos de entrada se contemplaron las siguientes series de registros que contemplan un periodo de un año:

- Los datos de precipitación proporcionados comprenden los registros diarios.
- Los datos de evaporación proporcionados comprenden los registros diarios.
- Los niveles de agua promedios de la poza se obtuvieron del piezómetro, registrándolos en el levantamiento topográfico que se generó de la zona, con este último además se calculó la curva de áreas-capacidades, así como el nivel de la superficie libre del agua (SLA) y el nivel de agua máximo extraordinario (NAME).

Estos datos fueron necesarios para la calibración y el análisis de los niveles de agua dentro del modelo.

Para generar el modelo de comportamiento, se realizó una simulación de las condiciones actuales de la poza, tomando en cuenta un periodo de tiempo de un año, este primer modelo serviría para efectos de calibración de las simulaciones posteriores.

Datos para la calibración de la primera simulación del comportamiento de la poza en situación actual, a lo largo de un año:

- SLA: 760.60 m.s.n.m.
- NAME: 761.52 m.s.n.m.

### **5.7 Modelo Hidrológico**

MIKE 11 es un sistema de modelación para sistemas de cauces de agua basado en la resolución de las ecuaciones dinámicas unidimensionales de Saint Venant (Havno, 1996), en su aproximación de onda dinámica (que significa que no se desprecia ninguno de sus términos). El sistema de ríos simulado en MIKE 11 puede acoplarse al modelo hidrológico MIKE SHE, de manera que se puede tener en cuenta el intercambio bidireccional de agua superficial o subterránea entre la cuenca y los distintos cursos.

El flujo superficial se resuelve mediante la resolución de las ecuaciones bidimensionales de onda difusiva (aproximación de las ecuaciones bidimensionales de Saint Venant), acoplada a un modelo unidimensional de flujo en cauces ("MIKE 11").

Las ecuaciones de Saint Venant que describen el flujo unidimensional de la onda larga y superficie libre en régimen no permanente son las siguientes:

Ecuación de continuidad o de conservación de la masa de agua:

$$
\frac{\partial Q}{\partial x} + \frac{\partial A}{\partial t} = q \tag{7}
$$

Ecuación de conservación de la cantidad de movimiento:

$$
\frac{\partial Q}{\partial t} + \frac{\partial (\alpha \frac{Q^2}{A})}{\partial x} + gA \frac{\partial h}{\partial x} + \frac{gQ|Q|}{C^2AR} = 0
$$
\n(8)

Donde:

 $t =$  Tiempo, s

x = Distancia medida a lo largo del eje del canal, m

 $Q =$ Caudal, m<sup>3</sup> s<sup>-1</sup>

 $A = Area$  hidráulica, m<sup>2</sup>

- q = Flujo lateral (descargas de tributarios y captaciones), m<sup>3</sup> s<sup>-1</sup>
- h = Altura del nivel de agua con respecto al datum o nivel de referencia, m

 $C =$  Coeficiente de rugosidad de Chezy, m<sup>0.5</sup> s<sup>-1</sup>

R = Radio hidráulico, m

 $\alpha$  = Factor de corrección debido a la distribución no uniforme de la velocidad en el término de transporte.

En el proceso de simulación, las ecuaciones hidrodinámicas de continuidad y cantidad de movimiento son resueltas empleando el método de diferencias finitas. Las ecuaciones son discretizadas en espacio y tiempo sobre una malla computacional de puntos alternados de Q (caudal) y h (nivel del agua), basándose en el esquema implícito de diferencias finitas, desarrollado por Abbott y Ionescu (1967) y denominado Esquema de Abbott de los 6 puntos. La malla computacional es generada automáticamente de acuerdo con los requerimientos del simulador. Los "puntos Q" son ubicados en el punto medio entre los "puntos h" vecinos (aguas arriba y aguas abajo de cada "punto Q") y también donde se tienen estructuras, mientras que los "puntos h" se ubican en los sitios donde se tienen secciones transversales, o a intervalos equidistantes si la distancia entre las secciones transversales es mayor que un espaciamiento máximo definido por el usuario  $(dx_{\text{max}})$ .

El esquema es aplicable en flujos verticalmente homogéneos, en ríos y canales de pendiente variada, desde ríos de pendiente pronunciada hasta ríos y estuarios de pendiente muy baja (influenciados por la acción de las mareas). Tanto los flujos subcríticos como los supercríticos pueden ser descritos por medio de un esquema numérico que se adapta de

acuerdo con las condiciones de flujo locales. Así mismo hace uso de ecuaciones analíticas y empíricas para el caso de: evapotranspiración, drenaje y riego.

Para realizar el modelo de comportamiento de la poza, se contemplaron las siguientes variables:

- Precipitación potencial
- Evaporación potencial
- Niveles de Superficie libre del agua (SLA) y nivel de agua máximo extraordinario (NAME)
- Gasto que se extrae de la poza para riego
- Gasto de entrada a la poza (recarga). Para esta última se realizó un modelo previo de comportamiento para deducirla, teniendo así los datos necesarios para la calibración del modelo.

De esta forma se generaron dos modelos de simulación para la poza, uno en condiciones actuales manteniendo el nivel del agua respecto a los registros del piezómetro con los que contó, y otro con la variación derivada de la disminución del gasto de extracción.

# **6. RESULTADOS Y DISCUSIÓN**

#### **6.1. Levantamiento topográfico**

Con el levantamiento topográfico se obtuvo la configuración espacial de la poza La Becerra.

### **6.1.1. Levantamiento batimétrico**

Del levantamiento batimétrico de la poza La Becerra se obtuvo el plano de curvas de nivel, la curva de áreas-capacidades y los niveles de agua tales como el NAN, el NAME y el nivel piezométrico, ver Anexo.

### **A. Plano de batimetría**

El plano batimétrico de la poza se anexa al final de este documento. En dicho plano se muestra la configuración topográfica del terreno con curvas de nivel, las cuales están a una distancia de 0.30 m.

En la Figura 5 se muestra la configuración topográfica de la poza y su humedal El Garabatal en la parte izquierda, mientras que en la Figura 6 se muestra únicamente la configuración topográfica de la poza, en la cual se aprecia su distribución espacial.

Del plano batimétrico se obtuvo también la gráfica de áreas-capacidades, la cota del fondo de la poza, la cual fue de 757.2 msnm, la cota del Nivel de Aguas Máximas Extraordinarias (NAME), la cual fue de 781.4 msnm y en la cual se alcanza almacenar un volumen de 11, 428.34 m<sup>3</sup>, y el nivel pieztométrico de la poza, el cual fue 760.08 msnm.

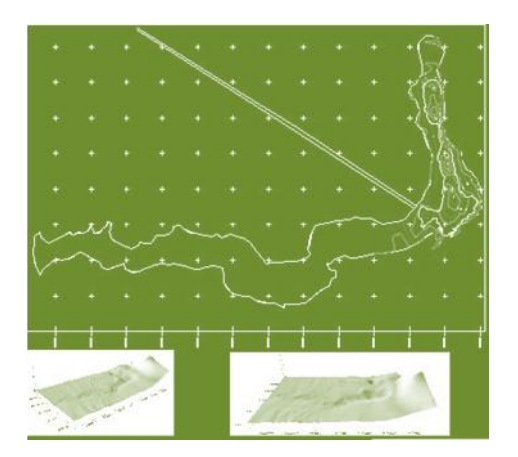

**Figura 5.** Configuración topográfica de la poza La Becerra y su humedal El Garabatal

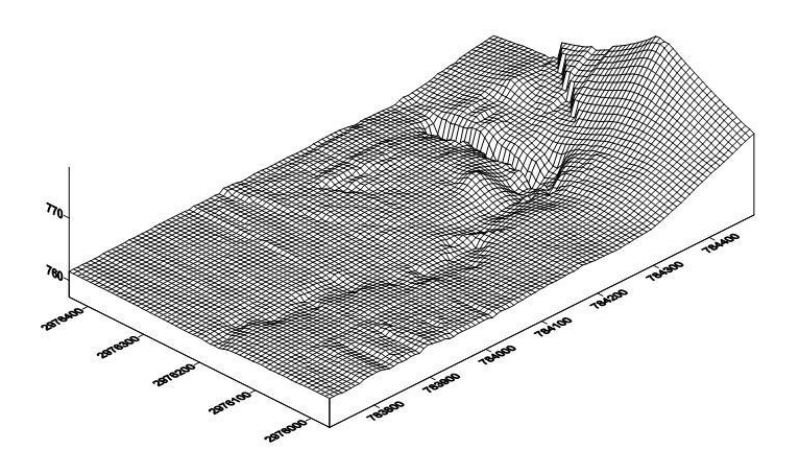

**Figura 6.** Configuración de la batimetría en tercera dimensión que muestra las partes bajas de la poza.

## **B. Gráfica de áreas-capacidades**

En la Figura 7 se muestra la curva de áreas-capacidades de la poza La Becerra en donde puede observarse que a la cota de la superficie libre del agua (SLA) que es de 760.60 msnm le corresponde un volumen de almacenamiento de 5,589.1287 m<sup>3</sup> y una superficie de  $9,545.2212$  m<sup>2</sup>. En tanto que a la cota del nivel de aguas máximas extraordinarias (NAME), que es de 761.60 msnm, le corresponde un volumen de almacenamiento de 16,312.8703 m<sup>3</sup> y una superficie de 19,666.0578 m<sup>2</sup>.

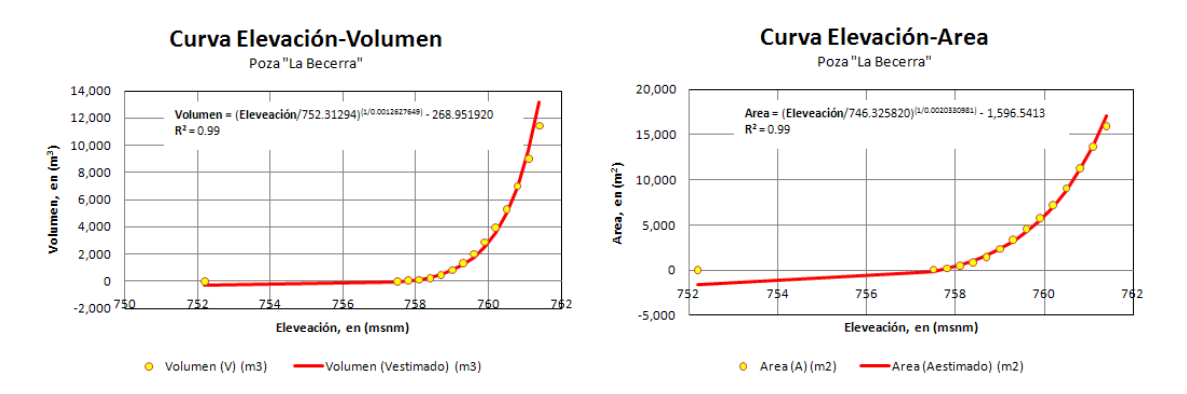

**Figura 7.** Curva de área-capacidades con la superficie libre del agua (SLA) y nivel máximo de aguas extraordinarias (NAME).

### **B.1. Funciones geométricas de la poza**

Para el cálculo de las funciones geométricas de la poza que vinculan las distintas variables se ajustaron funciones potenciales y polinómicas de diverso grado (generalmente de sexto grado). Para obtener dichas funciones, se utilizaron los datos provistos por la batimetría.

En las Figuras 8, 9 y 10 se pueden observar las curvas elevación-área, área-elevación, volumen-área, área-volumen, elevación-volumen y volumen-elevación.

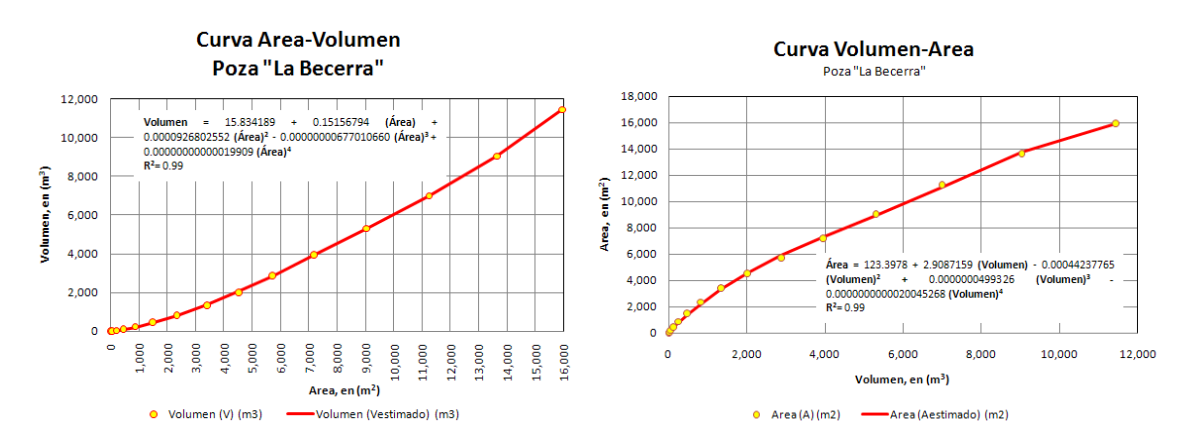

**Figura 8.** Curva de área-volumen y volumen-área.

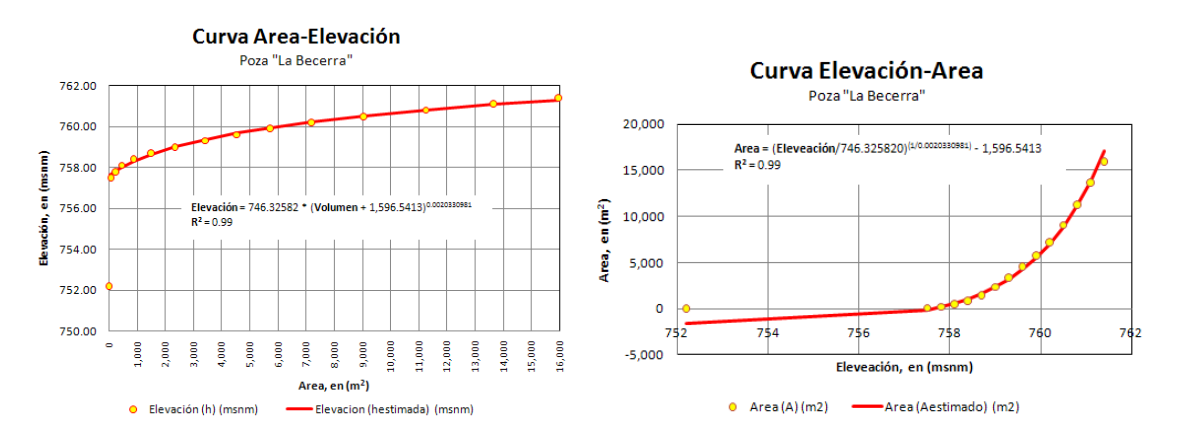

**Figura 9.** Curva de área-elevación y elevación-área.

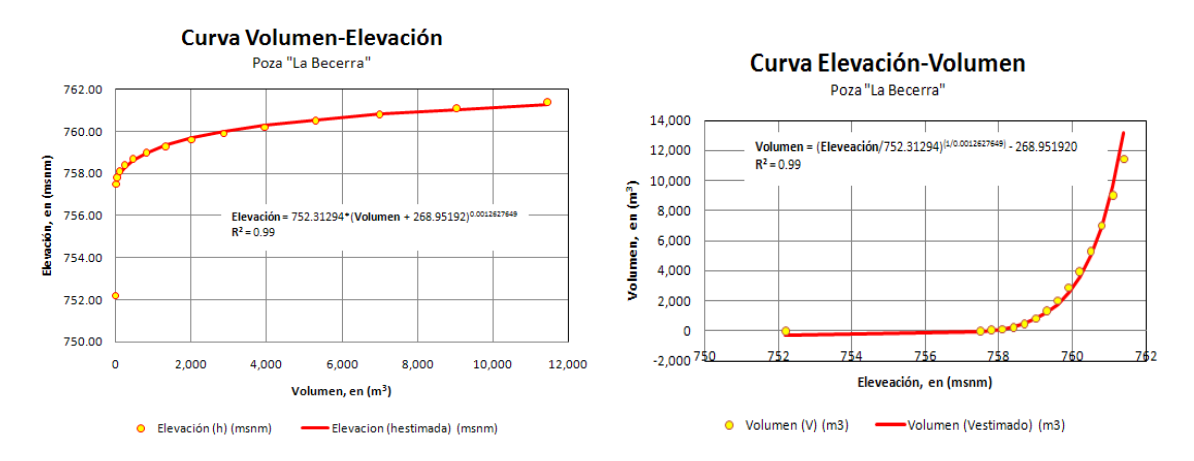

**Figura 10.** Curva de volumen-elevación y elevación-volumen.

## **6.2 Mejoramiento de las eficiencias de conducción**

La eficiencia de conducción del canal de La Becerra es del 75 %, lo que implica que de los  $23'021,280$  m<sup>3</sup> extraídos de la poza se pierden se pierden en su conducción 5'676,480 m<sup>3</sup>. Para recuperar los  $5'676,480$  m<sup>3</sup> anuales se propuso la modernización de la conducción, para lo cual se desarrolló el proyecto ejecutivo para el entubamiento, incrementando la eficiencia de conducción al 95%. El volumen recuperado se dejará en la poza, el resto es será utilizado para el riego en las condiciones que actualmente llegan al punto de control, este gasto comprometido es de 550 lps.

### **6.3. Variables que intervinieron en la simulación hidrológica**

A continuación se describen las variables que intervinieron en la simulación hidrológica:

#### **6.3.1. Nivel del agua dentro de la poza**

El nivel de agua de la poza (Figura 11) se obtuvo de la base de las mediciones realizadas por el INE (Instituto Nacional de Ecología) en el piezómetro ubicado dentro de la poza La Becerra. El periodo de datos registrado va del 2006 a la fecha. Estos datos fueron corregidos por cambios en el valor cero de referencia, debidos a desplazamientos de la escala.

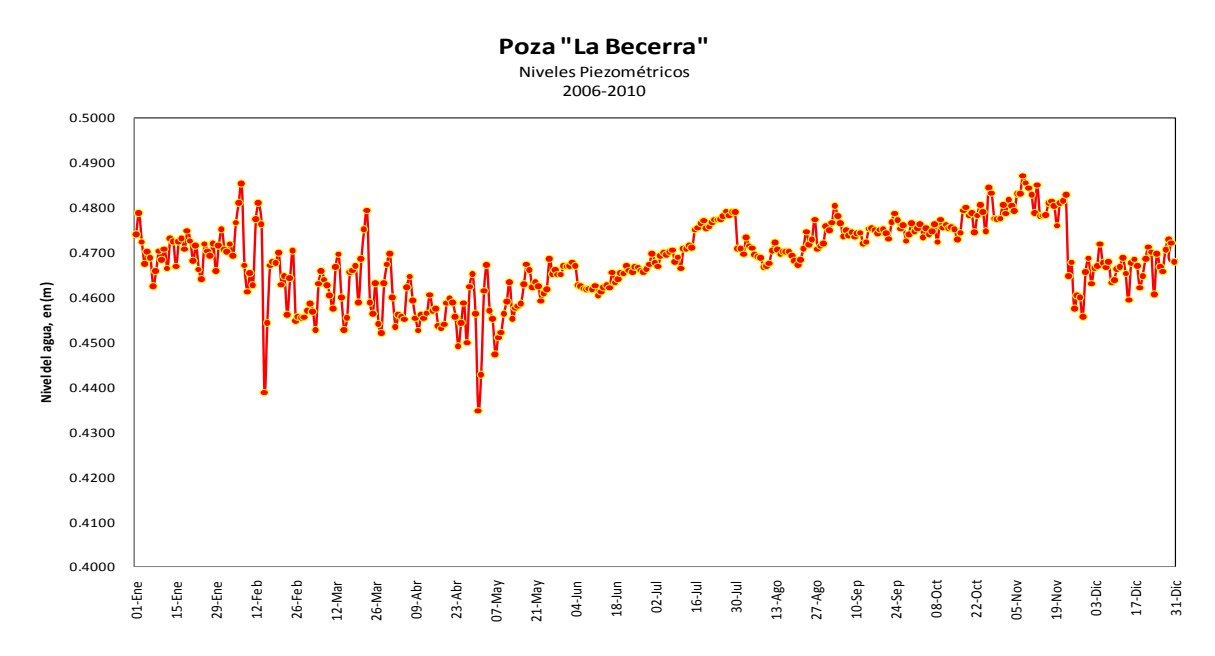

**Figura 11.** Curva de distribución espacial de los niveles de agua en la poza La Becerra durante todo el año.

#### **6.3.2. Precipitación**

Los datos de precipitación media diaria fueron obtenidos de la estación meteorológica 5009 Cuatro Ciénegas, la cual pertenece a la red de estaciones meteorológicas del Sistema Nacional Meteorológico y de la Comisión Nacional del Agua (Figura 12). Dicha estación reportó datos pluviométricos de 1942 a 1998.

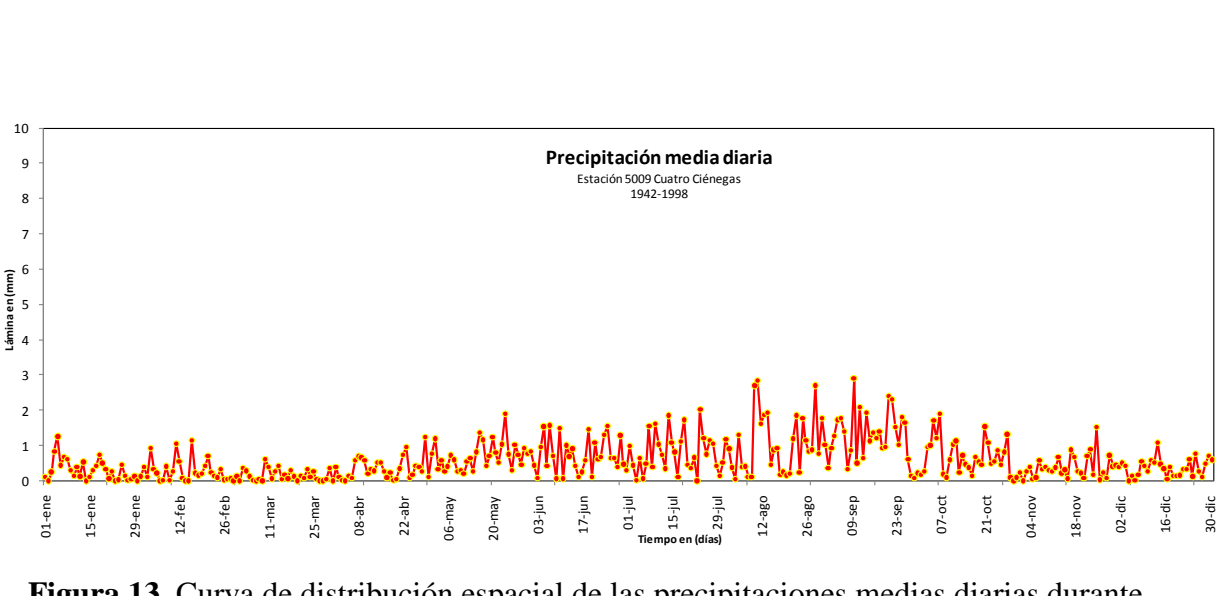

**Figura 13.** Curva de distribución espacial de las precipitaciones medias diarias durante todo el año.

## **6.3.3. Evaporación**

Los datos necesarios para estimar la variable de evaporación en la poza La Becerra (Figura 14) provienen de la misma estación de donde se obtuvieron los de precipitación, es decir de la estación meteorológica 5009 Cuatro Ciénegas. Cabe mencionar que los datos de evaporación reportados van de 1964 a 1986.

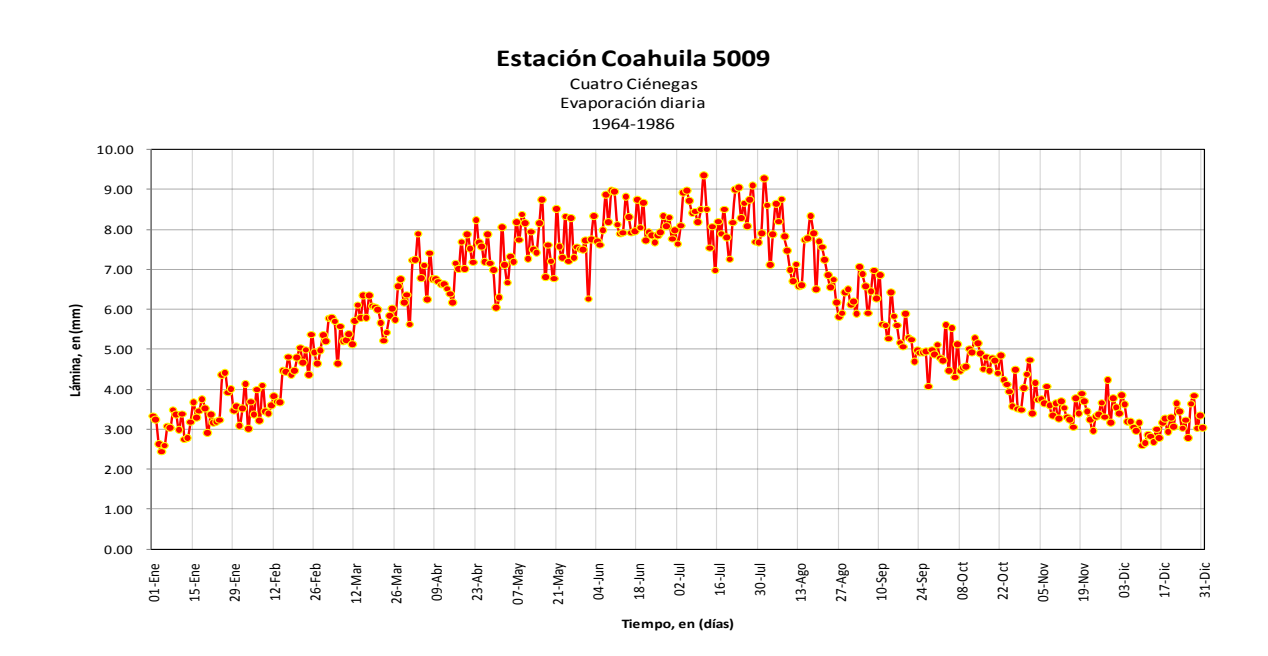

**Figura 14.** Curva de distribución espacial de los datos de evaporación media diaria durante todo el año.

### **6.3.4. Gastos extraídos para riego**

No existen registros anuales, mensuales o diarios de los caudales extraídos de la poza La Becerra con fines de riego; por lo tanto, fue necesario estimarlos. Cabe mencionar que de la poza La Becerra no se extrae agua para algún otro fin que no sea riego.

## **A. Relación Carga-Gasto**

El caudal extraído de la poza para fines de riego fue estimado en función del nivel del agua y el gasto extraído.

Los datos de niveles de agua promedio fueron tomados de los registros del piezómetro que se ubica en la poza La Becerra y que está a cargo del Instituto Nacional de Ecología.

Respecto a los gastos extraídos, éstos fueron estimados a dos kilómetros aguas abajo de la poza La Becerra donde termina la tubería de asbesto cemento y empieza el canal La Becerra. Los aforos fueron realizados en el periodo 2008-2009 por personal del Colegio de Postgraduados, ver Cuadro 2.

| Fecha        | Nivel del<br>Agua<br>Promedio<br>(m) | Gasto<br>Aforad<br>$(\mathbf{lps})$ |  |  |  |
|--------------|--------------------------------------|-------------------------------------|--|--|--|
| 15-Mar       | 0.4527                               | 687.00                              |  |  |  |
| $15$ -Jun    | 0.4626                               | 725.00                              |  |  |  |
| $30-$<br>May | 0.4651                               | 730.00                              |  |  |  |
| $23$ -Ene    | 0.4661                               | 673.70                              |  |  |  |
| $25-Nov$     | 0.4678                               | 763.00                              |  |  |  |
| $05-Dic$     | 0.4718                               | 770.00                              |  |  |  |
| $05-Nov$     | 0.4791                               | 780.00                              |  |  |  |
| $21-Nov$     | 0.4811                               | 800.00                              |  |  |  |

**Cuadro 2.** Datos de niveles de agua y gastos aforados

El modelo aplicado fue un modelo del tipo  $y = ax^b$ , ya que se consideró que la poza trabaja hidráulicamente como un orificio.

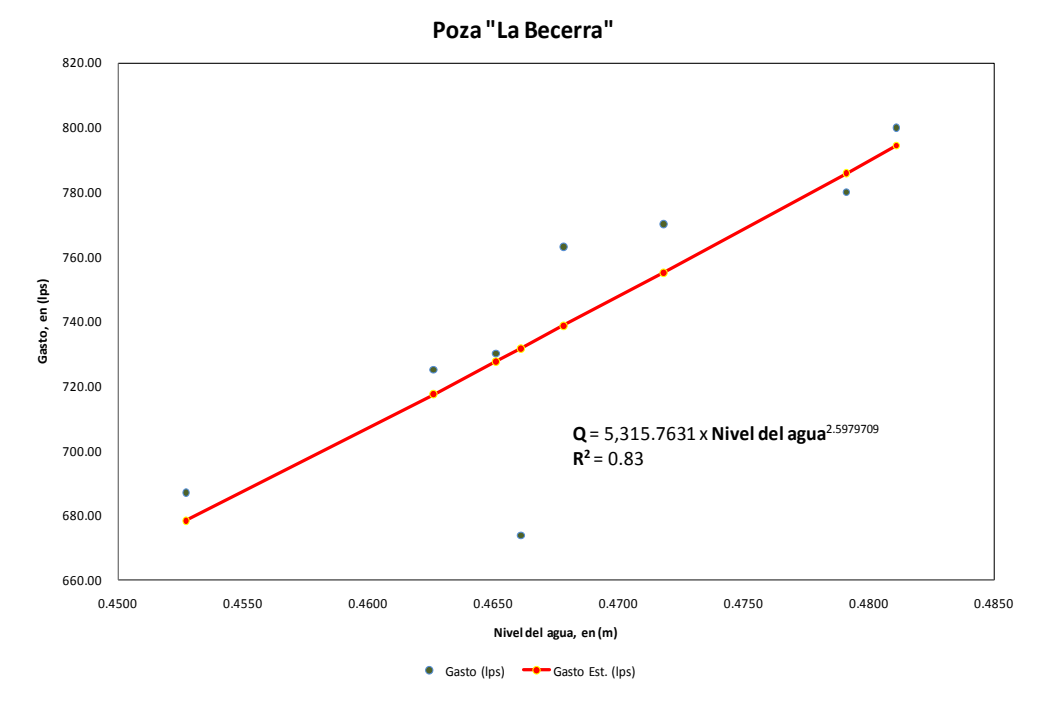

En la Figura 15 se muestra la gráfica y la ecuación del modelo obtenido.

**Figura 15.** Relación Nivel del Agua-Gastos Aforados, en la poza La Becerra.

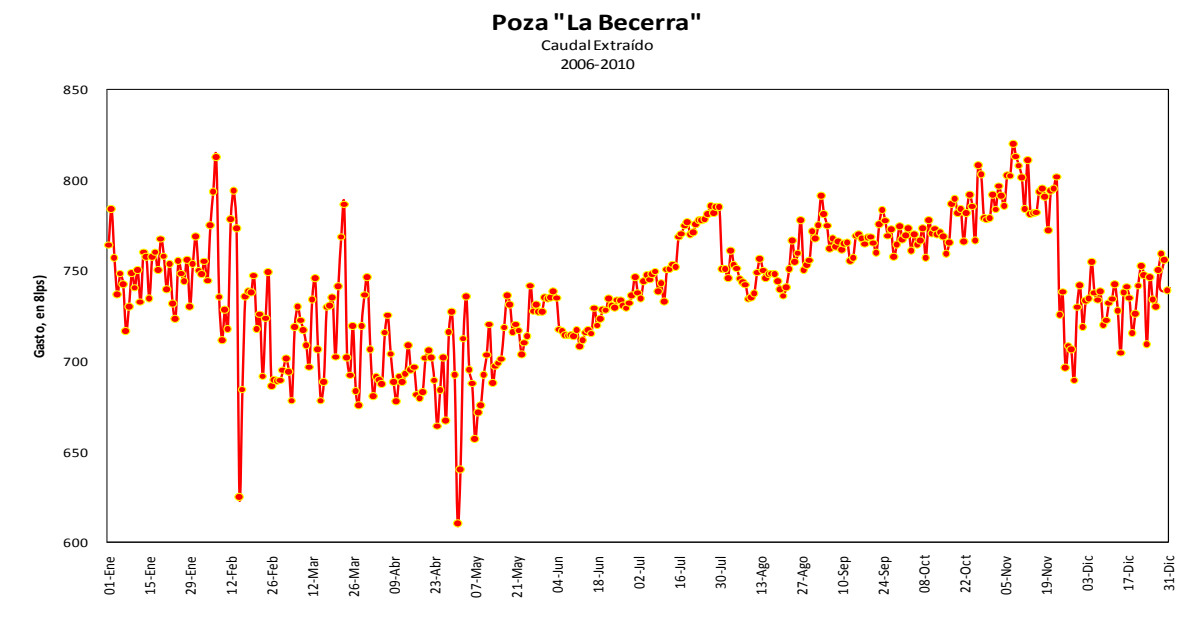

**Figura 16.** Curva de distribución espacial de los gastos extraídos medios diarios durante todo el año.

### **6.4. Simulación Hidrodinámica**

La estrategia adoptada para la utilización del modelo consistió básicamente en despejar el Qaport que constituye el caudal medio diario que ingresa a la poza La Becerra de la ecuación 1 y asumir todos los otros términos de la ecuación en el período de análisis 2006-2010 como conocidos.

$$
\sum Q_i \Delta T = \Delta V - A_P (P_p - E_v) \Delta T + -Q_{ext} \Delta T \tag{9}
$$

Donde:

- Qi = caudales aportados al poza, en  $(m^3/dia)$ ,
- $\Delta V$  = variación de volumen de la poza, en (m<sup>3</sup>/día),
- $\bullet$  Pp = precipitación media sobre el área de la poza, en (m),
- $\bullet$  Ev = evaporación, en (m),
- AP = área de la poza, en  $(m^2)$ ,
- Qext = caudal extraído de la poza, en  $(m^3/dia)$ ,
- $\triangle$ T = cambio del tiempo, en (día).

Los gastos aportados a la poza la Becerra se muestran en la Figura 17 cabe mencionar que la elevación del piezómetro es de 760 msnm y que el gasto extraído para fines de riego es de 730 lps.

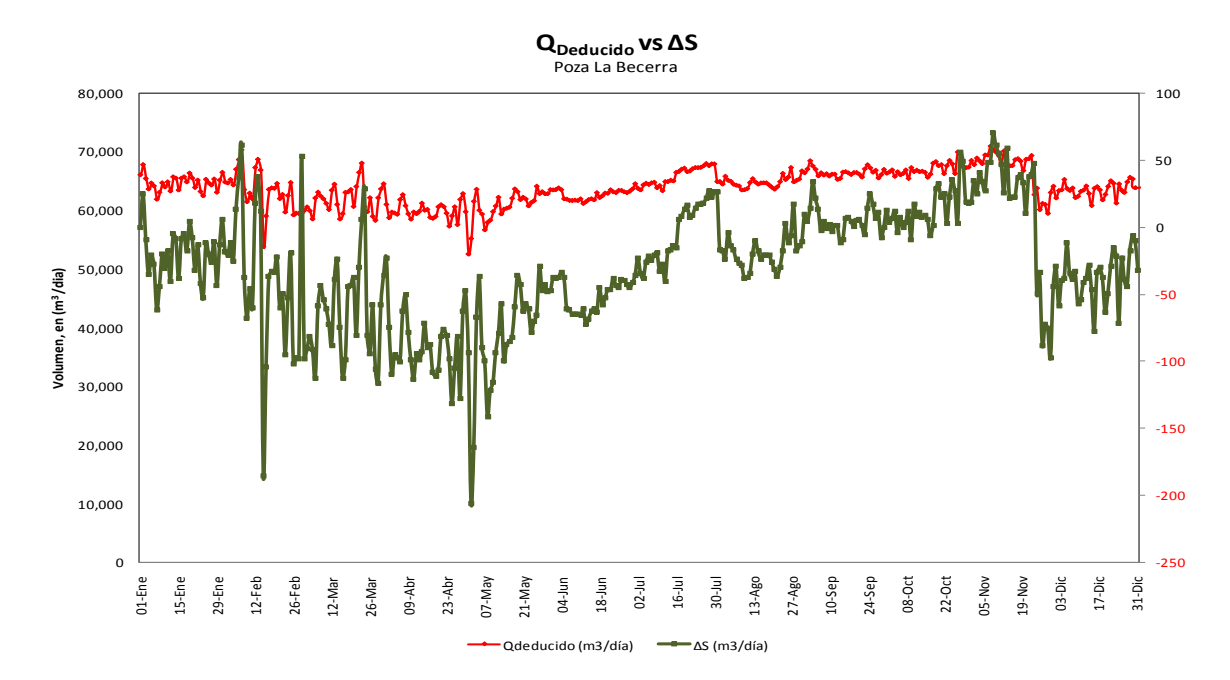

**Figura 17.** Curva de distribución espacial de los gastos deducidos medios diarios vs el almacenamiento de la poza La Becerra.

## **6.5. Modelación con el modelo FUNVASO**

Se simularon escenarios de manejo del agua de la poza La Becerra con el modelo FUNVASO para determinar si los requerimientos de agua del humedal El Garabatal y los de la agricultura de la unidad de riego Cuatro Ciénegas pueden ser satisfechos al mismo tiempo. Debido a que el análisis de datos climáticos e hidrológicos sugirió que las extracciones de agua para en la poza la Becerra son las salidas más importantes para el sistema El Garabatal, los escenarios fueron centrados en este componente. Por lo tanto; se plantearon dos escenarios de manejo. El primero consistió en simular la poza en condiciones actuales de extracción (730 lps), y el segundo en reducir la extracción de agua para riego actual en aproximadamente 20% (579 lps).

A continuación se muestran los dos escenarios planteados:

## **6.5.1. Escenario 1. Caudal de extracción actual de la poza La Becerra (730 lps).**

En este escenario las condiciones iniciales son las siguientes:

Capacidad de operación de la poza: 11, 428.53 m<sup>3</sup> Volumen muerto:  $1,797.78 \text{ m}^3$ Volumen inicial:  $4,868.81 \text{ m}^3$ 

Los resultados de la simulación hidrológica (salida del programa FUNVASO) se muestran en el Cuadros 3. En dicho cuadro se presenta el registro histórico de las entradas y salidas de agua a la poza así como sus déficits y derrames al humedal El Garabatal en sus medias mensuales, para ver los datos en las medias diarias ver Anexo 2.

| Mes        | Almacenami<br>ento Inicial<br>m <sup>2</sup><br>(Calculado) | Precipitació Eveaporació<br>n mm<br>(Dato) | n mm<br>(Dato) | Area de<br>almacenami<br>ento m <sup>3</sup><br>(Calculado) (Calculado) | Volumen<br>presipitado<br>$m^3$ | Aportacione<br>$\sin^3$ (Dato) | Total de<br>entradas m <sup>3</sup><br>(Calculado) | $s$ m <sub>3</sub> (Dato) | Volumen de<br>Extraccione evaporación<br>m <sub>3</sub><br>(Calculado) | Total de<br>salidas m3<br>(Calculado) (Calculado) (Calculado) | <b>Balance</b><br>previo | Derrames<br>m <sub>3</sub> | Déficits m3<br>(Calculado) | Almacenami<br>ento final<br>m <sub>3</sub><br>(Calculado) |
|------------|-------------------------------------------------------------|--------------------------------------------|----------------|-------------------------------------------------------------------------|---------------------------------|--------------------------------|----------------------------------------------------|---------------------------|------------------------------------------------------------------------|---------------------------------------------------------------|--------------------------|----------------------------|----------------------------|-----------------------------------------------------------|
| Enero      | 4,748.39                                                    | 0.3                                        | 3.31           | 8,287.60                                                                | 0.03                            | 64,666.61                      | 64,666.64                                          | 64,673.41                 | 0.21                                                                   | 64,673.62                                                     | 4,741.41                 |                            |                            | 4,741.41                                                  |
| Febrero    | 4,525.08                                                    | 0.28                                       | 4.19           | 8,012.91                                                                | 0.02                            | 63,642.86                      | 63,642.88                                          | 63,660.99                 | 0.26                                                                   | 63,661.25                                                     | 4,506.72                 |                            |                            | 4,506.72                                                  |
| Marzo      | 3,459.48                                                    | 0.16                                       | 5.76           | 6,665.14                                                                | 0.01                            | 61,770.97                      | 61,770.98                                          | 61,808.21                 | 0.3                                                                    | 61,808.50                                                     | 3,421.96                 |                            |                            | 3,421.96                                                  |
| Abril      | 2,198.74                                                    | 0.35                                       | 7.09           | 4,837.33                                                                | 0.02                            | 59,950.85                      | 59,950.87                                          | 60,010.91                 | 0.26                                                                   | 60,011.17                                                     | 2,138.44                 |                            | 21.67                      | 2,160.11                                                  |
| Mayo       | 1,798.05                                                    | 0.71                                       | 7.59           | 4,192.52                                                                | 0.03                            | 60,836.34                      | 60,836.37                                          | 60,883.84                 | 0.24                                                                   | 60,884.09                                                     | 1,750.33                 |                            | 47.72                      | 1,798.05                                                  |
| Junio      | 1,797.98                                                    | 0.75                                       | 8.08           | 4,192.40                                                                | 0.03                            | 62,592.67                      | 62,592.70                                          | 62,611.33                 | 0.26                                                                   | 62,611.59                                                     | 1,779.09                 |                            | 18.89                      | 1,797.98                                                  |
| Julio      | 2,070.03                                                    | 0.78                                       | 8.27           | 4,642.39                                                                | 0.04                            | 65,771.25                      | 65,771.29                                          | 65,742.16                 | 0.29                                                                   | 65,742.46                                                     | 2,098.86                 |                            |                            | 2,098.86                                                  |
| Agosto     | 2,800.82                                                    | 1.03                                       | 7.28           | 5,773.31                                                                | 0.06                            | 64,806.35                      | 64,806.41                                          | 64,798.32                 | 0.32                                                                   | 64,798.64                                                     | 2,808.59                 |                            |                            | 2,808.59                                                  |
| Septiembre | 3,277.10                                                    | 1.23                                       | 5.67           | 6,428.05                                                                | 0.08                            | 66,459.54                      | 66,459.62                                          | 66,436.67                 | 0.28                                                                   | 66,436.95                                                     | 3,299.78                 |                            |                            | 3,299.78                                                  |
| Octubre    | 3,996.29                                                    | 0.68                                       | 4.57           | 7,355.65                                                                | 0.05                            | 67,039.68                      | 67,039.73                                          | 67,008.96                 | 0.26                                                                   | 67,009.22                                                     | 4,026.80                 |                            |                            | 4,026.80                                                  |
| Noviembre  | 5,276.82                                                    | 0.38                                       | 3.58           | 8,938.35                                                                | 0.04                            | 67,065.19                      | 67,065.22                                          | 67,036.69                 | 0.25                                                                   | 67,036.94                                                     | 5,305.10                 |                            |                            | 5,305.10                                                  |
| Diciembre  | 4,991.33                                                    | 0.37                                       | 3.16           | 8,586.01                                                                | 0.03                            | 63,521.88                      | 63,521.91                                          | 63,546.90                 | 0.21                                                                   | 63,547.11                                                     | 4,966.13                 |                            |                            | 4,966.13                                                  |

**Cuadro 3.** Datos del funcionamiento de la poza La Becerra, para un gasto de 730 lps.

# **6.5.2. Escenario 2. Reducción del caudal de extracción actual de la poza La Becerra en 20% (578 lps).**

En este escenario las condiciones iniciales son las siguientes:

Capacidad de operación de la poza: 11, 428.53 m<sup>3</sup> Volumen muerto:  $1,797.78 \text{ m}^3$ Volumen inicial:  $4,868.81 \text{ m}^3$ 

Los resultados de la simulación hidrológica (salida del programa FUNVASO) se muestran en el Cuadro 4. En dicho cuadro se presenta el registro histórico de las entradas y salidas de agua a la poza así como sus déficits y derrames al humedal El Garabatal en sus medias mensuales, para ver los datos en las medias diarias ver Anexo 2.

| Mes        | Almacenami<br>ento Inicial<br>m<br>(Calculado) | n mm<br>(Dato) | Precipitació Eveaporació<br>n mm<br>(Dato) | Area de<br>almacenami<br>ento $m2$ | Volumen<br>presipitado<br>m <sup>3</sup><br>(Calculado) (Calculado) | Aportacione<br>$s$ m $3$ (Dato) | Total de<br>entradas m<br>(Calculado) | s m <sup>3</sup> (Dato) | Volumen de<br>Extraccione evaporación<br>$m^2$<br>(Calculado) | Total de<br>salidas m <sup>3</sup> | <b>Balance</b><br>previo<br>(Calculado) (Calculado) (Calculado) | Derrames<br>m <sup>3</sup> | Déficits $m^3$<br>(Calculado) | Almacenami<br>ento final $m3$<br>(Calculado) |
|------------|------------------------------------------------|----------------|--------------------------------------------|------------------------------------|---------------------------------------------------------------------|---------------------------------|---------------------------------------|-------------------------|---------------------------------------------------------------|------------------------------------|-----------------------------------------------------------------|----------------------------|-------------------------------|----------------------------------------------|
| Enero      | 11,216.93                                      | 0.3            | 3.31                                       | 15,682.94                          | 0.05                                                                | 64,666.61                       | 64,666.66                             | 50,012.64               | 0.4                                                           | 50,013.04                          | 25,870.55                                                       | 14,442.02                  |                               | 11,428.53                                    |
| Febrero    | 11,428.53                                      | 0.28           | 4.19                                       | 15,924.53                          | 0.04                                                                | 63,642.86                       | 63,642.91                             | 50,012.64               | 0.51                                                          | 50,013.15                          | 25,058.28                                                       | 13,629.75                  |                               | 11,428.53                                    |
| Marzo      | 11,428.53                                      | 0.16           | 5.76                                       | 15,924.53                          | 0.03                                                                | 61,770.97                       | 61,770.99                             | 50,012.64               | 0.71                                                          | 50,013.35                          | 23,186.17                                                       | 11,757.64                  |                               | 11,428.53                                    |
| Abril      | 11,428.53                                      | 0.35           | 7.09                                       | 15,924.53                          | 0.06                                                                | 59,950.85                       | 59,950.91                             | 50,012.64               | 0.87                                                          | 50,013.51                          | 21,365.93                                                       | 9,937.40                   |                               | 11,428.53                                    |
| Mayo       | 11,428.53                                      | 0.71           | 7.59                                       | 15,924.53                          | 0.11                                                                | 60,836.34                       | 60,836.45                             | 50,012.64               | 0.93                                                          | 50,013.57                          | 22,251.41                                                       | 10,822.88                  |                               | 11,428.53                                    |
| Junio      | 11,428.53                                      | 0.75           | 8.08                                       | 15,924.53                          | 0.12                                                                | 62,592.67                       | 62,592.79                             | 50,012.64               | 0.99                                                          | 50,013.63                          | 24,007.69                                                       | 12,579.16                  |                               | 11,428.53                                    |
| Julio      | 11,428.53                                      | 0.78           | 8.27                                       | 15,924.53                          | 0.12                                                                | 65,771.25                       | 65,771.38                             | 50,012.64               | 1.01                                                          | 50,013.65                          | 27,186.25                                                       | 15,757.72                  |                               | 11,428.53                                    |
| Agosto     | 11,428.53                                      | 1.03           | 7.28                                       | 15,924.53                          | 0.16                                                                | 64,806.35                       | 64,806.51                             | 50,012.64               | 0.89                                                          | 50,013.53                          | 26,221.51                                                       | 14,792.98                  |                               | 11,428.53                                    |
| Septiembre | 11,428.53                                      | 1.23           | 5.67                                       | 15,924.53                          | 0.2                                                                 | 66,459.54                       | 66,459.74                             | 50,012.64               | 0.7                                                           | 50,013.34                          | 27,874.93                                                       | 16,446.40                  |                               | 11,428.53                                    |
| Octubre    | 11,428.53                                      | 0.68           | 4.57                                       | 15,924.53                          | 0.11                                                                | 67,039.68                       | 67,039.79                             | 50,012.64               | 0.56                                                          | 50,013.20                          | 28,455.12                                                       | 17,026.59                  |                               | 11,428.53                                    |
| Noviembre  | 11,428.53                                      | 0.38           | 3.58                                       | 15,924.53                          | 0.06                                                                | 67,065.19                       | 67,065.25                             | 50,012.64               | 0.44                                                          | 50,013.08                          | 28,480.70                                                       | 17,052.17                  |                               | 11,428.53                                    |
| Diciembre  | 11,428.53                                      | 0.37           | 3.16                                       | 15,924.53                          | 0.06                                                                | 63,521.88                       | 63,521.94                             | 50,012.64               | 0.39                                                          | 50,013.03                          | 24,937.44                                                       | 13,508.91                  |                               | 11,428.53                                    |

**Cuadro 4.** Datos del funcionamiento de la poza La Becerra, para un gasto de 578 lps.

### **6.5.3. Análisis de resultados del modelo FUNVASO**

Los resultados del modelos FUNVASO indican que para el escenario uno las condiciones hidrológicas permanecerían como actualmente están. En contraste, en el escenario dos indican que la reducción de la extracción de agua para riego en un 20 % incrementaría los niveles de agua promedio de 0.48 a 1.23 m, generando un derrame de la poza La Becerra de aproximadamente  $5'116,846.36$  m<sup>3</sup> sobre el humedal El Garabatal durante todo el año.

#### **6.6. Resultados del modelo hidrológico**

MIKE 11 es un sistema de modelación para sistemas de cauces de agua basado en la resolución de las ecuaciones dinámicas unidimensionales de Saint Venant (Havno, 1996), en su aproximación de onda dinámica (que significa que no se desprecia ninguno de sus términos). El sistema de ríos simulado en MIKE 11 puede acoplarse al modelo hidrológico MIKE SHE, de manera que se puede tener en cuenta el intercambio bidireccional de agua superficial o subterránea entre la cuenca y los distintos cursos.

# **6.6.1 Procesamiento de los datos topográficos de la poza La Becerra y análisis espacial en sistema de información geográfica (SIG).**

En el caso del modelo de la poza La Becerra, la información generada a partir del levantamiento topográfico se procesó en el software de sistemas de información geográfica (SIG) ArcGis®, para poder generar la superficie digital del terreno, y así posteriormente crear el modelo digital de elevación (MDE) que se ingresó como dominio del modelo, ver Figura 18.

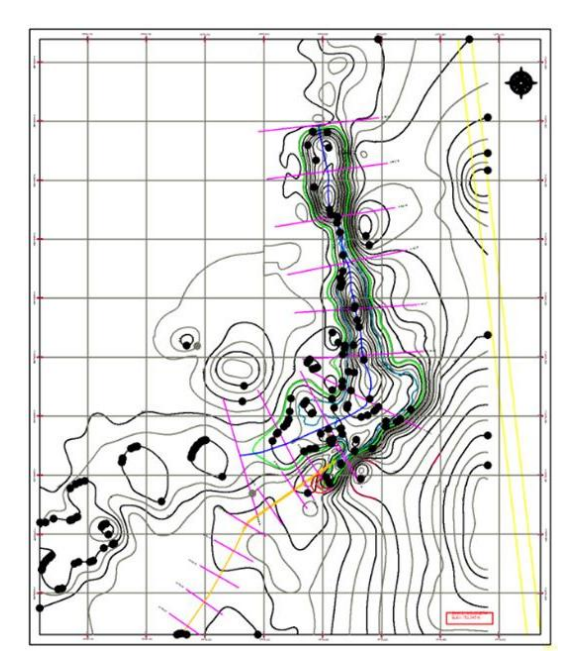

**Figura 18.** Configuración topográfica de la poza La Becerra

Mediante la interpolación de cada curva de nivel y la extracción de la elevación de cada punto que las conforma, se creó una malla que representa las elevaciones de la superficie.

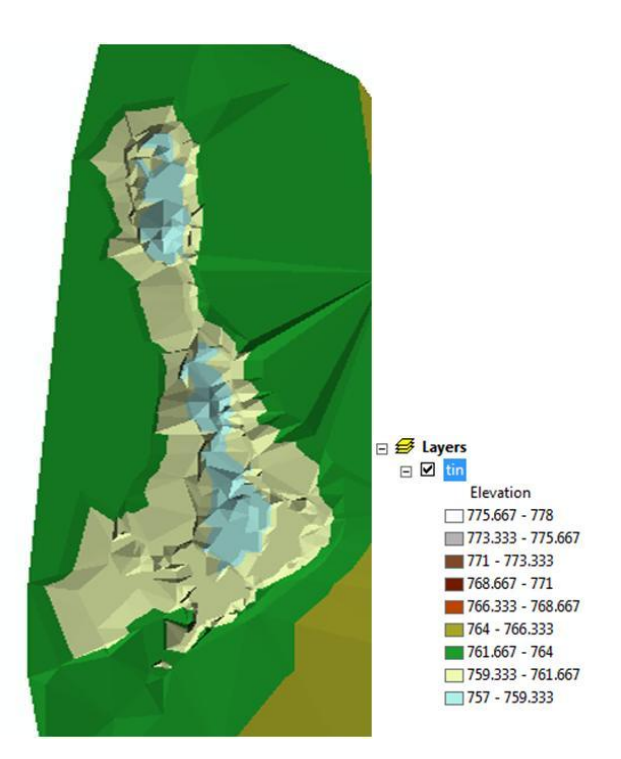

**Figura 19.** Interpretación de la superficie del terreno (TIN) poza la Becerra.

De la superficie digital se creó una malla interpolando los puntos entre los polígonos del modelo (TIN) y se creó un modelo digital de elevación del terreno (MDE).

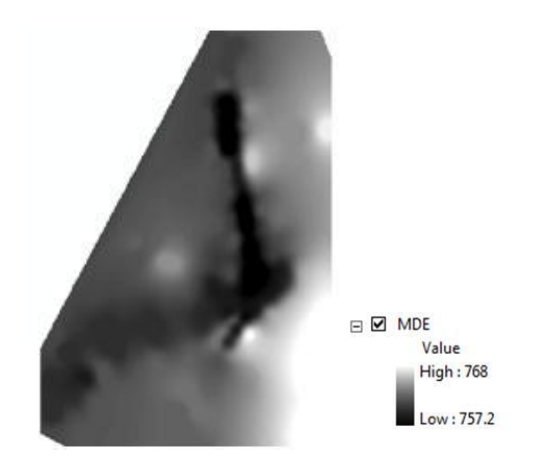

**Figura 20.** Modelo digital de elevación (MDE) poza La Becerra

El pre-proceso de los datos topográficos de la poza en el SIG fue de suma importancia en la integración del modelo de simulación, ya que el cálculo del mismo se basa en lo detallada que se encuentre la topografía del terreno. Por lo tanto, fue primordial contar con una topografía a máximo detalle, debido al tamaño de la poza y al pequeño intervalo de valores de elevación y diferencias en los niveles de agua que representan las condiciones iniciales de la simulación.

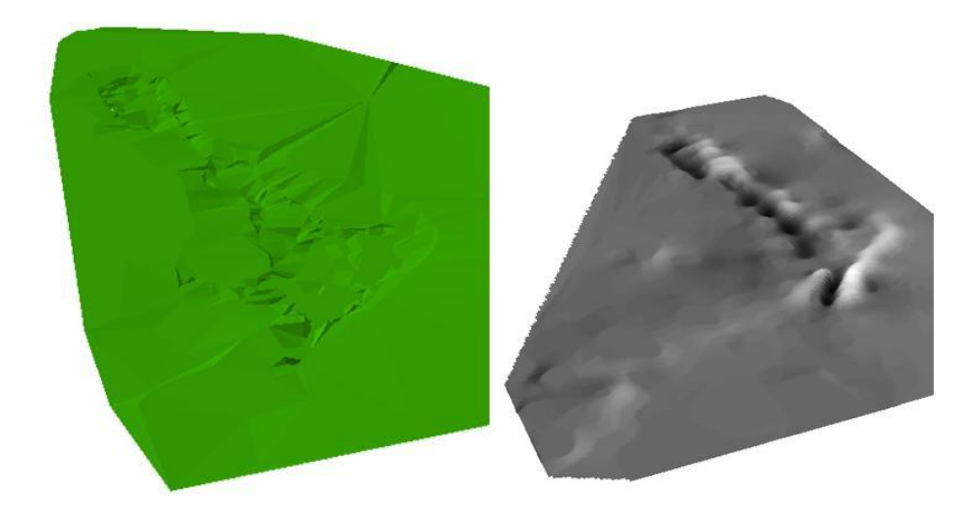

**Figura 21.** Comparación tridimensional entre la representación digital del terreno (TIN) y el modelo digital de elevación (MDE) de la poza La Becerra.

#### **6.6.2 Ingreso de los datos al modelo de la poza.**

Para obtener el gasto que se derrama de la poza hacia el humedal se realizó la simulación de las condiciones actuales, con un gasto de extracción de 730 lps y con los datos de precipitación y evaporación mencionados en las secciones anteriores, así como con los registros de los niveles de agua. El modelo digital de elevación se ingresó como una malla de cálculo de celdas uniformes rectangulares de 1 m por lado, resultando un dominio de modelo de 83,332 celdas, cada una con un valor de elevación.

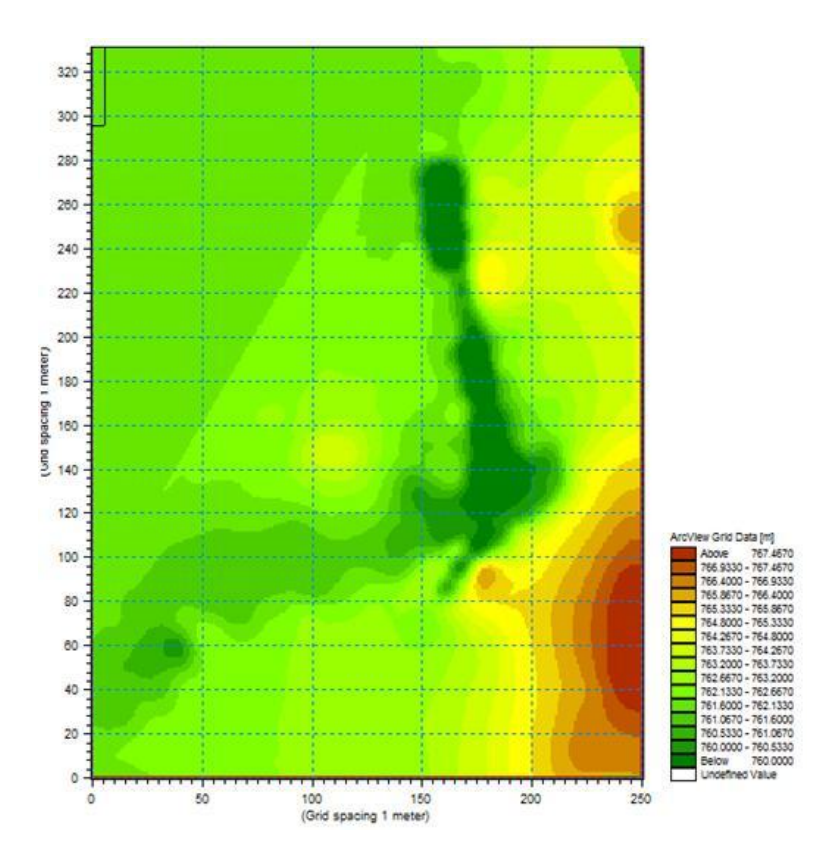

**Figura 22.** Malla de cálculo para el modelo de la poza La Becerra.

La simulación se generó con pasos de tiempo de 5 segundos y una frecuencia de almacenamiento a cada 40 minutos, lo que dio un total de 13,105 pasos de tiempo, esto con la finalidad de cuidar la estabilidad de la simulación, ya que dado el tamaño de cada celda, generar una simulación con un periodo total de un año requiere de periodos de cálculo pequeños para que se pueda cumplir la condición de estabilidad que requiere la simulación. Dicha condición está dada por el número de Courant.

### **6.6.3. Simulación del Primer Escenario**

Para mantener su nivel a lo largo del periodo de simulación, se definió como condición de frontera el nivel de la cota SLA, para así obtener el gasto que recibe la poza para mantener su nivel de agua promedio durante el año.

Resumiendo las condiciones iniciales de la simulación de calibración:

- Gasto de extracción: 730 lps.
- Cota SLA: 760.60

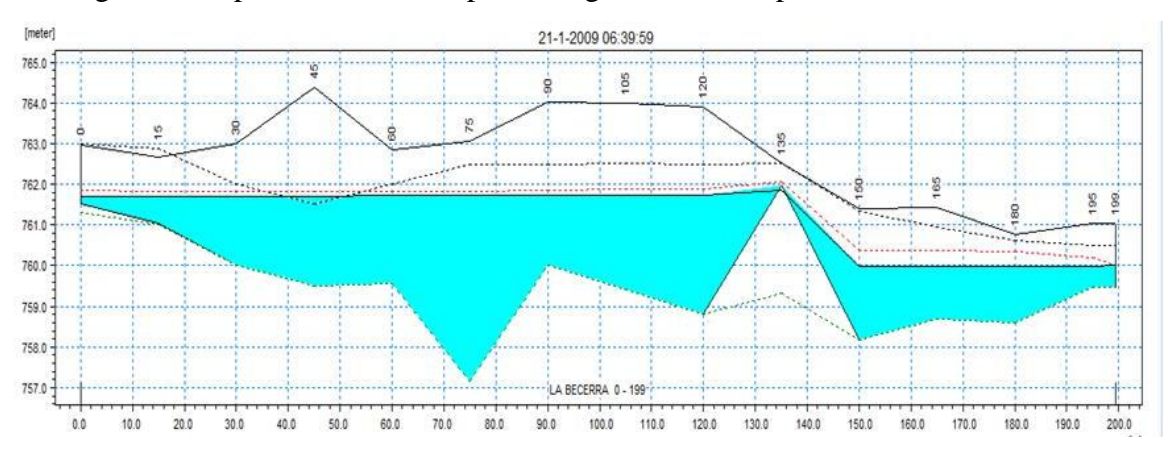

En la Figura 23 se puede observar el perfil longitudinal de la poza La Becerra.

**Figura 23.** Perfil longitudinal. Condiciones iniciales de La Becerra.

La línea roja punteada (……………) indica el nivel máximo alcanzado durante la simulación.

Los resultados de la calibración se presentan en la Figura 24, la cual muestra el nivel de agua a lo largo de un año.

|                  | LA             |  |  |  |  |
|------------------|----------------|--|--|--|--|
|                  | <b>BECERRA</b> |  |  |  |  |
| Date Time        | Waterlevel     |  |  |  |  |
|                  |                |  |  |  |  |
| Enero            |                |  |  |  |  |
| 01/01/2009 00:00 | 761.312        |  |  |  |  |
| 31/01/2009 23:19 | 761.75         |  |  |  |  |
| Febrero          |                |  |  |  |  |
| 01/02/2009 00:00 | 761.688        |  |  |  |  |
| 28/02/2009 23:20 | 761.668        |  |  |  |  |
| Marzo            |                |  |  |  |  |
| 01/03/2009 00:00 | 761.786        |  |  |  |  |
| 31/03/2009 23:19 | 761.806        |  |  |  |  |
| Abril            |                |  |  |  |  |
| 01/04/2009 00:00 | 761.725        |  |  |  |  |
| 30/04/2009 23:19 | 761.778        |  |  |  |  |
| Mayo             |                |  |  |  |  |
| 01/05/2009 00:00 | 761.703        |  |  |  |  |
| 31/05/2009 23:19 | 761.798        |  |  |  |  |
| Junio            |                |  |  |  |  |
| 01/06/2009 00:00 | 761.816        |  |  |  |  |
| 30/06/2009 23:20 | 761 787        |  |  |  |  |
| Julio            |                |  |  |  |  |
| 01/07/2009 00:00 | 761.823        |  |  |  |  |
| 31/07/2009 23:20 | 761.731        |  |  |  |  |
| Agosto           |                |  |  |  |  |
| 01/08/2009 00:00 | 761.814        |  |  |  |  |
| 31/08/2009 23:20 | 761.753        |  |  |  |  |
| Septiembre       |                |  |  |  |  |
| 01/09/2009 00:00 | 761.761        |  |  |  |  |
| 30/09/2009 23:20 | 761.846        |  |  |  |  |
| Octubre          |                |  |  |  |  |
| 01/10/2009 00:00 | 761.747        |  |  |  |  |
| 31/10/2009 23:20 | 761.831        |  |  |  |  |
| Noviembre        |                |  |  |  |  |
| 01/11/2009 00:00 | 761.653        |  |  |  |  |
| 30/11/2009 23:20 | 761.813        |  |  |  |  |
| Diciembre        |                |  |  |  |  |
| 01/12/2009 00:00 | 761.58         |  |  |  |  |
| 31/12/2009 00:00 | 761.851        |  |  |  |  |
|                  |                |  |  |  |  |

**Figura 24.** Niveles del agua durante el año.

En la Figura 25 se pude observar el nivel del agua durante cada uno de los meses, ya que contienen los resultados para cada uno de los pasos de tiempo, un total de 13,106 registros.

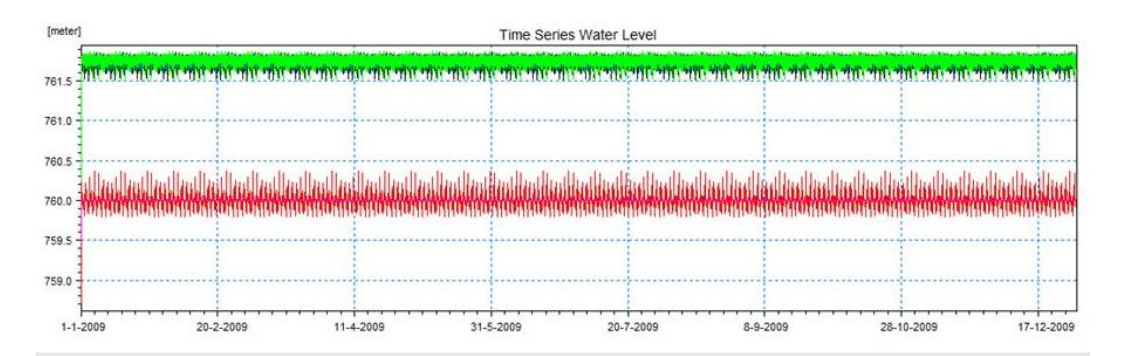

**Figura 25.** Grafica de los niveles SLA y NAME de la poza durante la simulación de calibración.

Los resultados observados de la calibración muestran que no se presenta derrame con las condiciones dadas, se obtienen los valores de nivel de agua:

SLA promedio durante el año: 760.7 m.s.n.m., ver **Video Becerra 1, en Anexo**. NAME 761.53 m.s.n.m.

Obteniendo un gasto de aportación hacia la poza de 0.80 m3/s promedio expresado en la Figura 26.

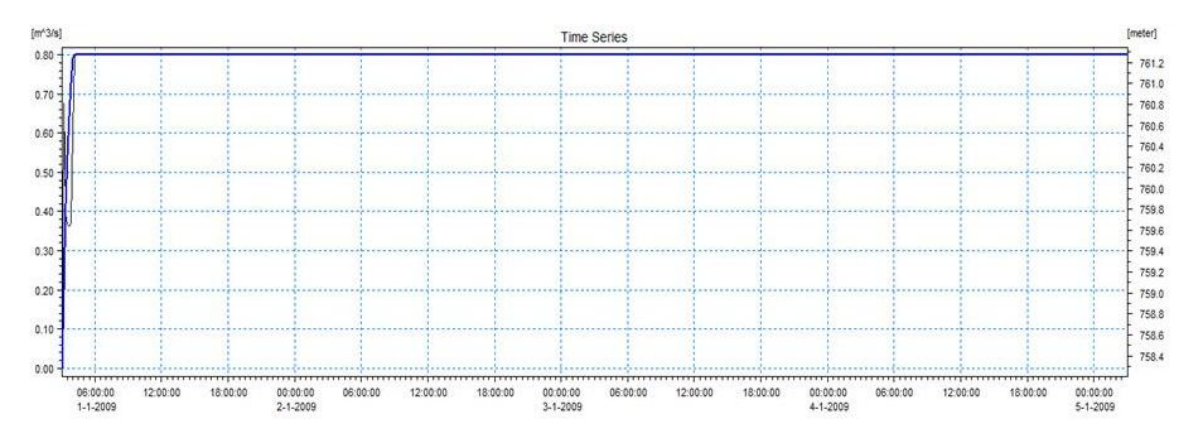

**Figura 26.** Gráfica del gasto obtenido que entra a la poza para mantener el nivel de SLA.

### **6.6.4. Simulación del Segundo Escenario**

Para la simulación de la poza en condiciones de proyecto, es decir con una disminución del gasto de extracción de 730 a 578 lps. En esta simulación se espera que la capacidad de la poza se vea excedida ocasionando un derrame hacia el humedal El Garabatal.

Las condiciones iniciales son diferentes a las de la primera simulación, ya que para la calibración lo que se pretendía era obtener el gasto que se requeriría para que la poza mantuviera su nivel SLA promedio durante el año dado el gasto de extracción.

Una vez teniendo el gasto de aportación a la poza, la siguiente simulación toma como condición inicial los siguientes parámetros:

- Cota SLA: 760.7 m.s.n.m.
- Gasto de extracción 578 lps.

Cabe mencionar que el software toma en cuenta que este valor es para todo el dominio del modelo, es por eso que zonas fuera de la poza aparecen con elevación inicial, esto no afecta el cálculo del derrame, ver Figura 27.

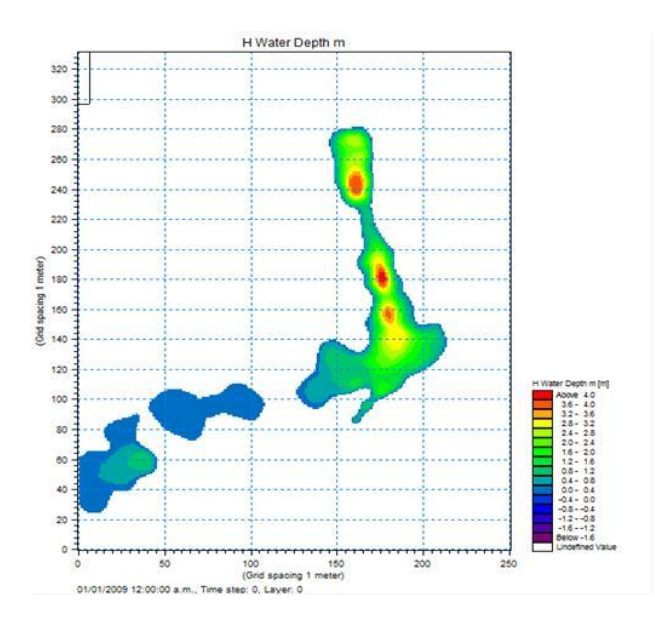

**Figura 27.** Elevación inicial de la superficie de la poza La Becerra.

Los resultados de la segunda simulación muestran el desborde de la poza La Becerra hacia el humedal El Garabatal con un gasto de 0.162 m3/s, el cual ocurre en un tiempo de aproximado de 3 días a partir de la disminución del gasto de extracción de 730 a 578 lps, ver Figura 28 y **Video Becerra 2, en Anexo**.

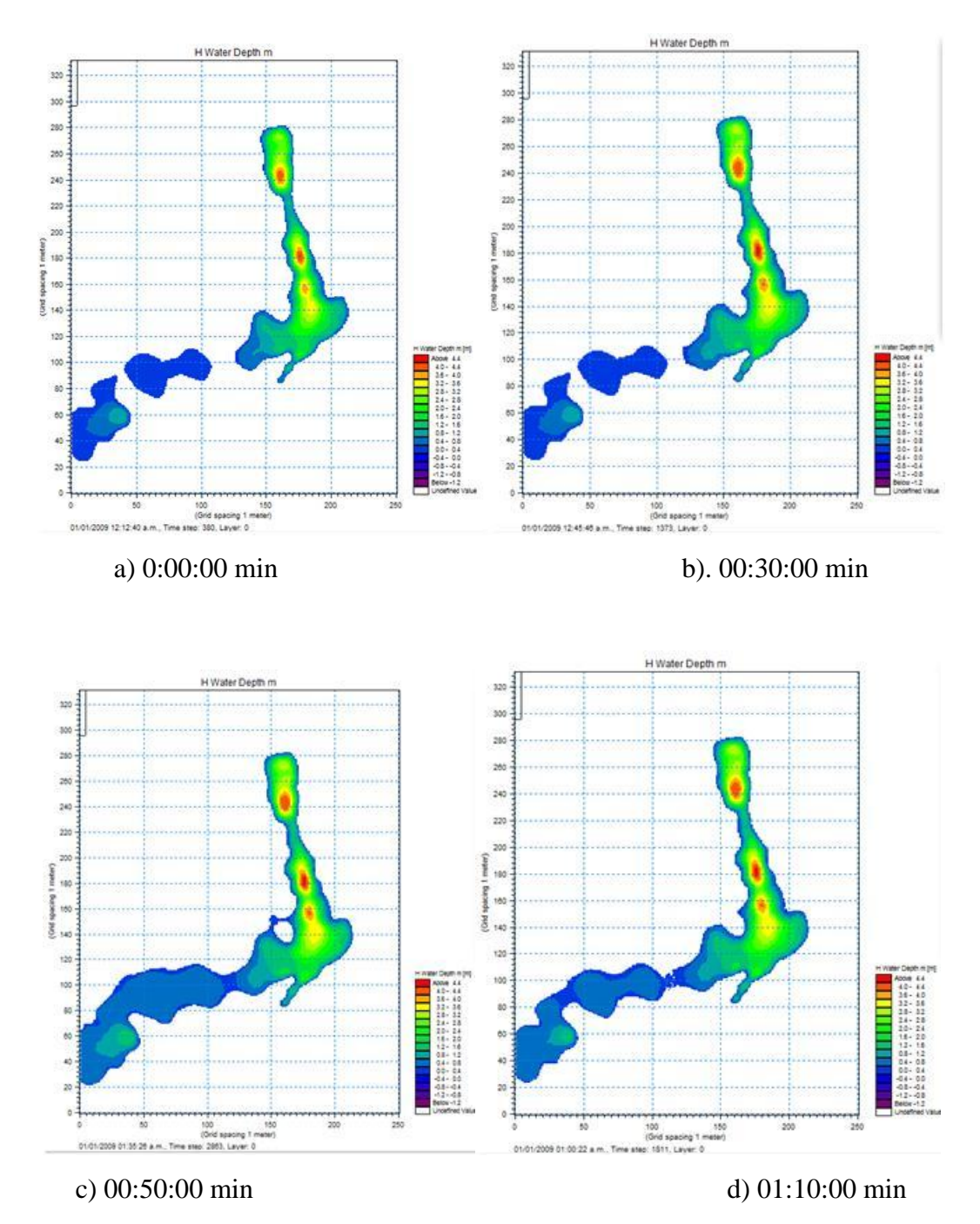

**Figura 28.** Resultados del desborde de la poza La Becerra hacia el humedal El Garabatal.

### **7. CONCLUSIONES Y RECOMENDACIONES**

Al desarrollar tanto el modelo dinámico como el modelo hidrológico se llegó a las siguientes conclusiones:

Para el modelo dinámico:

- En el escenario 1 se puede observar que los niveles de la poza La Becerra se mantienen en el tiempo, esto quiere decir que de seguir así los niveles de la poza se abatirían hasta llegar a la sequia completa de la misma, como ha venido transcurriendo en el tiempo.
- En el escenario 2 se puede observar que con menor extracción de agua para el riego los niveles de agua de la poza irían en aumento y por consecuencia este gasto derramaría hacia el humedal de El Garabatal provocando así la recuperación de las condiciones naturales del mismo, ayudando a la preservación de la flora y fauna endémica del Valle de Cuatro Ciénegas.

Para el modelo dinámico:

- De igual forma que en el modelo dinámico para el escenario 1 los niveles de la poza La Becerra se mantienen en el tiempo, no ocurre el derrame hacia el humedal El Garabatal.
- En el escenario 2 se observa que al tercer día, apartir de la disminución del gasto de 730 lps a 578 lps, desborda el agua de la poza La Becerra.

Con base a los resultados de ambos modelos se concluye que de la poza La Becerra se extraen 23'021,280 m<sup>3</sup> anuales, la eficiencia de conducción es del 75%, lo que significa que en el trayecto se pierden 5'676,480 m<sup>3</sup>.

Es muy importante llevar a cabo la modernización del riego en el valle de Cuatro Ciénegas, como muestran los modelos, ya que ese volumen de agua perdido en la conducción se puede dejar de extraer de la poza, ayudando así a la recuperación del humedal El Garabatal y de igual manera a la conservación de la flora y fauna endémica del valle de Cuatro Ciénegas.

De igual manera se recomienda mantener estaciones meteorológicas en la zona, así como dispositivos para el monitoreo constante de los niveles de la poza y se puedan determinar tanto los gastos de entrada y salida.

Solo resta como recomendación hacer un estudio que integre la simulación tanto de la poza La Becerra como del humedal El Garabatal, para así poder determinar que pasaría a largo plazo en el Valle.

#### **8. BIBLIOGRAFIA CONSULTADA**

- Colegio de Postgraduados. 2008. Estudio de Factibilidad del proyecto de modernización del riego del Valle de Cuatro Ciénegas, Coahuila.
- Colegio de Postgraduados. 2009. Análisis Costo-Beneficio del proyecto de modernización del riego del Valle de Cuatro Ciénegas, Coahuila.
- Colegio de Postgraduados. 2010. Estudio Integral del uso Sustentable del Agua en las unidades de riego que aprovechan el agua del Valle de Cuatro Ciénegas, Estado de Coahuila.
- CONAGUA. Sistema Nacional de Información del Agua. Estadísticas del Agua en México. Consultado el 30 de mayo de 2010. [On line]. <http://www.cna.gob.mx/>
- Domínguez A., A., J. L. Oropeza M., E. Palacios V., J. Garfias S. 2005. Estudio de respuesta Hidrodinámica Simulada en el acuífero del Valle de Acambay. Agrociencia Volumen 39, Número 3.
- García De M., E. 2004. Modificaciones al sistema de clasificación climática de Köppen (para adaptarlo a las condiciones de la república mexicana). 5ª. Edición. México, D. F.
- García P., F., I. Cruz M. 2009. Variabilidad de la Precipitación Pluvial en la región Pacífico Norte de México. Agrociencia Volumen 43, Número 1.
- Guzmán S., E., A. García S., J. S. Mora F., M. Fortis H., R. Valdivia A., M. Portillo V. 2006. La demanda de agua en la Comarca Lagunera, México. Agrociencia Volumen 40, Número 6.
- Ojeda B., W., E. Sifuentes I., M. Íñiguez C., M. J. Montero M. 2011. Impacto del cambio climático en el Desarrollo y Requerimientos Hídricos de los Cultivos. Agrociencia Volumen 45, Número 1.
- Torres B., E., E. Mejía S., J. Cortés B., E. Palacios V., A. Exebio G. 2005. Adaptación de un Modelo de Simulación Hidrológica a la cuenca del Río Laja, Guanajuato, México. Agrociencia Volumen 39, Número 5.
- Benavides S., J. D. 1998. Calibración y validación del modelo hidrológico SWRRB en la cuenca forestal El Carrizal, Tapalpa, Jalisco. Tesis de Maestría en Ciencias. Colegio de Postgraduados. Montecillo, México. 261 p.
- Verwey A. 1995. Introducción a los modelos. In: Curso Nacional de Drenaje Agrícola y Control de Inundaciones al nivel de Postgrado. Universidad de San Carlos de Guatemala. Guatemala.
- Corral M., Pozzi C., Plencovich G., Hillman G., Pagot M., Rodríguez A., Oroná C. 2006. Modelación Hidrodinámica de experimento con trazadores en Laguna del Plata, Córdoba, Argentina. Mecánica Computacional Vol XXV, pp. 1497-1510.
- Rodríguez A., Hillman G., Pagot M., Menajovsky S., Caamaño G., Chini I., Bernasconi I. 2006. Simulación Hidrológica del sistema de Mar Chiquita, Córdoba, Argentina. Mecánica Computacional.
- Rodríguez A., Pagot M., Hillman G., Caamaño G., Bernasconi I., Chini I., Menajovsky S. 2006. Análisis y Simulación hidrológica del sistema Bañados del Río Dulce, Córdoba, Argentina. Mecánica Computacional.
- Dadazer Celik, F. 2008. Impact of large-scale irrigation on a closed basin wetland: Water Flow alterations and participatory irrigation management effects on the Sultan Marshes Ecosystem in Turkey.
- Sokolov A., Chapman T. 1981. Métodos de Cálculo de Balance Hídrico. Instituto de Hidrología de España.
- Aparicio M., F. J. 1992. Fundamentos de Hidrología de Superficie. Editorial Limusa.
- Briones Sánchez, Gregorio. 1997. Aforo del Agua en Canales y Tuberías. Trillas. México.
- Palacios, V. E. 1976. "Strategies to improve water management in Mexican Irrigation Districts: A case study in Sonora". Tesis Doctoral, The University of Arizona, Tucson, Arizona.
- DHI Water & Environment. 2005. MIKE SHE Basic Exercises. Denmark Hydrologic Institute. Denkmark.

# **ANEXO 1. PLANOS**

## **ANEXO 2. RESULTADOS MODELO DINÁMICO**

A continuación se muestran los dos escenarios planteados:

#### **Escenario 1. Caudal de extracción actual de la poza La Becerra (730 lps).**

En este escenario las condiciones iniciales son las siguientes:

Capacidad de operación de la poza: 11, 428.53 m<sup>3</sup> Volumen muerto:  $1,797.78 \text{ m}^3$ Volumen inicial:  $4,868.81 \text{ m}^3$ 

Los resultados de la simulación hidrológica (salida del programa FUNVASO) se muestran en el Cuadro 11. En dicho cuadro se presenta el registro histórico de las entradas y salidas de agua a la poza así como sus déficits y derrames al humedal El Garabatal.

| No.            | Mes       | Almacenamiento<br>Inicial<br>m <sup>3</sup><br>(Calculado) | Precipitación<br>mm<br>(Dato) | Evaporación<br>mm<br>(Dato) | Area de<br>Almacenamiento<br>m <sup>2</sup><br>(Calculado) | Volumen<br>Precipitado<br>m <sup>3</sup><br>(Calculado) | Aportaciones<br>m <sup>3</sup><br>(Dato) | Total de<br><b>Entradas</b><br>m <sup>3</sup><br>(Calculado) | <b>Extracciones</b><br>m <sup>3</sup><br>(Dato) | Volumen de<br>Evaporación<br>m <sup>3</sup><br>(Calculado) | Total de<br><b>Salidas</b><br>m <sup>3</sup><br>(Calculado) | <b>Balance</b><br>Previo<br>(Calculado) | <b>Derrames</b><br>m <sup>3</sup><br>(Calculado) | <b>Déficits</b><br>m <sup>3</sup><br>(Calculado) | Almacenamiento<br>Final<br>m <sup>3</sup><br>(Calculado) |
|----------------|-----------|------------------------------------------------------------|-------------------------------|-----------------------------|------------------------------------------------------------|---------------------------------------------------------|------------------------------------------|--------------------------------------------------------------|-------------------------------------------------|------------------------------------------------------------|-------------------------------------------------------------|-----------------------------------------|--------------------------------------------------|--------------------------------------------------|----------------------------------------------------------|
|                | 01-Ene    | 4.868.81                                                   | 0.1146                        | 3.3267                      | 8.435.31                                                   | 0.01                                                    | 66,046.19                                | 66.046.20                                                    | 66.030.99                                       | 0.22                                                       | 66.031.20                                                   | 4.883.81                                | 0.00                                             | 0.00                                             | 4.883.81                                                 |
| $\overline{2}$ | 02-Ene    | 4,883.81                                                   | 0.0000                        | 3.2400                      | 8,453.71                                                   | 0.00                                                    | 67,781.39                                | 67,781.39                                                    | 67,740.40                                       | 0.21                                                       | 67,740.62                                                   | 4,924.59                                | 0.00                                             | 0.00                                             | 4.924.59                                                 |
| 3              | 03-Ene    | 4,924.59                                                   | 0.2500                        | 2.6333                      | 8,503.73                                                   | 0.02                                                    | 65,414.43                                | 65,414.45                                                    | 65,412.95                                       | 0.17                                                       | 65,413.13                                                   | 4,925.91                                | 0.00                                             | 0.00                                             | 4,925.91                                                 |
| $\overline{4}$ | 04-Ene    | 4.925.91                                                   | 0.8292                        | 2.4400                      | 8.505.36                                                   | 0.07                                                    | 63.625.94                                | 63.626.01                                                    | 63.656.67                                       | 0.16                                                       | 63.656.83                                                   | 4.895.09                                | 0.00                                             | 0.00                                             | 4.895.09                                                 |
| 5              | 05-Ene    | 4,895.09                                                   | 1.2604                        | 2.5867                      | 8,467.55                                                   | 0.11                                                    | 64,639.84                                | 64,639.95                                                    | 64,658.58                                       | 0.17                                                       | 64,658.75                                                   | 4,876.29                                | 0.00                                             | 0.00                                             | 4,876.29                                                 |
| $6\phantom{1}$ | 06-Ene    | 4.876.29                                                   | 0.4375                        | 3.0733                      | 8,444.49                                                   | 0.04                                                    | 64,141.76                                | 64,141.80                                                    | 64,158.52                                       | 0.20                                                       | 64,158.72                                                   | 4,859.38                                | 0.00                                             | 0.00                                             | 4.859.38                                                 |
| $\overline{7}$ | 07-Ene    | 4,859.38                                                   | 0.6833                        | 3.0400                      | 8,423.74                                                   | 0.06                                                    | 61,879.00                                | 61,879.06                                                    | 61,931.69                                       | 0.20                                                       | 61,931.89                                                   | 4,806.55                                | 0.00                                             | 0.00                                             | 4,806.55                                                 |
| 8              | 08-Ene    | 4,806.55                                                   | 0.6104                        | 3.4800                      | 8,358.95                                                   | 0.05                                                    | 63,061.05                                | 63,061.10                                                    | 63,093.37                                       | 0.22                                                       | 63,093.59                                                   | 4,774.06                                | 0.00                                             | 0.00                                             | 4,774.06                                                 |
| 9              | 09-Ene    | 4,774.06                                                   | 0.3021                        | 3.3733                      | 8,319.10                                                   | 0.03                                                    | 64,676.73                                | 64,676.75                                                    | 64,683.00                                       | 0.22                                                       | 64,683.21                                                   | 4,767.60                                | 0.00                                             | 0.00                                             | 4,767.60                                                 |
| 10             | 10-Ene    | 4,767.60                                                   | 0.1458                        | 2.9800                      | 8,311.17                                                   | 0.01                                                    | 63,964.73                                | 63,964.74                                                    | 63,982.07                                       | 0.19                                                       | 63,982.26                                                   | 4,750.09                                | 0.00                                             | 0.00                                             | 4,750.09                                                 |
| 11             | $11$ -Ene | 4,750.09                                                   | 0.3854                        | 3.3800                      | 8,289.69                                                   | 0.03                                                    | 64,839.45                                | 64,839.48                                                    | 64,844.00                                       | 0.22                                                       | 64.844.22                                                   | 4,745.35                                | 0.00                                             | 0.00                                             | 4,745.35                                                 |
| 12             | 12-Ene    | 4,745.35                                                   | 0.1250                        | 2.7400                      | 8,283.88                                                   | 0.01                                                    | 63,271.72                                | 63,271.73                                                    | 63,300.30                                       | 0.17                                                       | 63,300.47                                                   | 4,716.61                                | 0.00                                             | 0.00                                             | 4,716.61                                                 |
| 13             | 13-Ene    | 4.716.61                                                   | 0.5313                        | 2.7733                      | 8,248.62                                                   | 0.04                                                    | 65.691.83                                | 65,691.87                                                    | 65,688.02                                       | 0.18                                                       | 65,688.19                                                   | 4,720.28                                | 0.00                                             | 0.00                                             | 4,720.28                                                 |
| 14             | 14-Ene    | 4,720.28                                                   | 0.0000                        | 3.1800                      | 8,253.13                                                   | 0.00                                                    | 65,471.46                                | 65,471.46                                                    | 65,464.39                                       | 0.20                                                       | 65,464.59                                                   | 4,727.15                                | 0.00                                             | 0.00                                             | 4,727.15                                                 |
| 15             | 15-Ene    | 4,727.15                                                   | 0.1042                        | 3.6667                      | 8,261.55                                                   | 0.01                                                    | 63,447.29                                | 63,447.30                                                    | 63,468.67                                       | 0.23                                                       | 63,468.91                                                   | 4,705.54                                | 0.00                                             | 0.00                                             | 4,705.54                                                 |
| 16             | 16-Ene    | 4.705.54                                                   | 0.3021                        | 3.2933                      | 8,235.04                                                   | 0.02                                                    | 65.470.84                                | 65,470.86                                                    | 65.465.82                                       | 0.21                                                       | 65.466.03                                                   | 4.710.37                                | 0.00                                             | 0.00                                             | 4.710.37                                                 |
| 17             | 17-Ene    | 4,710.37                                                   | 0.4271                        | 3.4533                      | 8,240.97                                                   | 0.04                                                    | 65.701.07                                | 65,701.10                                                    | 65,692.98                                       | 0.22                                                       | 65,693.20                                                   | 4,718.28                                | 0.00                                             | 0.00                                             | 4,718.28                                                 |
| 18             | 18-Ene    | 4,718.28                                                   | 0.7396                        | 3.7467                      | 8,250.68                                                   | 0.06                                                    | 64.822.73                                | 64,822.79                                                    | 64,828.79                                       | 0.24                                                       | 64,829.03                                                   | 4,712.04                                | 0.00                                             | 0.00                                             | 4,712.04                                                 |
| 19             | 19-Ene    | 4,712.04                                                   | 0.5000                        | 3.5200                      | 8,243.02                                                   | 0.04                                                    | 66,334.90                                | 66,334.94                                                    | 66,317.85                                       | 0.22                                                       | 66,318.07                                                   | 4,728.91                                | 0.00                                             | 0.00                                             | 4,728.91                                                 |
| 20             | 20-Ene    | 4,728.91                                                   | 0.3333                        | 2.9133                      | 8,263.71                                                   | 0.03                                                    | 65.490.03                                | 65,490.06                                                    | 65,486.82                                       | 0.19                                                       | 65,487.01                                                   | 4,731.97                                | 0.00                                             | 0.00                                             | 4.731.97                                                 |
| 21             | 21-Ene    | 4,731.97                                                   | 0.0625                        | 3.3667                      | 8,267.46                                                   | 0.01                                                    | 63,882.27                                | 63,882.28                                                    | 63,898.28                                       | 0.21                                                       | 63,898.49                                                   | 4,715.75                                | 0.00                                             | 0.00                                             | 4,715.75                                                 |
| 22             | 22-Ene    | 4,715.75                                                   | 0.2708                        | 3.1600                      | 8,247.58                                                   | 0.02                                                    | 65,138.52                                | 65,138.54                                                    | 65,138.75                                       | 0.20                                                       | 65,138.95                                                   | 4,715.35                                | 0.00                                             | 0.00                                             | 4,715.35                                                 |
| 23             | 23-Ene    | 4,715.35                                                   | 0.0000                        | 3.1867                      | 8.247.08                                                   | 0.00                                                    | 63.200.44                                | 63,200.44                                                    | 63.226.89                                       | 0.20                                                       | 63.227.10                                                   | 4.688.69                                | 0.00                                             | 0.00                                             | 4.688.69                                                 |
| 24             | 24-Ene    | 4,688.69                                                   | 0.0333                        | 3.2267                      | 8,214.37                                                   | 0.00                                                    | 62,462.97                                | 62,462.97                                                    | 62,500.52                                       | 0.20                                                       | 62,500.72                                                   | 4,650.94                                | 0.00                                             | 0.00                                             | 4,650.94                                                 |
| 25             | 25-Ene    | 4,650.94                                                   | 0.4479                        | 4.3600                      | 8,168.04                                                   | 0.04                                                    | 65,264.53                                | 65.264.57                                                    | 65,258.68                                       | 0.27                                                       | 65,258.95                                                   | 4.656.56                                | 0.00                                             | 0.00                                             | 4.656.56                                                 |
| 26             | 26-Ene    | 4,656.56                                                   | 0.1458                        | 4.4200                      | 8,174.94                                                   | 0.01                                                    | 64,670.16                                | 64,670.17                                                    | 64,670.19                                       | 0.28                                                       | 64,670.47                                                   | 4,656.25                                | 0.00                                             | 0.00                                             | 4.656.25                                                 |
| 27             | 27-Ene    | 4.656.25                                                   | 0.0208                        | 3.9133                      | 8,174.57                                                   | 0.00                                                    | 64,295.02                                | 64,295.02                                                    | 64,301.95                                       | 0.25                                                       | 64,302.20                                                   | 4,649.08                                | 0.00                                             | 0.00                                             | 4.649.08                                                 |
| 28             | 28-Ene    | 4.649.08                                                   | 0.0417                        | 4.0067                      | 8.165.76                                                   | 0.00                                                    | 65.322.11                                | 65.322.11                                                    | 65.313.64                                       | 0.25                                                       | 65.313.89                                                   | 4.657.30                                | 0.00                                             | 0.00                                             | 4.657.30                                                 |
| 29             | 29-Ene    | 4.657.30                                                   | 0.1250                        | 3.4733                      | 8.175.85                                                   | 0.01                                                    | 63.066.69                                | 63,066.70                                                    | 63,094.84                                       | 0.22                                                       | 63,095.05                                                   | 4.628.95                                | 0.00                                             | 0.00                                             | 4.628.95                                                 |
| 30             | 30-Ene    | 4.628.95                                                   | 0.0000                        | 3.5667                      | 8.141.05                                                   | 0.00                                                    | 65.129.07                                | 65,129.07                                                    | 65,125.18                                       | 0.22                                                       | 65,125.40                                                   | 4.632.62                                | 0.00                                             | 0.00                                             | 4.632.62                                                 |
| 31             | 31-Ene    | 4,632.62                                                   | 0.1250                        | 3.0933                      | 8,145.55                                                   | 0.01                                                    | 66,460.81                                | 66,460.82                                                    | 66,440.77                                       | 0.19                                                       | 66,440.96                                                   | 4,652.48                                | 0.00                                             | 0.00                                             | 4,652.48                                                 |
| 32             | 01-Feb    | 4.652.48                                                   | 0.3878                        | 3.5200                      | 8,169.93                                                   | 0.03                                                    | 64.804.47                                | 64,804.50                                                    | 64.808.89                                       | 0.22                                                       | 64.809.11                                                   | 4.647.87                                | 0.00                                             | 0.00                                             | 4,647.87                                                 |
| 33             | 02-Feb    | 4,647.87                                                   | 0.1020                        | 4.1250                      | 8,164.27                                                   | 0.01                                                    | 64,650.22                                | 64,650.23                                                    | 64,651.58                                       | 0.26                                                       | 64,651.84                                                   | 4,646.25                                | 0.00                                             | 0.00                                             | 4,646.25                                                 |
| 34             | 03-Feb    | 4,646.25                                                   | 0.9224                        | 3.0063                      | 8,162.29                                                   | 0.08                                                    | 65,244.87                                | 65,244.94                                                    | 65,249.83                                       | 0.19                                                       | 65,250.02                                                   | 4,641.18                                | 0.00                                             | 0.00                                             | 4,641.18                                                 |

**Cuadro 1.** Datos del funcionamiento de la poza La Becerra, para un gasto de 730 lps.

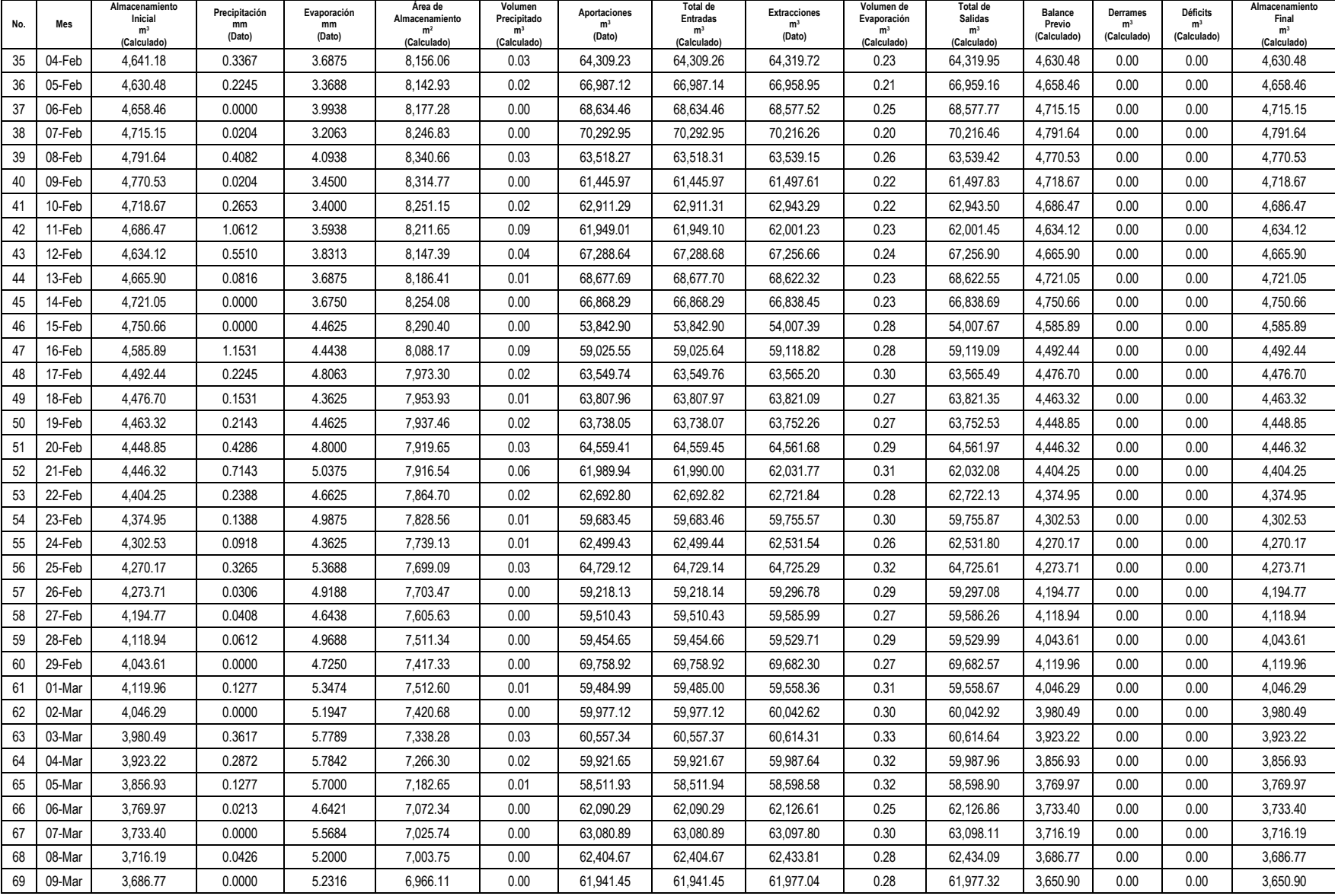

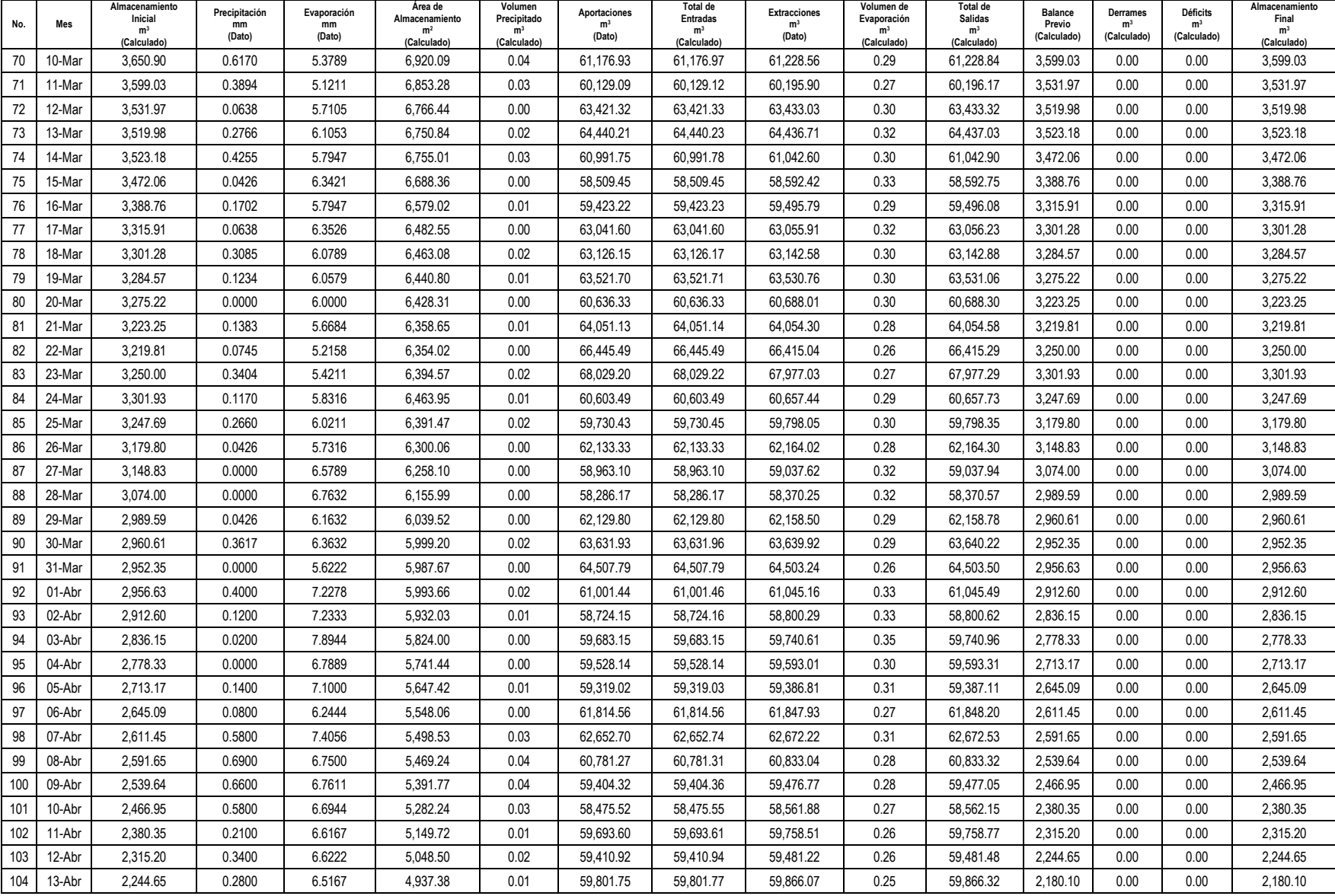

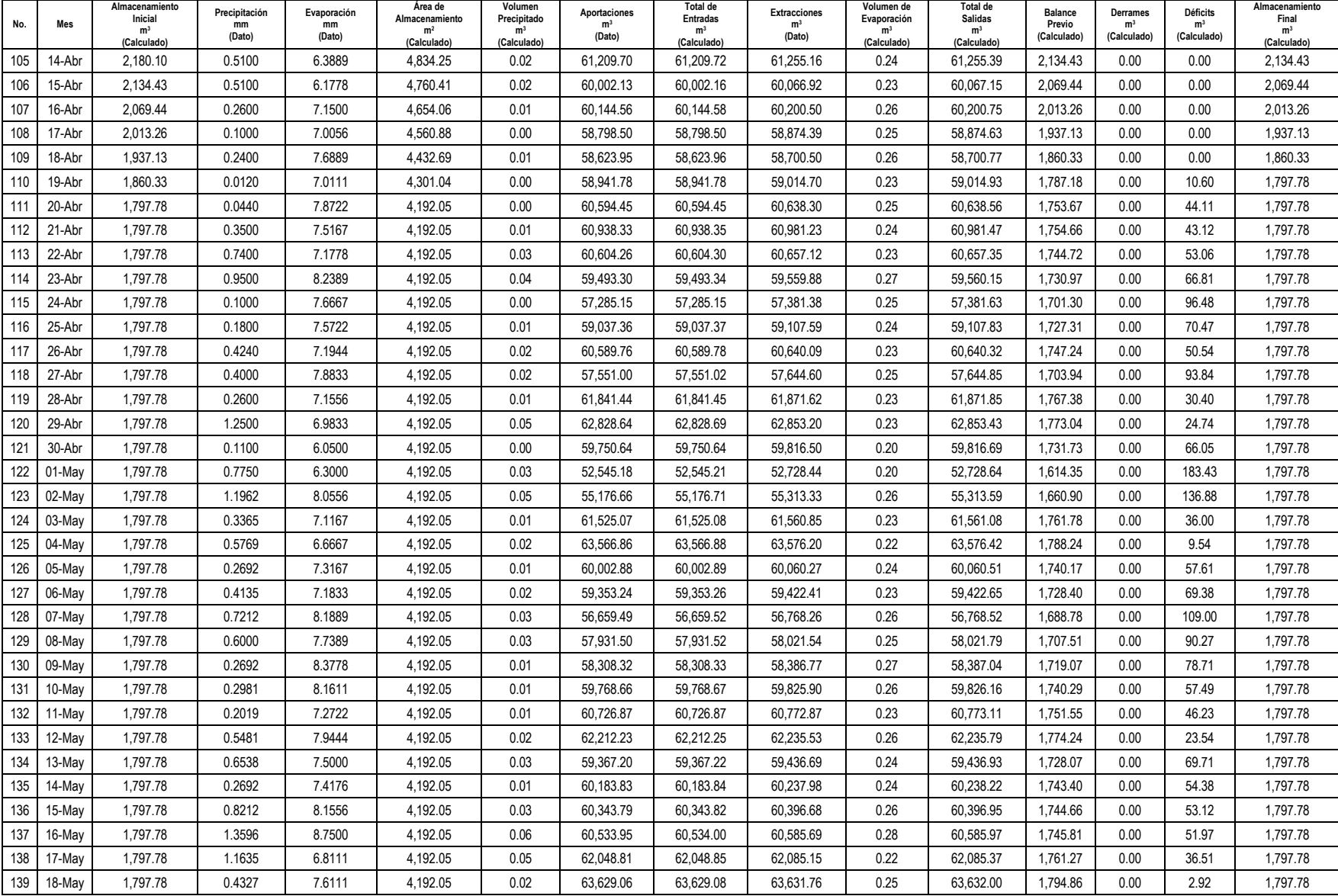

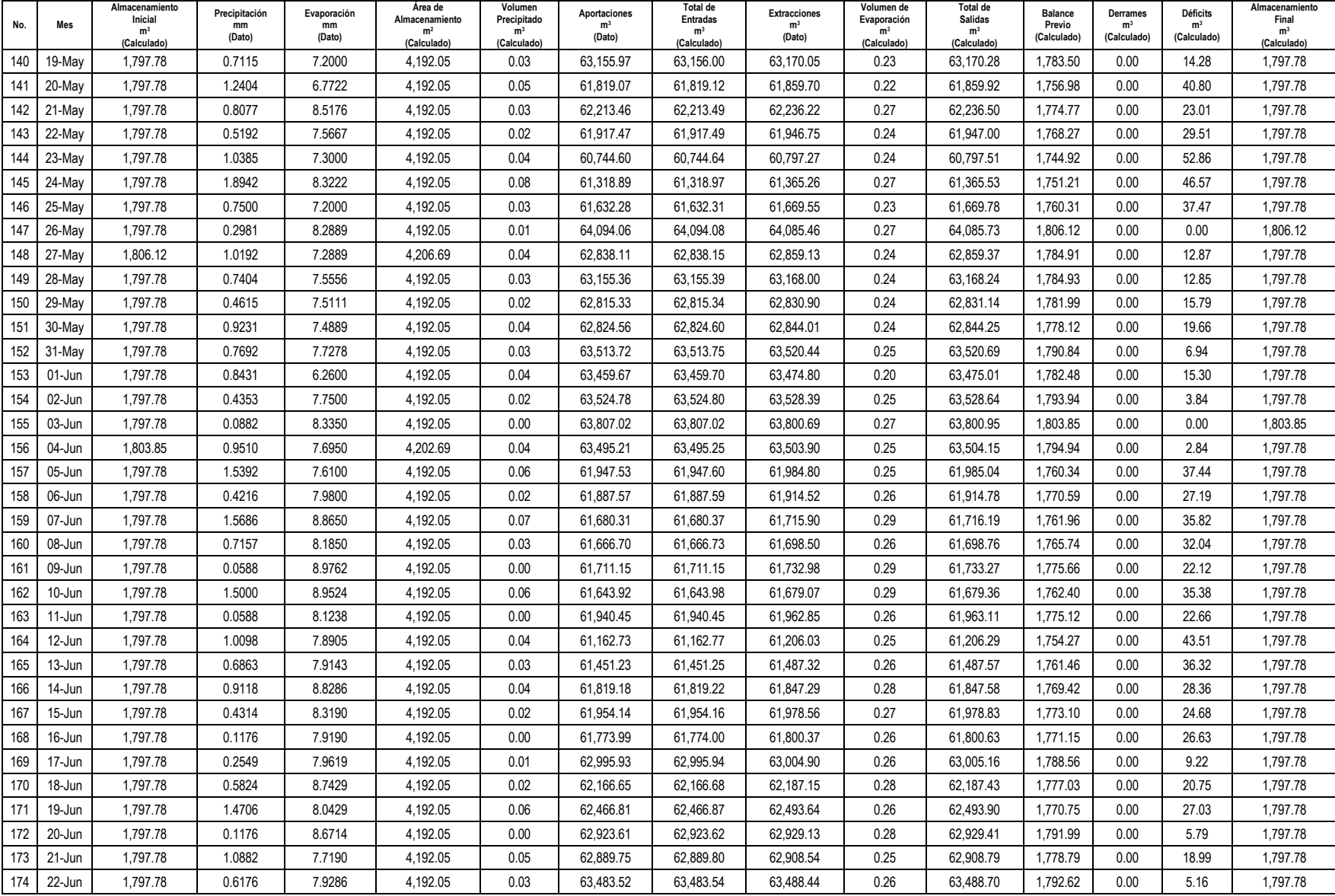

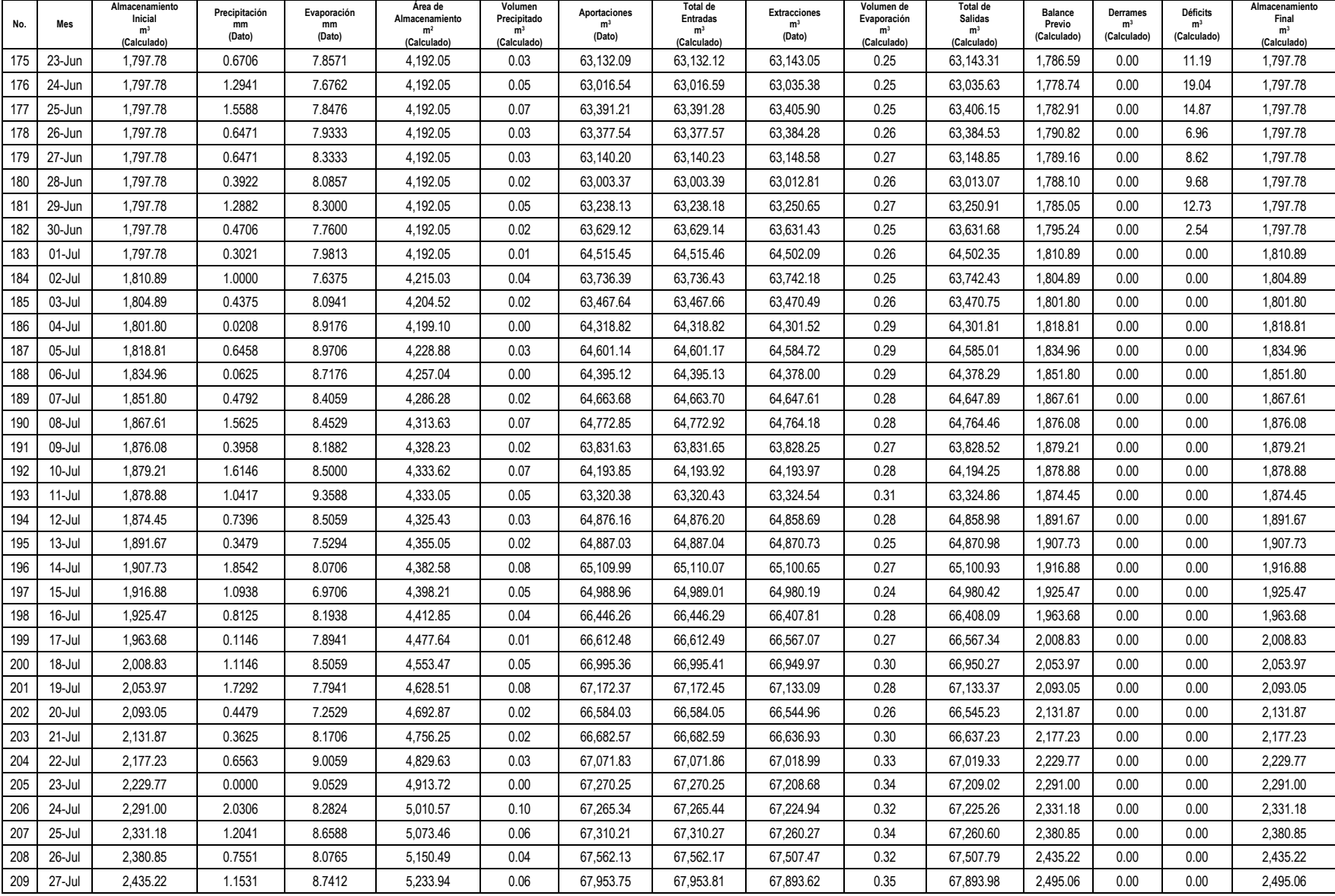

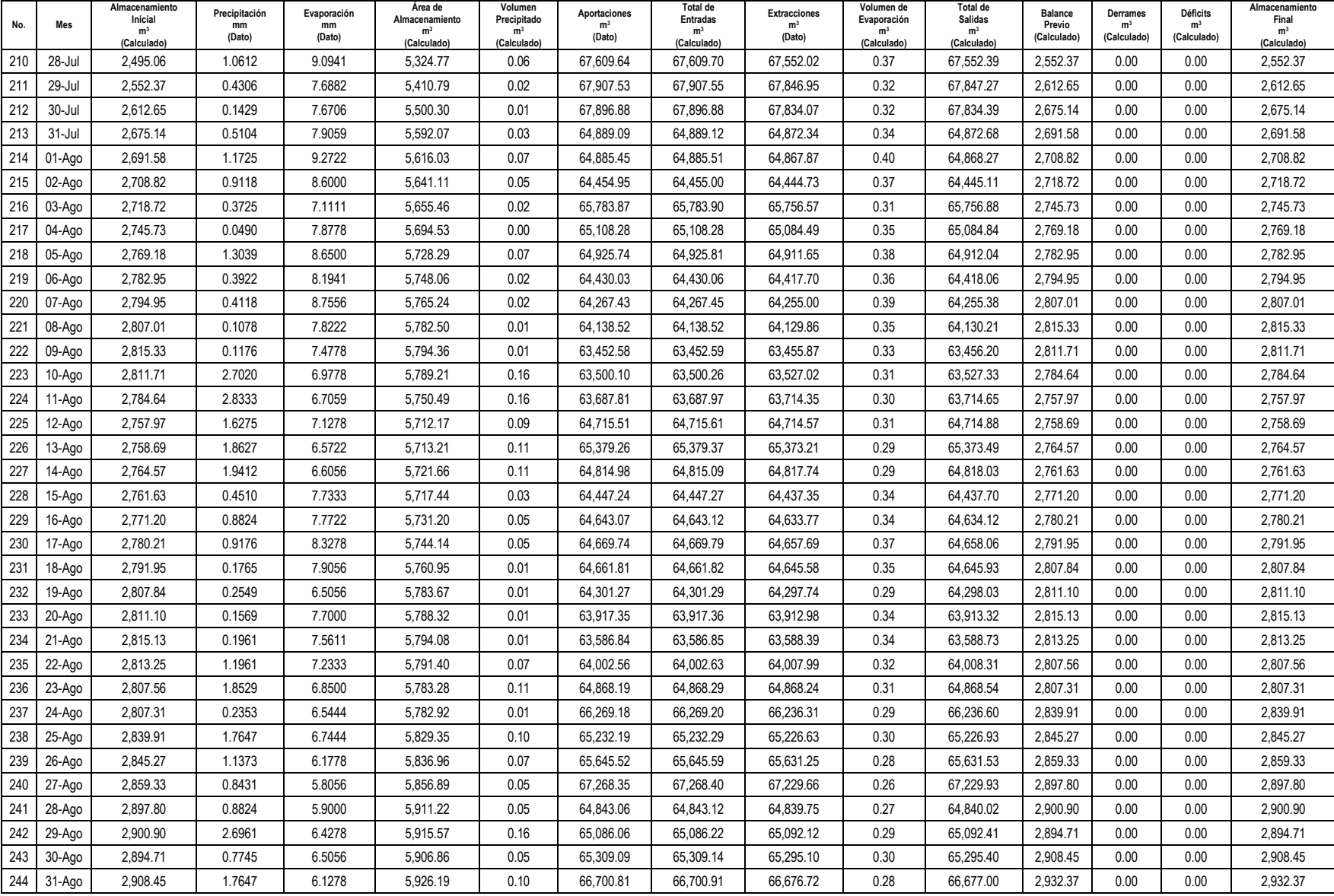

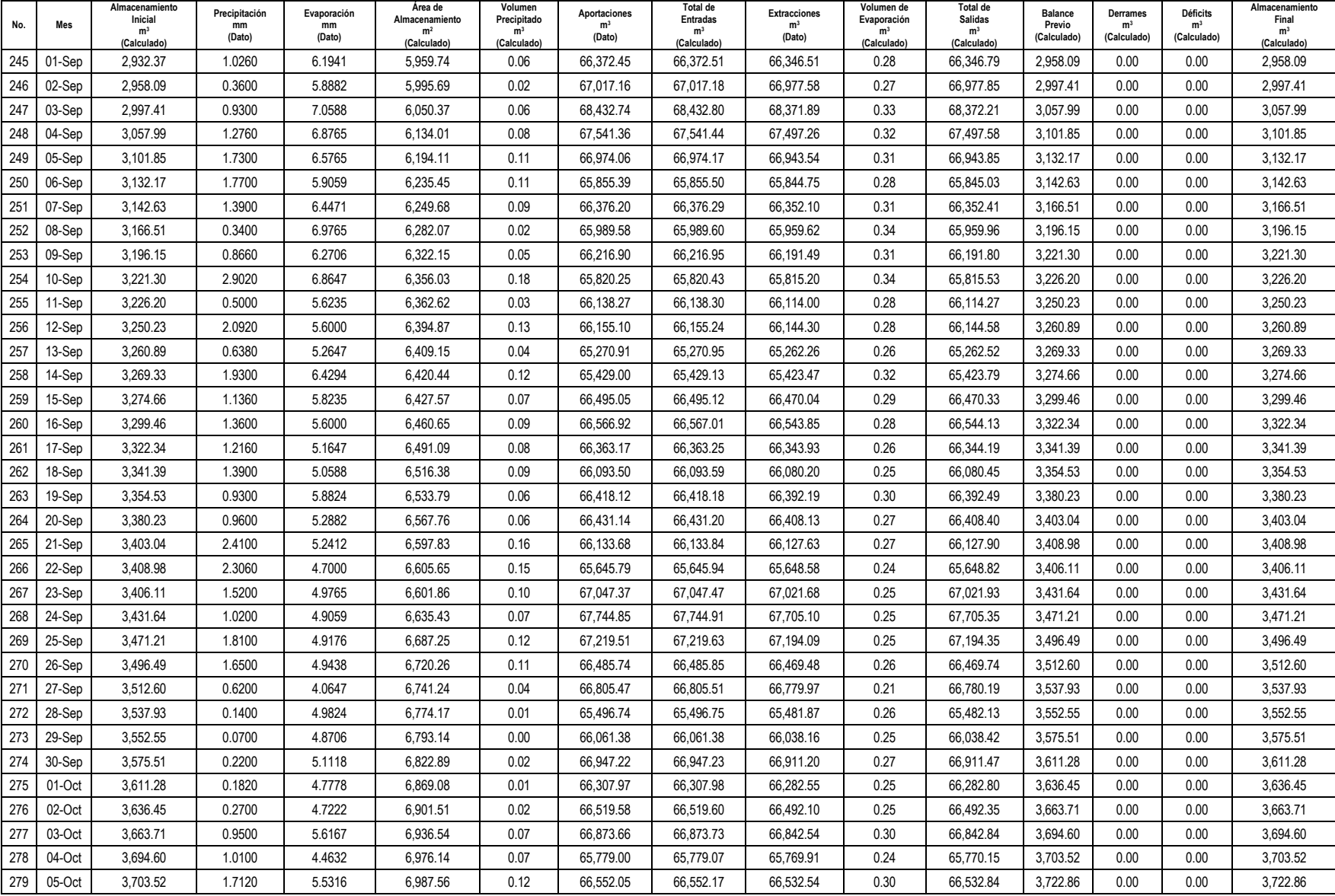

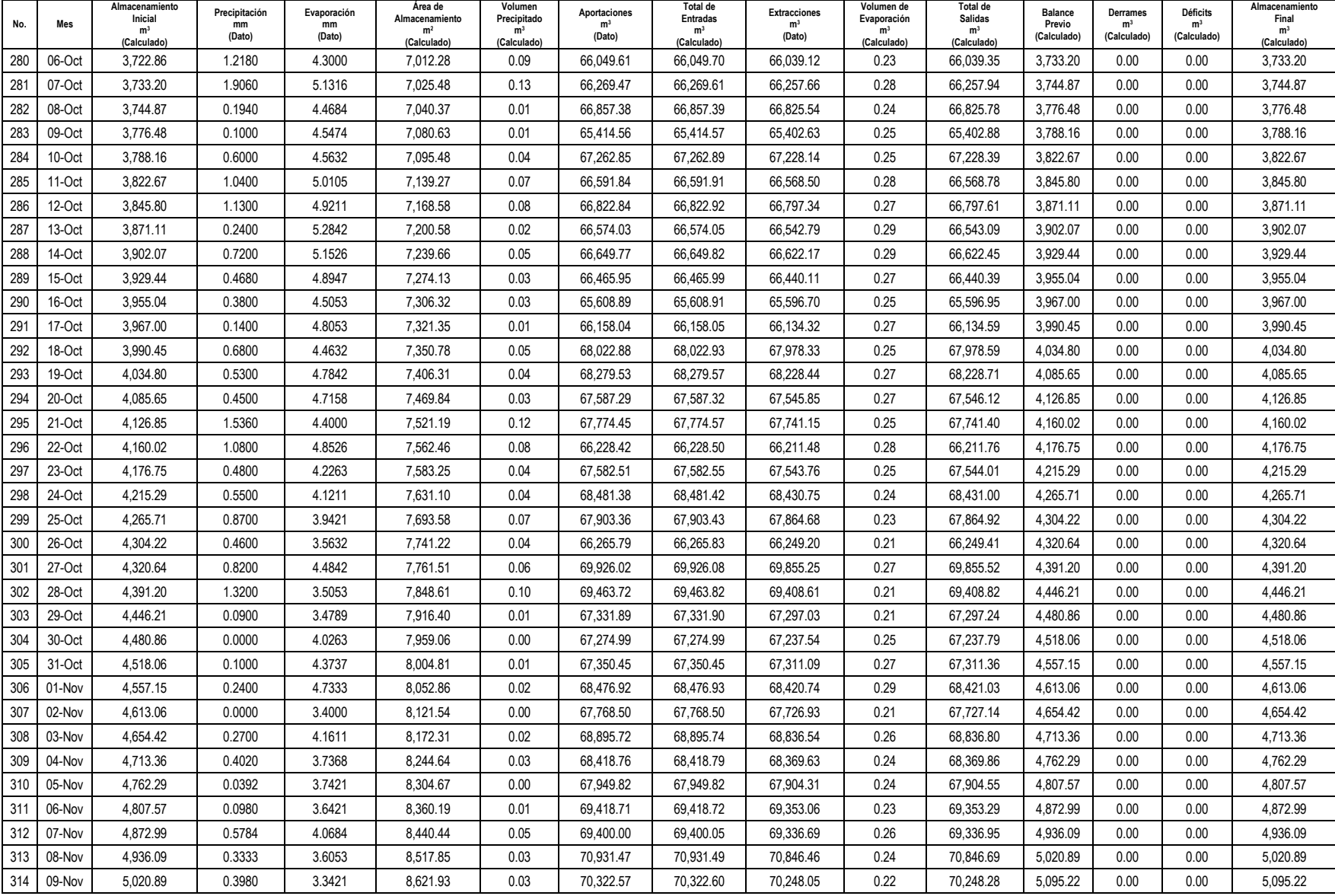

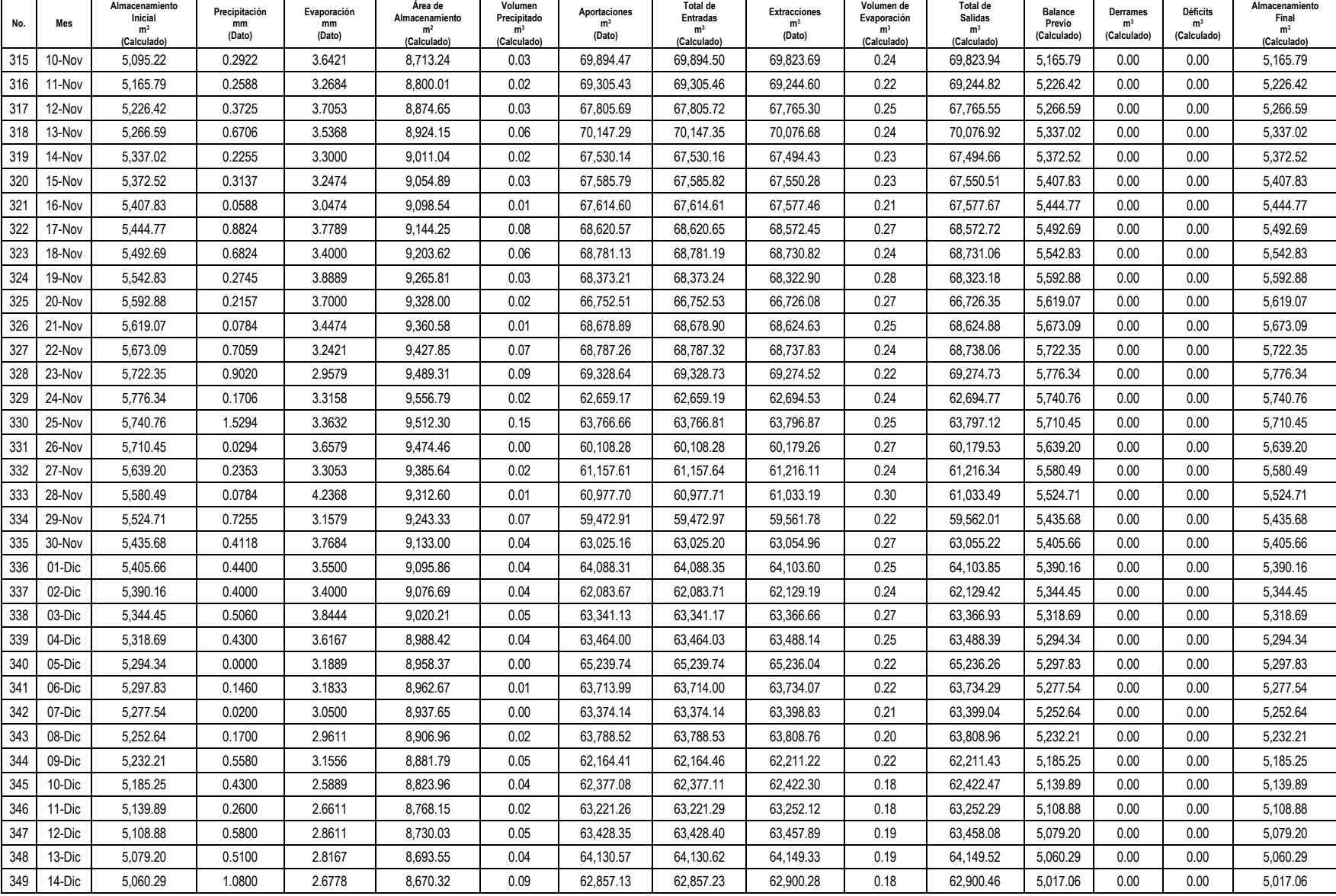

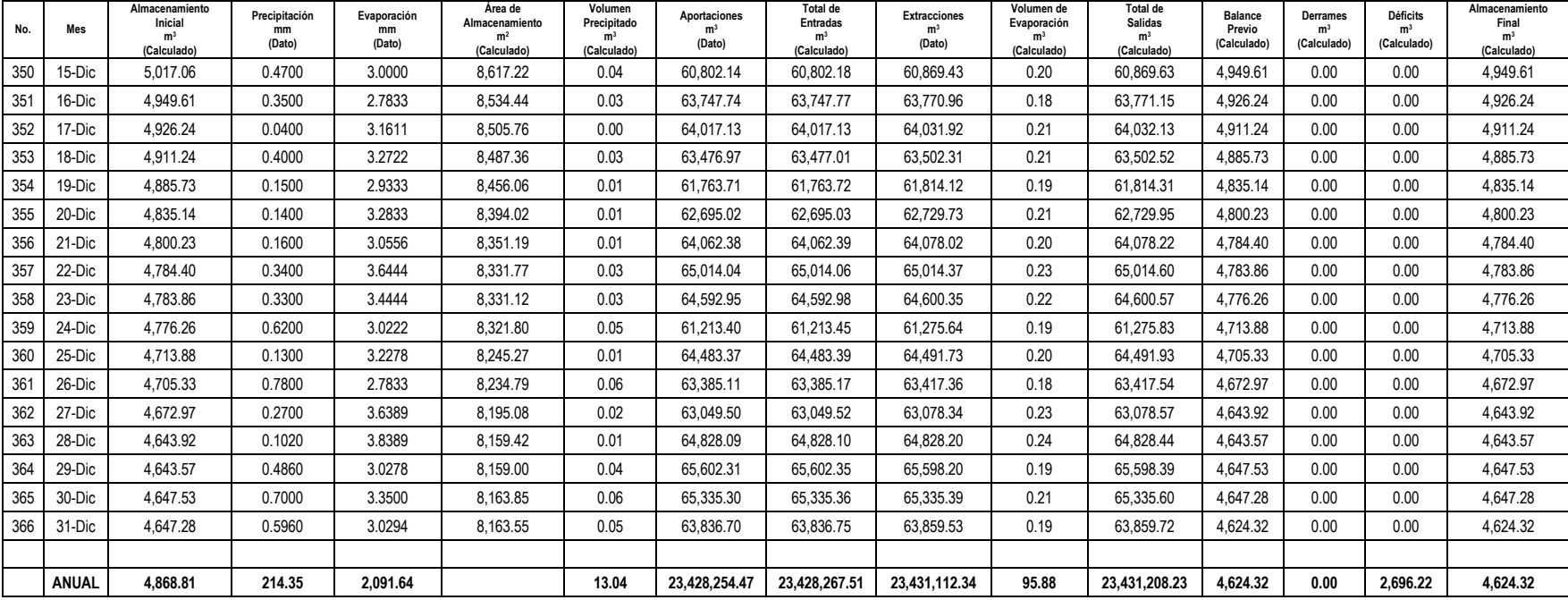

### **Escenario 2. Reducción del caudal de extracción actual de la poza La Becerra en 20% (578 lps).**

En este escenario las condiciones iniciales son las siguientes:

Capacidad de operación de la poza: 11, 428.53 m<sup>3</sup> Volumen muerto: 1,797.78 m<sup>3</sup> Volumen inicial:  $4,868.81 \text{ m}^3$ 

Los resultados de la simulación hidrológica (salida del programa FUNVASO) se muestran en el Cuadro 12. En dicho cuadro se presenta el registro histórico de las entradas y salidas de agua a la poza así como sus déficits y derrames al humedal El Garabatal.

| No.            | Mes    | Almacenamiento<br>Inicial<br>m <sup>3</sup><br>(Calculado) | Precipitación<br>mm<br>(Dato) | Evaporación<br>mm<br>(Dato) | Area de<br>Almacenamiento<br>m <sup>2</sup><br>(Calculado) | Volumen<br>Precipitado<br>m <sup>3</sup><br>(Calculado) | Aportaciones<br>m <sup>3</sup><br>(Dato) | Total de<br>Entradas<br>m <sup>3</sup><br>(Calculado) | <b>Extracciones</b><br>m <sup>3</sup><br>(Dato) | Volumen de<br>Evaporación<br>m <sup>3</sup><br>(Calculado) | Total de<br>Salidas<br>m <sup>3</sup><br>(Calculado) | Balance<br>Previo<br>(Calculado) | Derrames<br>m <sup>3</sup><br>(Calculado) | Déficits<br>m <sup>3</sup><br>(Calculado) | Almacenamiento<br>Final<br>m <sup>3</sup><br>(Calculado) |
|----------------|--------|------------------------------------------------------------|-------------------------------|-----------------------------|------------------------------------------------------------|---------------------------------------------------------|------------------------------------------|-------------------------------------------------------|-------------------------------------------------|------------------------------------------------------------|------------------------------------------------------|----------------------------------|-------------------------------------------|-------------------------------------------|----------------------------------------------------------|
| 1              | 01-Ene | 4,868.81                                                   | 0.1146                        | 3.3267                      | 8,435.31                                                   | 0.01                                                    | 66,046.19                                | 66,046.20                                             | 50,012.64                                       | 0.22                                                       | 50,012.86                                            | 20,902.16                        | 9,473.63                                  | 0.00                                      | 11,428.53                                                |
| $\overline{2}$ | 02-Ene | 11.428.53                                                  | 0.0000                        | 3.2400                      | 15.924.53                                                  | 0.00                                                    | 67.781.39                                | 67.781.39                                             | 50.012.64                                       | 0.40                                                       | 50.013.04                                            | 29.196.89                        | 17,768.36                                 | 0.00                                      | 11,428.53                                                |
| 3              | 03-Ene | 11,428.53                                                  | 0.2500                        | 2.6333                      | 15,924.53                                                  | 0.04                                                    | 65,414.43                                | 65,414.47                                             | 50,012.64                                       | 0.32                                                       | 50,012.96                                            | 26,830.04                        | 15,401.51                                 | 0.00                                      | 11,428.53                                                |
| 4              | 04-Ene | 11,428.53                                                  | 0.8292                        | 2.4400                      | 15,924.53                                                  | 0.13                                                    | 63,625.94                                | 63,626.07                                             | 50,012.64                                       | 0.30                                                       | 50,012.94                                            | 25,041.66                        | 13,613.13                                 | 0.00                                      | 11,428.53                                                |
| 5              | 05-Ene | 11,428.53                                                  | 1.2604                        | 2.5867                      | 15,924.53                                                  | 0.20                                                    | 64,639.84                                | 64,640.04                                             | 50,012.64                                       | 0.32                                                       | 50,012.96                                            | 26,055.62                        | 14,627.09                                 | 0.00                                      | 11,428.53                                                |
| 6              | 06-Ene | 11,428.53                                                  | 0.4375                        | 3.0733                      | 15,924.53                                                  | 0.07                                                    | 64,141.76                                | 64,141.83                                             | 50,012.64                                       | 0.38                                                       | 50,013.02                                            | 25,557.35                        | 14,128.82                                 | 0.00                                      | 11,428.53                                                |
| 7              | 07-Ene | 11,428.53                                                  | 0.6833                        | 3.0400                      | 15,924.53                                                  | 0.11                                                    | 61,879.00                                | 61,879.11                                             | 50,012.64                                       | 0.37                                                       | 50,013.01                                            | 23,294.63                        | 11,866.10                                 | 0.00                                      | 11,428.53                                                |
| 8              | 08-Ene | 11,428.53                                                  | 0.6104                        | 3.4800                      | 15,924.53                                                  | 0.10                                                    | 63,061.05                                | 63,061.15                                             | 50,012.64                                       | 0.43                                                       | 50,013.07                                            | 24,476.61                        | 13,048.08                                 | 0.00                                      | 11,428.53                                                |
| 9              | 09-Ene | 11,428.53                                                  | 0.3021                        | 3.3733                      | 15,924.53                                                  | 0.05                                                    | 64,676.73                                | 64,676.77                                             | 50,012.64                                       | 0.41                                                       | 50,013.05                                            | 26,092.25                        | 14,663.72                                 | 0.00                                      | 11,428.53                                                |
| 10             | 10-Ene | 11,428.53                                                  | 0.1458                        | 2.9800                      | 15,924.53                                                  | 0.02                                                    | 63,964.73                                | 63,964.76                                             | 50,012.64                                       | 0.37                                                       | 50,013.01                                            | 25,380.28                        | 13,951.75                                 | 0.00                                      | 11,428.53                                                |
| 11             | 11-Ene | 11,428.53                                                  | 0.3854                        | 3.3800                      | 15,924.53                                                  | 0.06                                                    | 64,839.45                                | 64,839.51                                             | 50,012.64                                       | 0.41                                                       | 50,013.05                                            | 26,254.99                        | 14,826.46                                 | 0.00                                      | 11,428.53                                                |
| 12             | 12-Ene | 11,428.53                                                  | 0.1250                        | 2.7400                      | 15,924.53                                                  | 0.02                                                    | 63,271.72                                | 63,271.74                                             | 50,012.64                                       | 0.34                                                       | 50,012.98                                            | 24,687.29                        | 13,258.76                                 | 0.00                                      | 11,428.53                                                |
| 13             | 13-Ene | 11,428.53                                                  | 0.5313                        | 2.7733                      | 15,924.53                                                  | 0.08                                                    | 65,691.83                                | 65,691.91                                             | 50,012.64                                       | 0.34                                                       | 50,012.98                                            | 27,107.46                        | 15,678.93                                 | 0.00                                      | 11,428.53                                                |
| 14             | 14-Ene | 11,428.53                                                  | 0.0000                        | 3.1800                      | 15,924.53                                                  | 0.00                                                    | 65,471.46                                | 65,471.46                                             | 50,012.64                                       | 0.39                                                       | 50,013.03                                            | 26,886.96                        | 15,458.43                                 | 0.00                                      | 11,428.53                                                |
| 15             | 15-Ene | 11,428.53                                                  | 0.1042                        | 3.6667                      | 15,924.53                                                  | 0.02                                                    | 63,447.29                                | 63,447.30                                             | 50,012.64                                       | 0.45                                                       | 50,013.09                                            | 24,862.75                        | 13,434.22                                 | 0.00                                      | 11,428.53                                                |
| 16             | 16-Ene | 11.428.53                                                  | 0.3021                        | 3.2933                      | 15,924.53                                                  | 0.05                                                    | 65,470.84                                | 65,470.89                                             | 50,012.64                                       | 0.40                                                       | 50,013.04                                            | 26,886.37                        | 15,457.84                                 | 0.00                                      | 11,428.53                                                |
| 17             | 17-Ene | 11,428.53                                                  | 0.4271                        | 3.4533                      | 15,924.53                                                  | 0.07                                                    | 65,701.07                                | 65,701.14                                             | 50,012.64                                       | 0.42                                                       | 50,013.06                                            | 27,116.60                        | 15,688.07                                 | 0.00                                      | 11,428.53                                                |
| 18             | 18-Ene | 11,428.53                                                  | 0.7396                        | 3.7467                      | 15,924.53                                                  | 0.12                                                    | 64,822.73                                | 64,822.85                                             | 50,012.64                                       | 0.46                                                       | 50,013.10                                            | 26,238.28                        | 14,809.75                                 | 0.00                                      | 11,428.53                                                |
| 19             | 19-Ene | 11,428.53                                                  | 0.5000                        | 3.5200                      | 15,924.53                                                  | 0.08                                                    | 66,334.90                                | 66,334.98                                             | 50,012.64                                       | 0.43                                                       | 50,013.07                                            | 27,750.44                        | 16,321.91                                 | 0.00                                      | 11,428.53                                                |
| 20             | 20-Ene | 11,428.53                                                  | 0.3333                        | 2.9133                      | 15,924.53                                                  | 0.05                                                    | 65,490.03                                | 65,490.09                                             | 50,012.64                                       | 0.36                                                       | 50,013.00                                            | 26,905.62                        | 15,477.09                                 | 0.00                                      | 11,428.53                                                |
| 21             | 21-Ene | 11,428.53                                                  | 0.0625                        | 3.3667                      | 15,924.53                                                  | 0.01                                                    | 63,882.27                                | 63,882.28                                             | 50,012.64                                       | 0.41                                                       | 50,013.05                                            | 25,297.76                        | 13,869.23                                 | 0.00                                      | 11,428.53                                                |
| 22             | 22-Ene | 11,428.53                                                  | 0.2708                        | 3.1600                      | 15,924.53                                                  | 0.04                                                    | 65,138.52                                | 65,138.57                                             | 50,012.64                                       | 0.39                                                       | 50,013.03                                            | 26,554.07                        | 15,125.54                                 | 0.00                                      | 11,428.53                                                |
| 23             | 23-Ene | 11,428.53                                                  | 0.0000                        | 3.1867                      | 15,924.53                                                  | 0.00                                                    | 63,200.44                                | 63,200.44                                             | 50,012.64                                       | 0.39                                                       | 50,013.03                                            | 24,615.94                        | 13,187.41                                 | 0.00                                      | 11,428.53                                                |
| 24             | 24-Ene | 11,428.53                                                  | 0.0333                        | 3.2267                      | 15,924.53                                                  | 0.01                                                    | 62,462.97                                | 62,462.97                                             | 50,012.64                                       | 0.40                                                       | 50,013.04                                            | 23,878.47                        | 12,449.94                                 | 0.00                                      | 11,428.53                                                |
| 25             | 25-Ene | 11,428.53                                                  | 0.4479                        | 4.3600                      | 15,924.53                                                  | 0.07                                                    | 65,264.53                                | 65,264.60                                             | 50,012.64                                       | 0.53                                                       | 50,013.17                                            | 26,679.96                        | 15,251.43                                 | 0.00                                      | 11,428.53                                                |
| 26             | 26-Ene | 11,428.53                                                  | 0.1458                        | 4.4200                      | 15,924.53                                                  | 0.02                                                    | 64,670.16                                | 64,670.18                                             | 50,012.64                                       | 0.54                                                       | 50,013.18                                            | 26,085.53                        | 14,657.00                                 | 0.00                                      | 11,428.53                                                |
| 27             | 27-Ene | 11,428.53                                                  | 0.0208                        | 3.9133                      | 15,924.53                                                  | 0.00                                                    | 64,295.02                                | 64,295.02                                             | 50,012.64                                       | 0.48                                                       | 50,013.12                                            | 25,710.43                        | 14,281.90                                 | 0.00                                      | 11,428.53                                                |
| 28             | 28-Ene | 11,428.53                                                  | 0.0417                        | 4.0067                      | 15,924.53                                                  | 0.01                                                    | 65,322.11                                | 65,322.12                                             | 50,012.64                                       | 0.49                                                       | 50,013.13                                            | 26,737.52                        | 15,308.99                                 | 0.00                                      | 11,428.53                                                |
| 29             | 29-Ene | 11,428.53                                                  | 0.1250                        | 3.4733                      | 15,924.53                                                  | 0.02                                                    | 63,066.69                                | 63,066.71                                             | 50,012.64                                       | 0.43                                                       | 50,013.07                                            | 24,482.18                        | 13,053.65                                 | 0.00                                      | 11,428.53                                                |
| 30             | 30-Ene | 11,428.53                                                  | 0.0000                        | 3.5667                      | 15,924.53                                                  | 0.00                                                    | 65,129.07                                | 65,129.07                                             | 50,012.64                                       | 0.44                                                       | 50,013.08                                            | 26,544.52                        | 15,115.99                                 | 0.00                                      | 11,428.53                                                |
| 31             | 31-Ene | 11,428.53                                                  | 0.1250                        | 3.0933                      | 15,924.53                                                  | 0.02                                                    | 66,460.81                                | 66,460.83                                             | 50,012.64                                       | 0.38                                                       | 50,013.02                                            | 27,876.34                        | 16,447.81                                 | 0.00                                      | 11,428.53                                                |
| 32             | 01-Feb | 11,428.53                                                  | 0.3878                        | 3.5200                      | 15,924.53                                                  | 0.06                                                    | 64,804.47                                | 64,804.53                                             | 50,012.64                                       | 0.43                                                       | 50,013.07                                            | 26,219.99                        | 14,791.46                                 | 0.00                                      | 11,428.53                                                |

**Cuadro 2.** Datos del funcionamiento de la poza La Becerra, para un gasto de 579 lps.

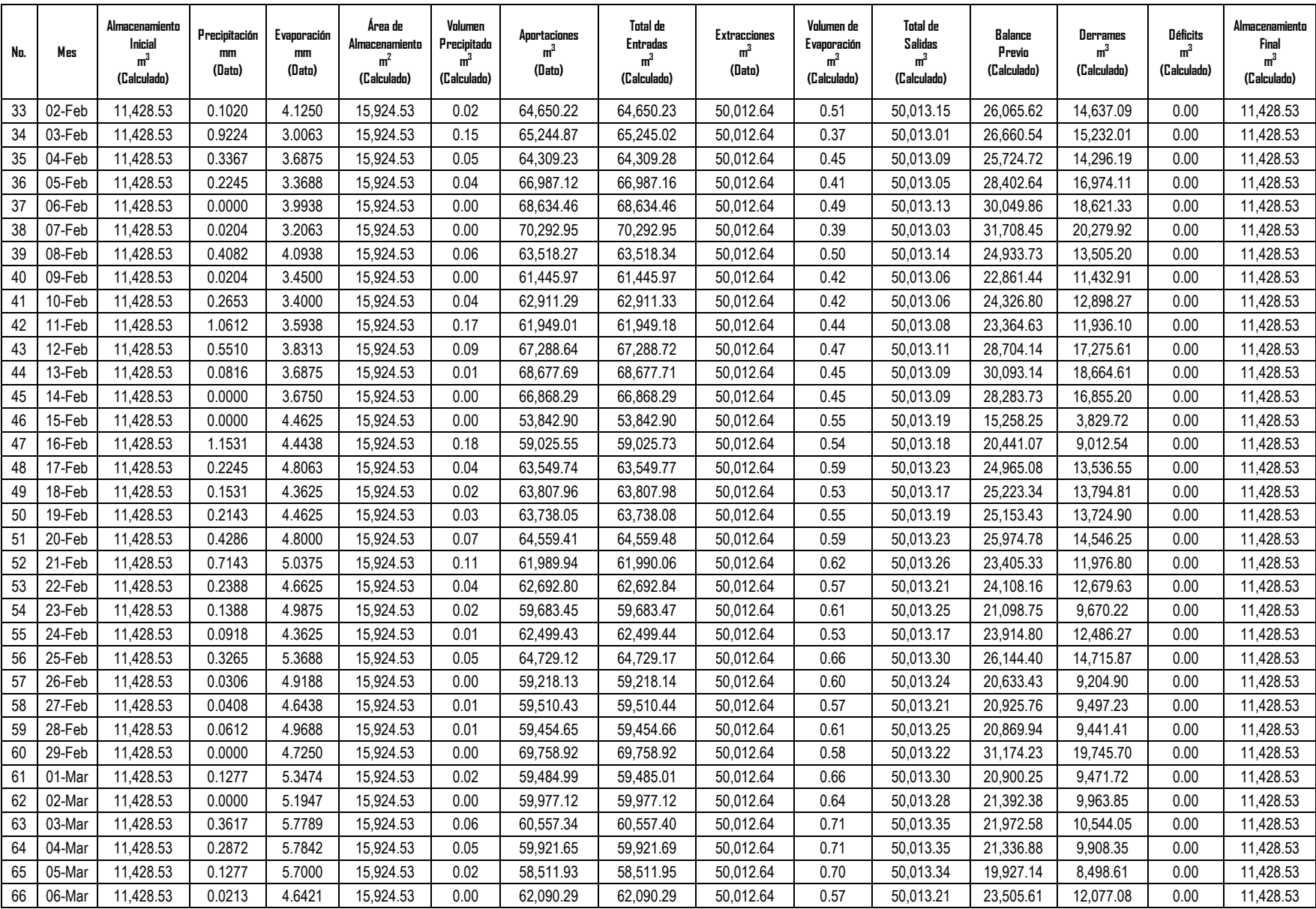

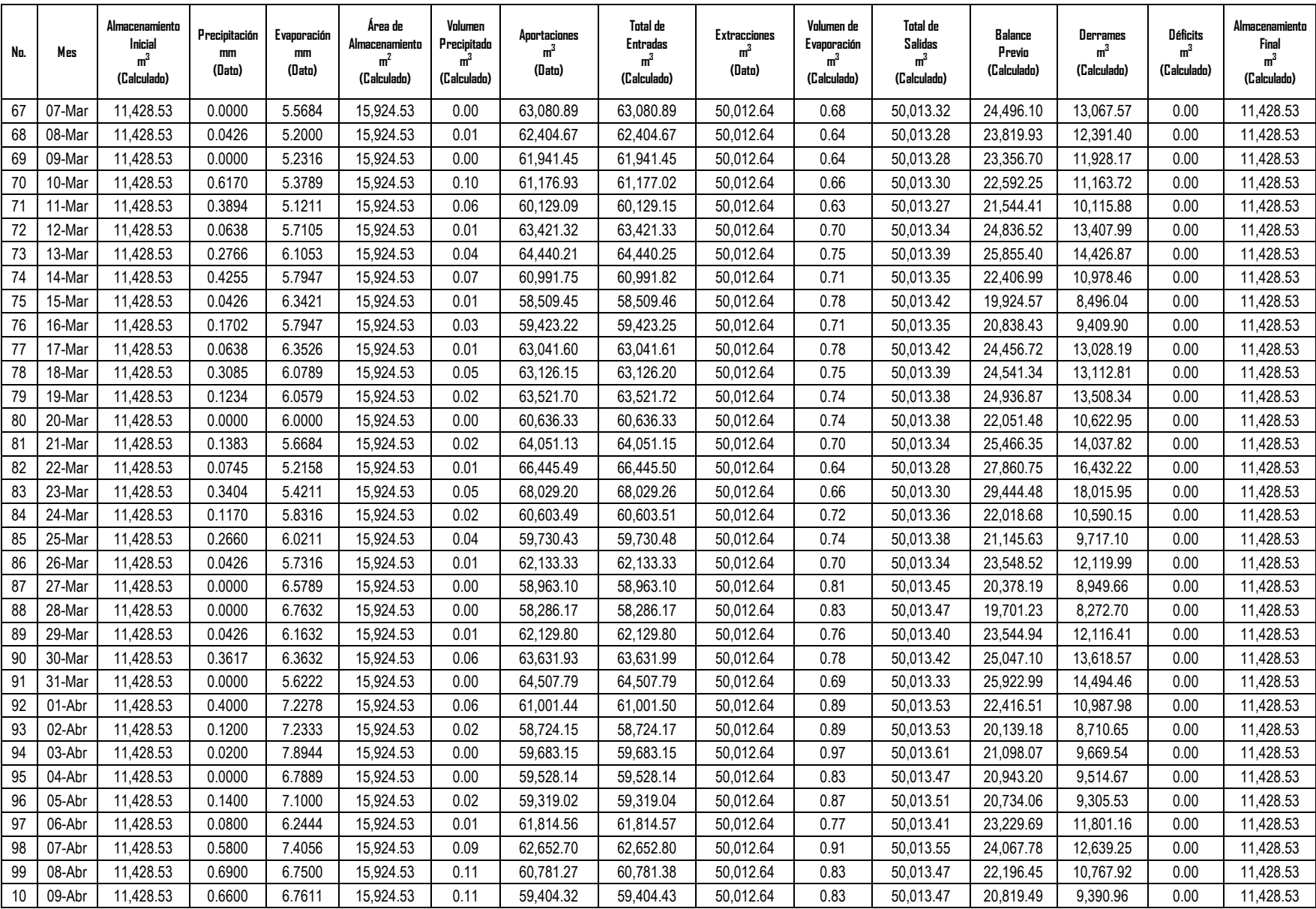

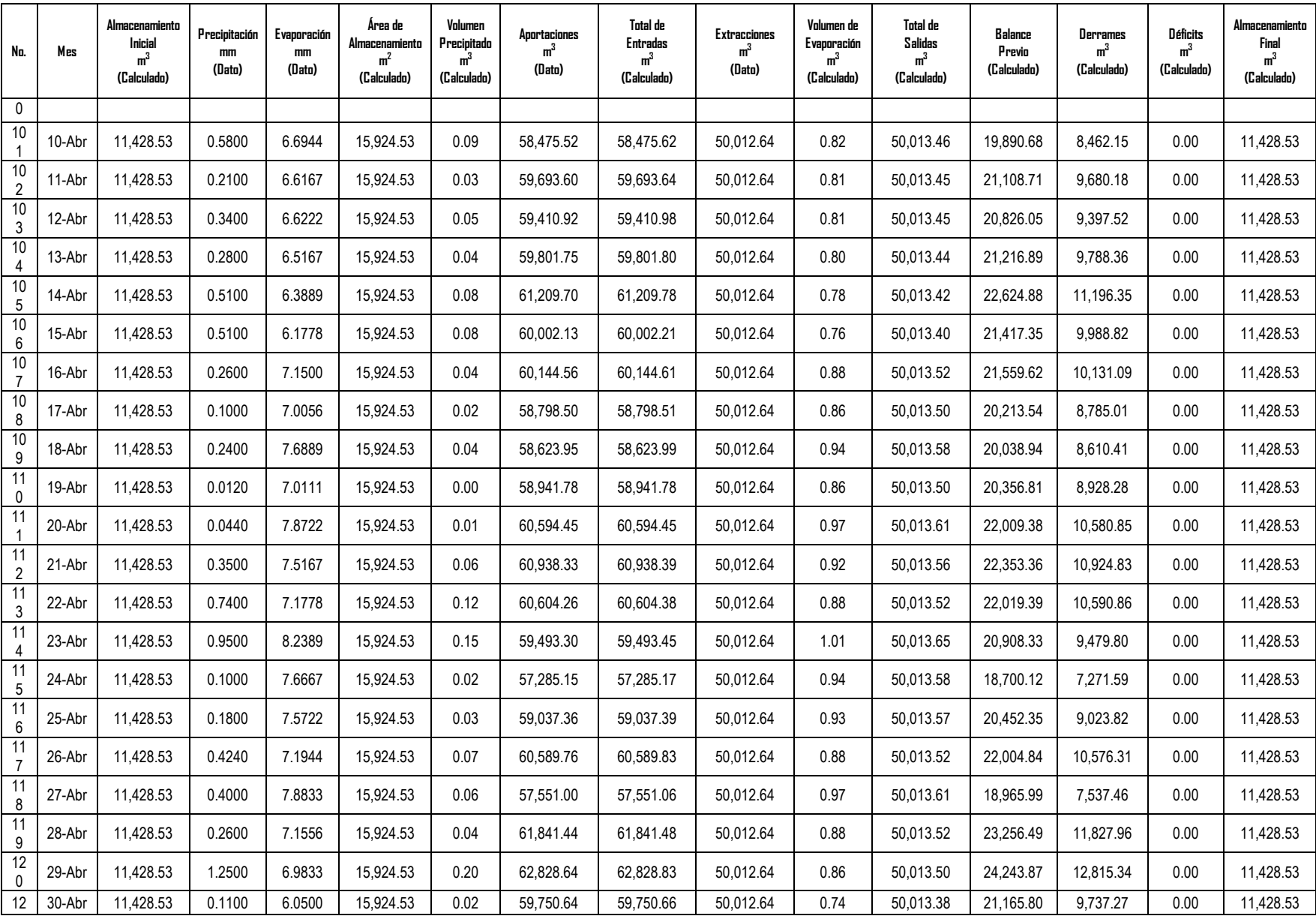

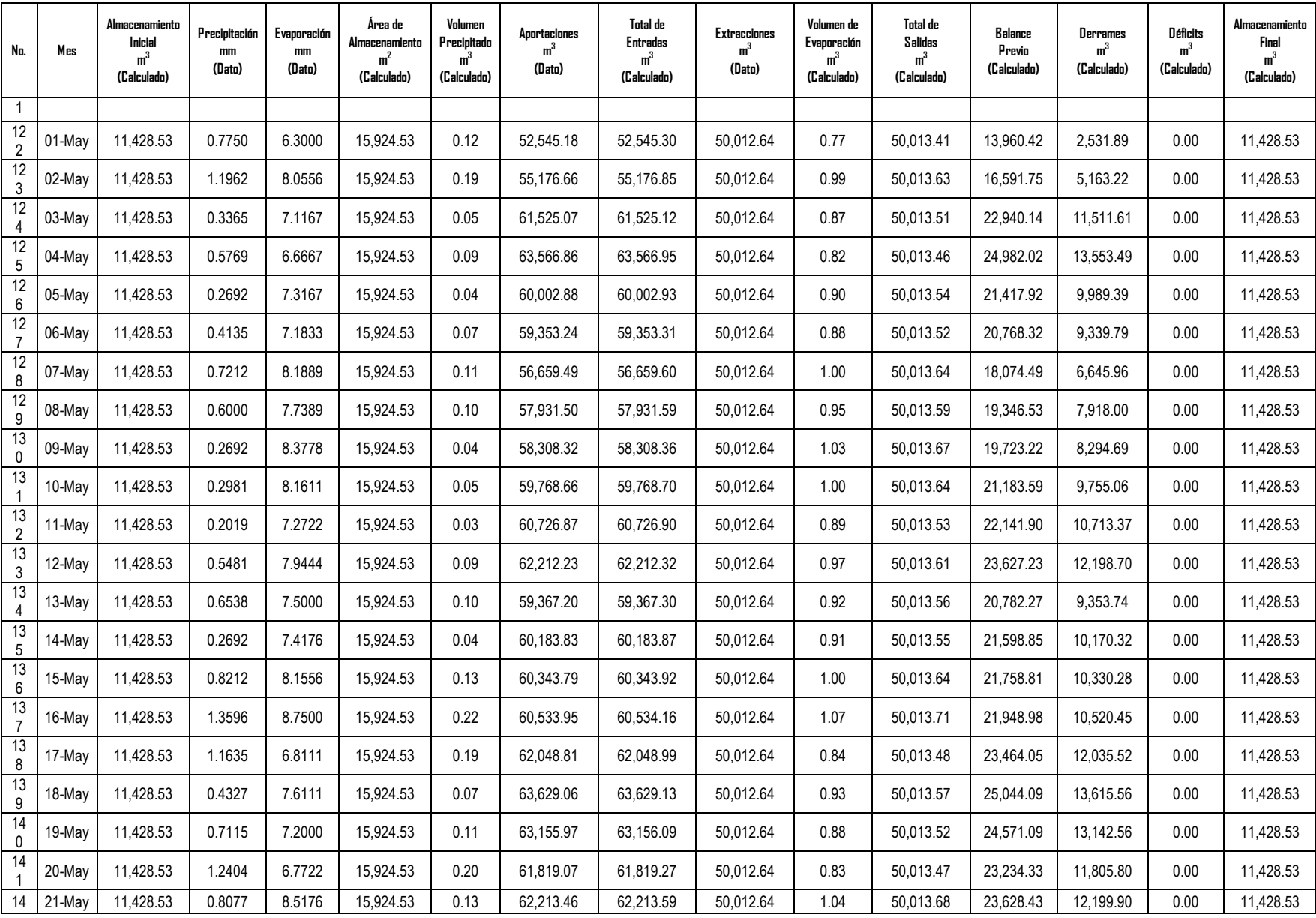

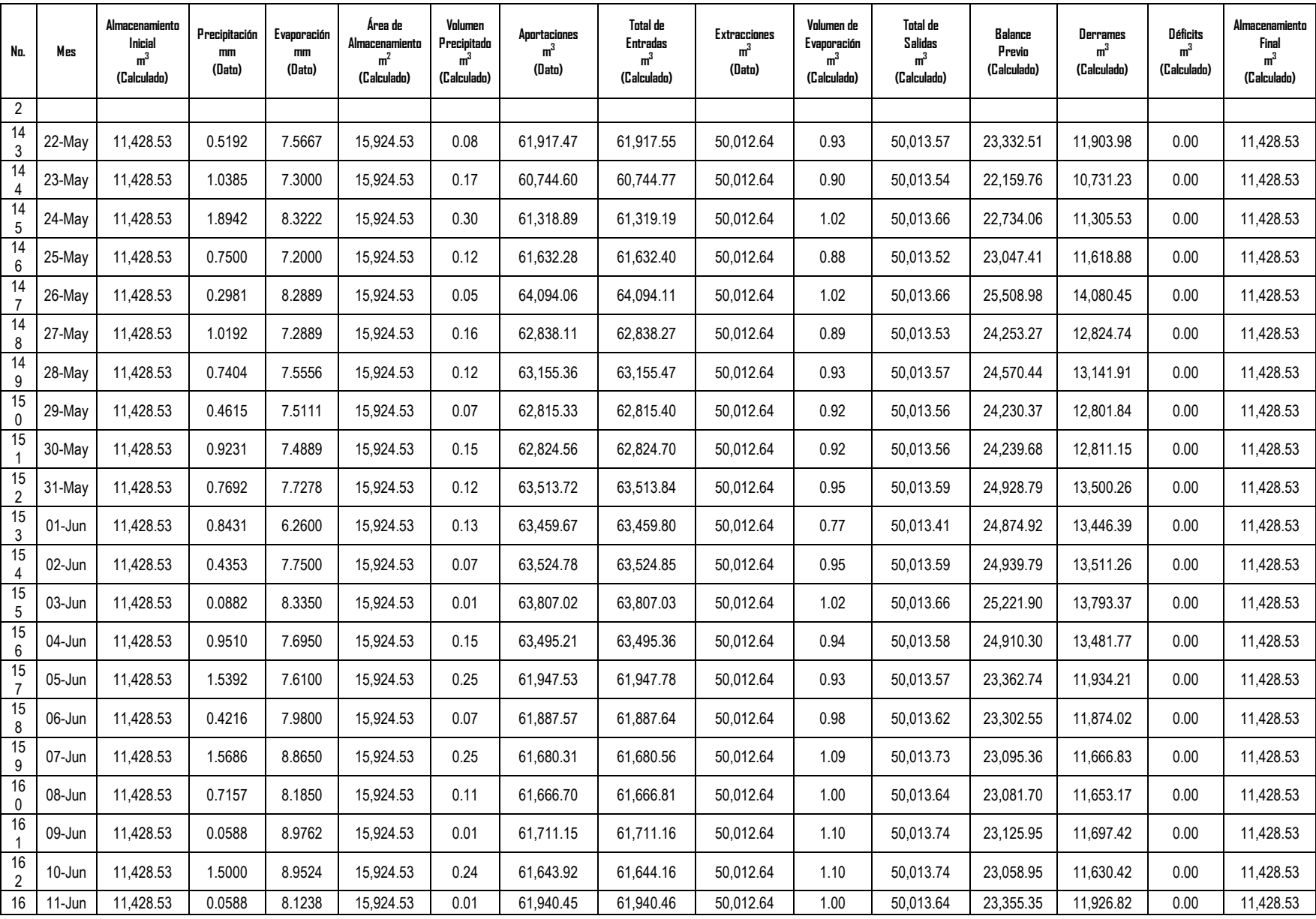

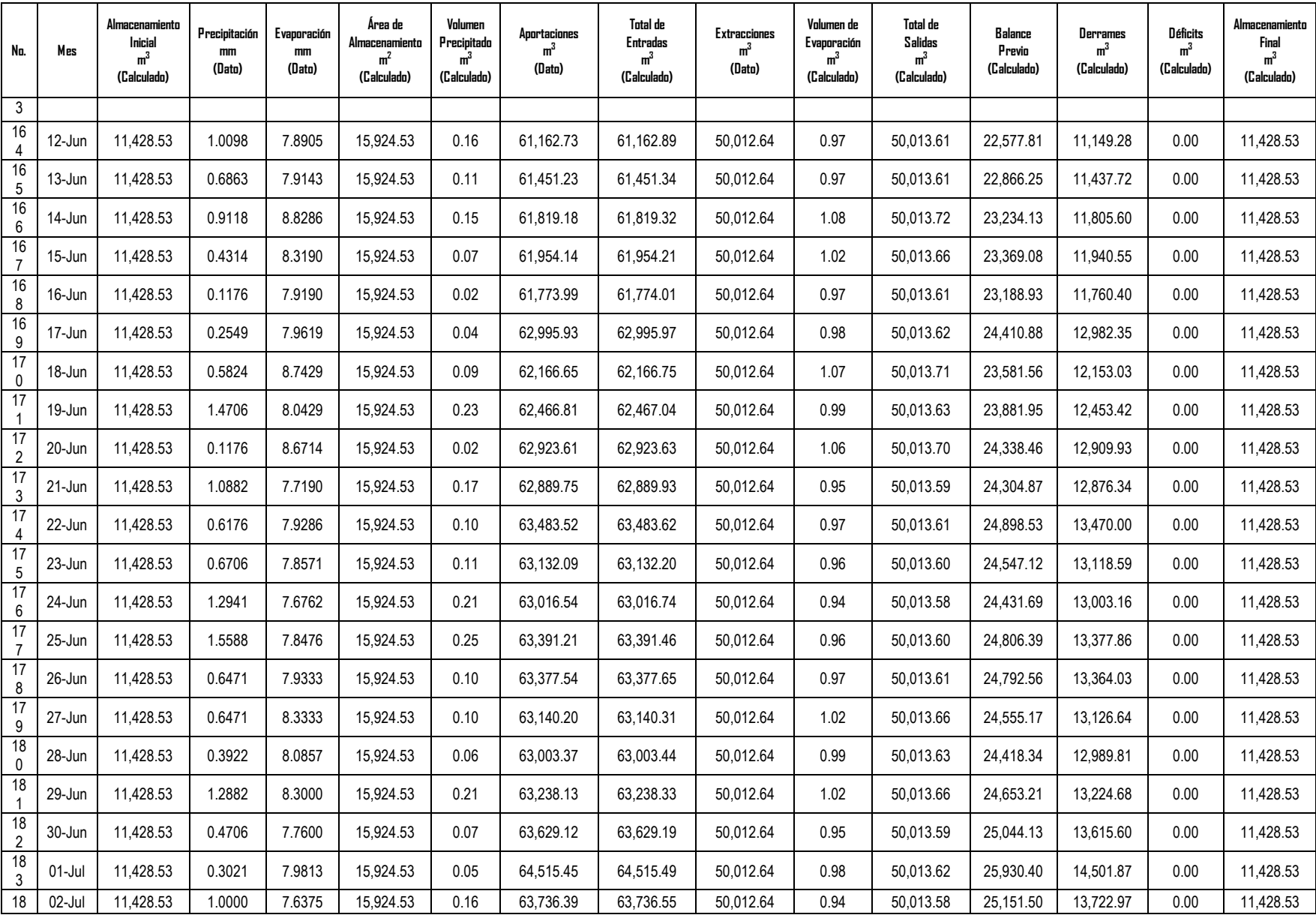

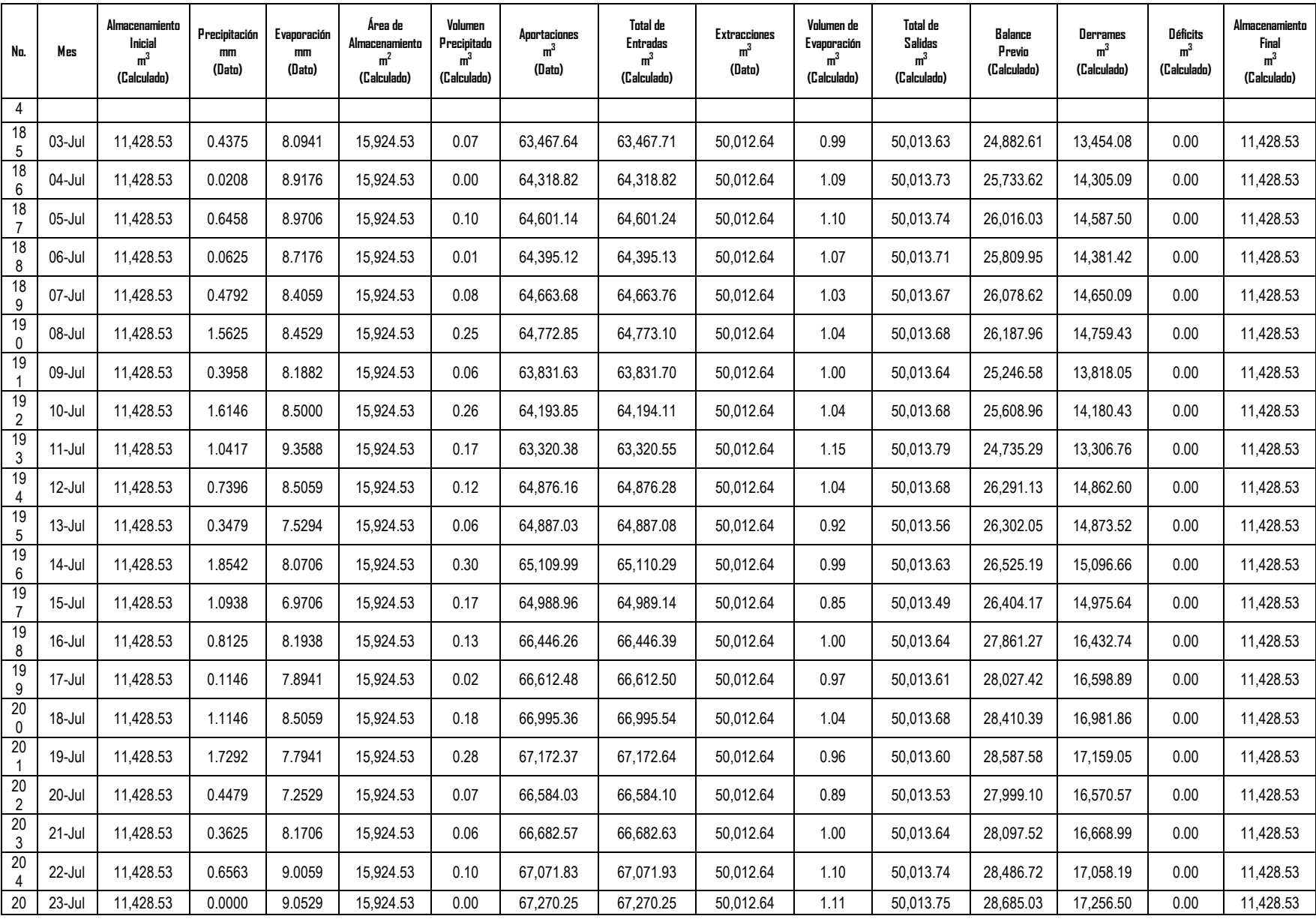

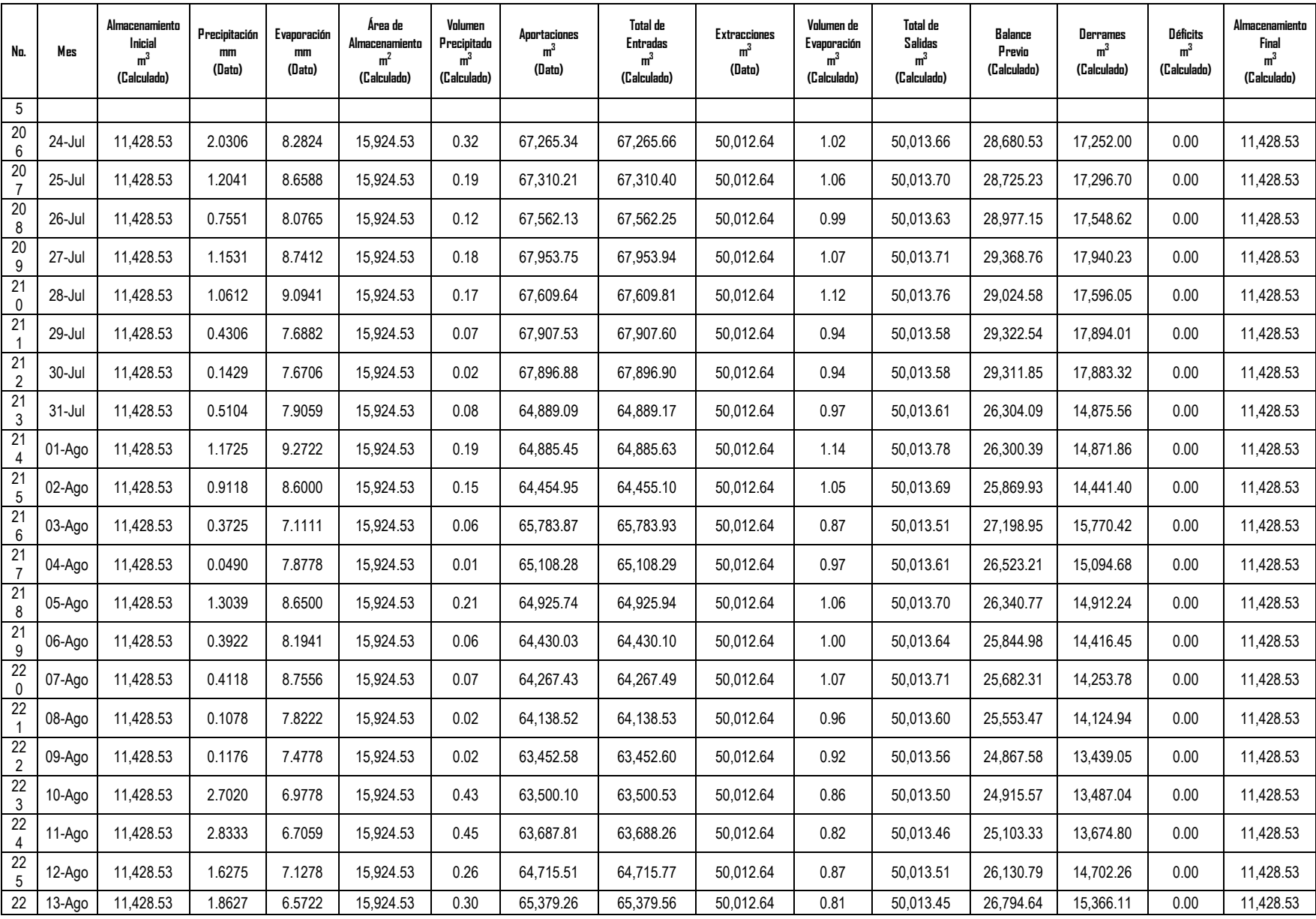

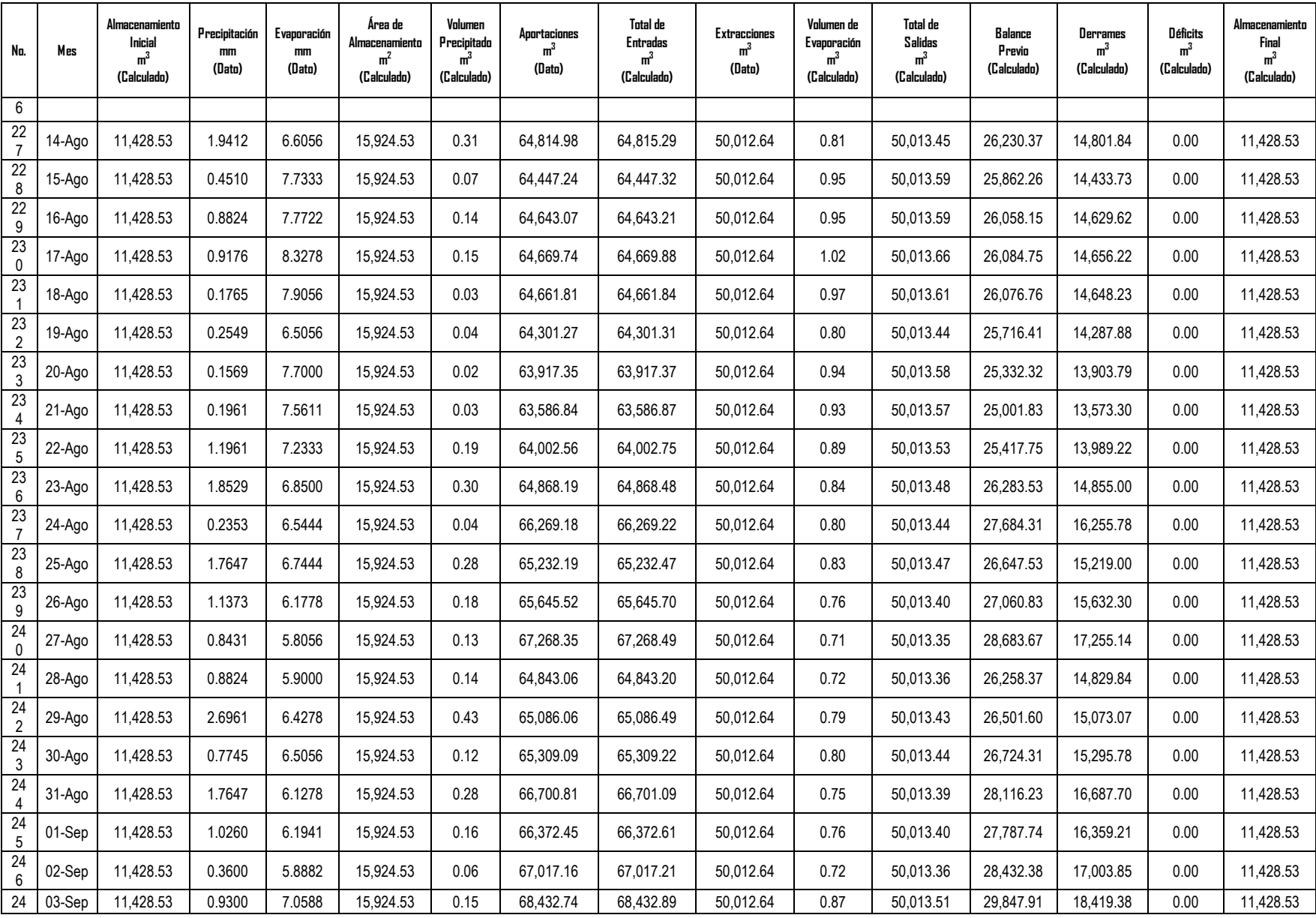

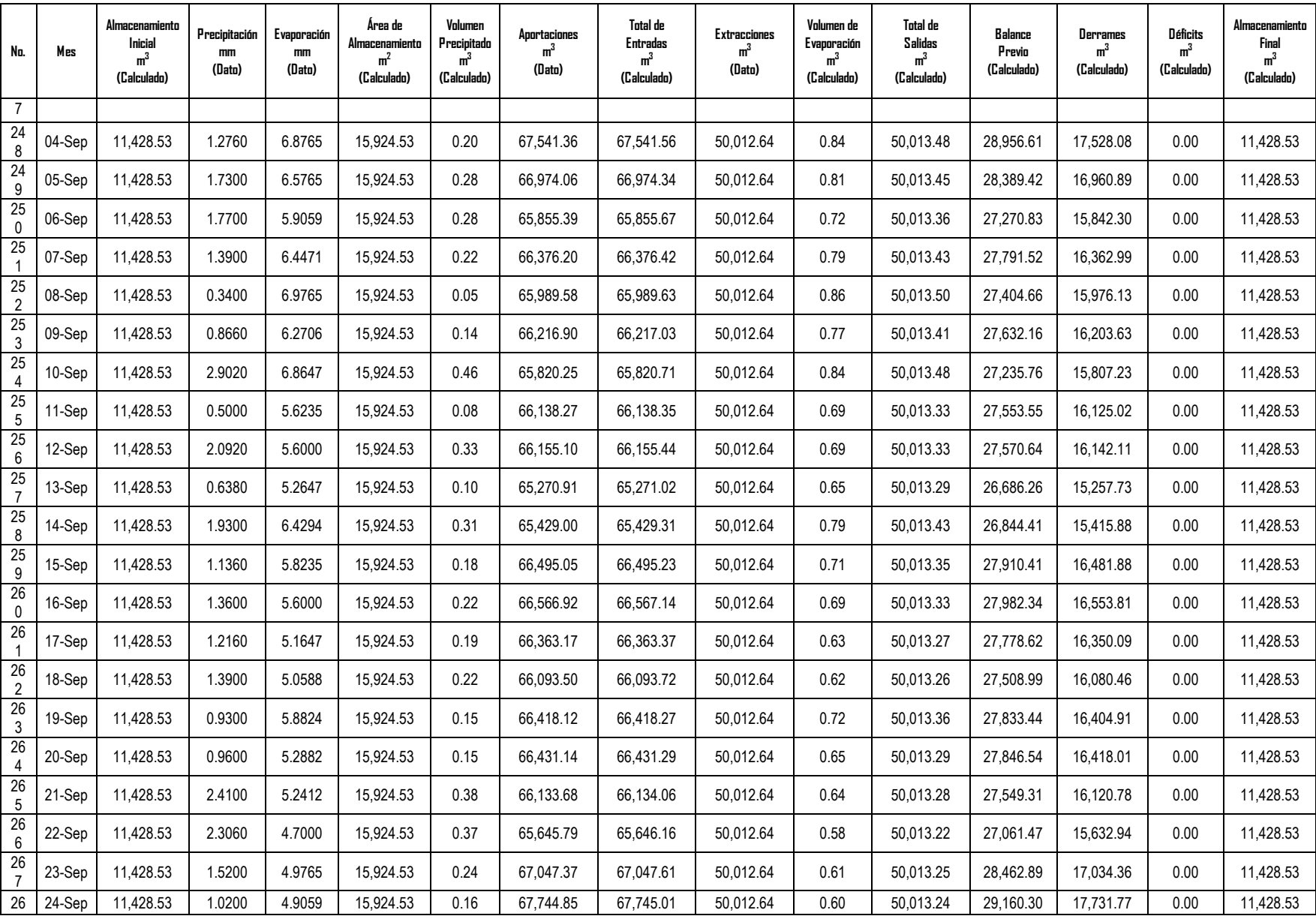

![](_page_99_Picture_950.jpeg)

![](_page_100_Picture_955.jpeg)

![](_page_101_Picture_950.jpeg)

![](_page_102_Picture_958.jpeg)

![](_page_103_Picture_762.jpeg)

## **ANÁLISIS DE RESULTADOS**

Los resultados del modelos FUNVASO indican que para el escenario uno las condiciones hidrológicas permanecerían como actualmente están. En contraste, en el escenario dos indican que la reducción de la extracción de agua para riego en un 20% incrementaría los niveles de agua promedio de 0.48 a 1.23 m, generando un derrame de la poza La Becerra de aproximadamente 5´116,846.36 m<sup>3</sup> sobre el humedal El Garabatal durante todo el año.